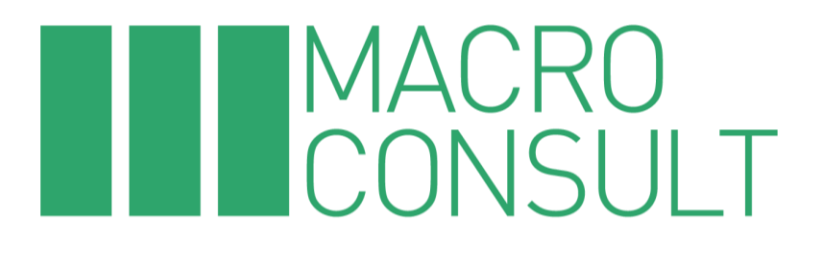

**INFORME** 

# "QUINTA REVISIÓN TARIFARIA 2024-2029 DEL **TERMINAL PORTUARIO DE MATARANI"**

Preparado para:

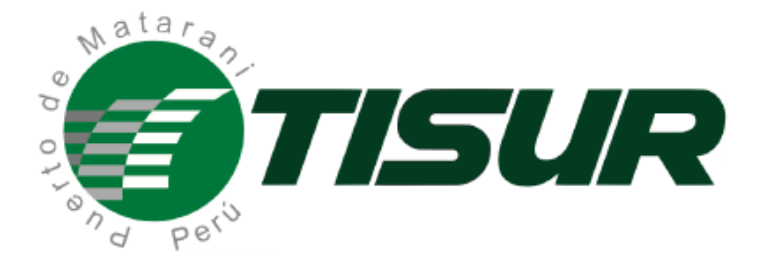

## Contenido

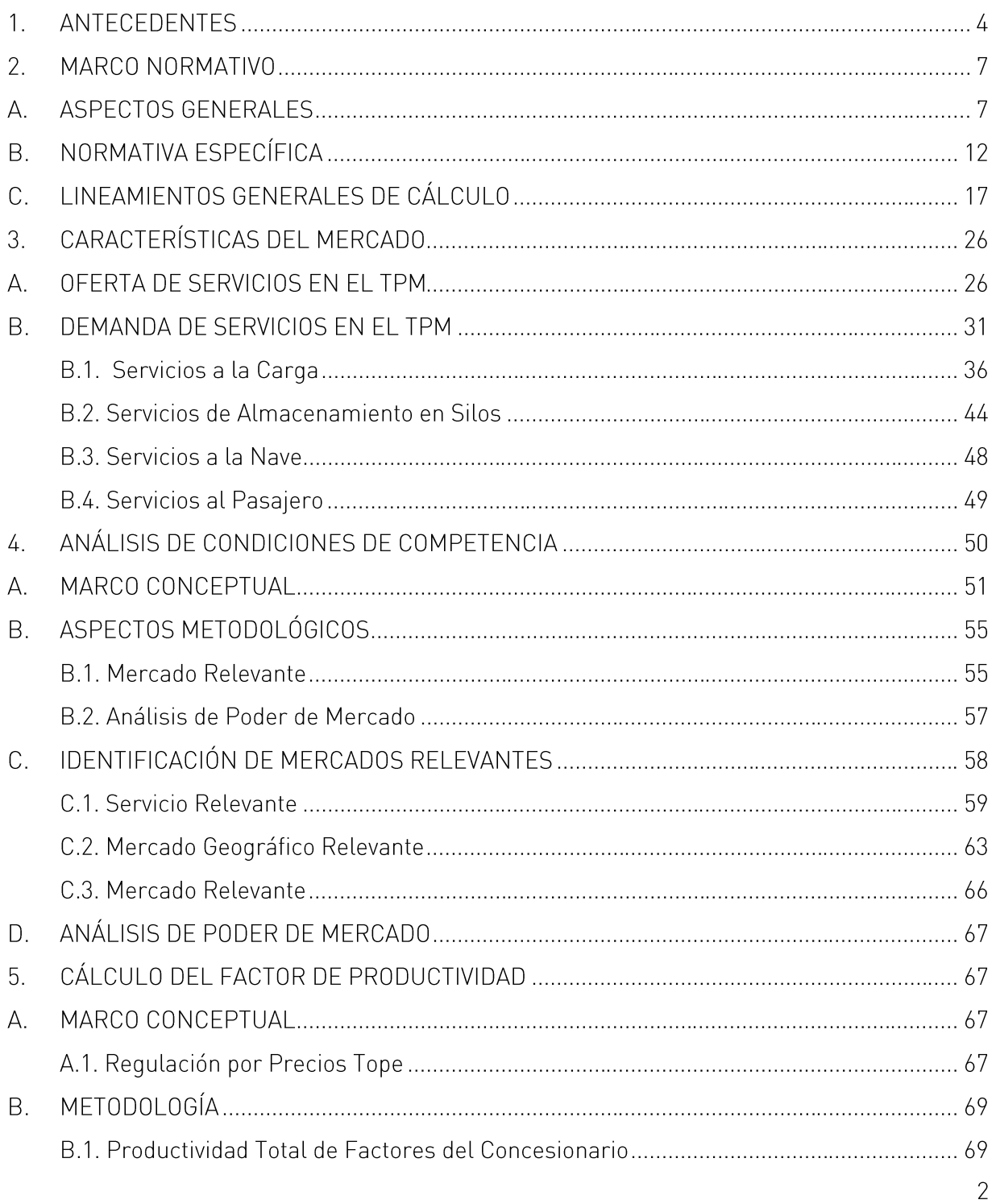

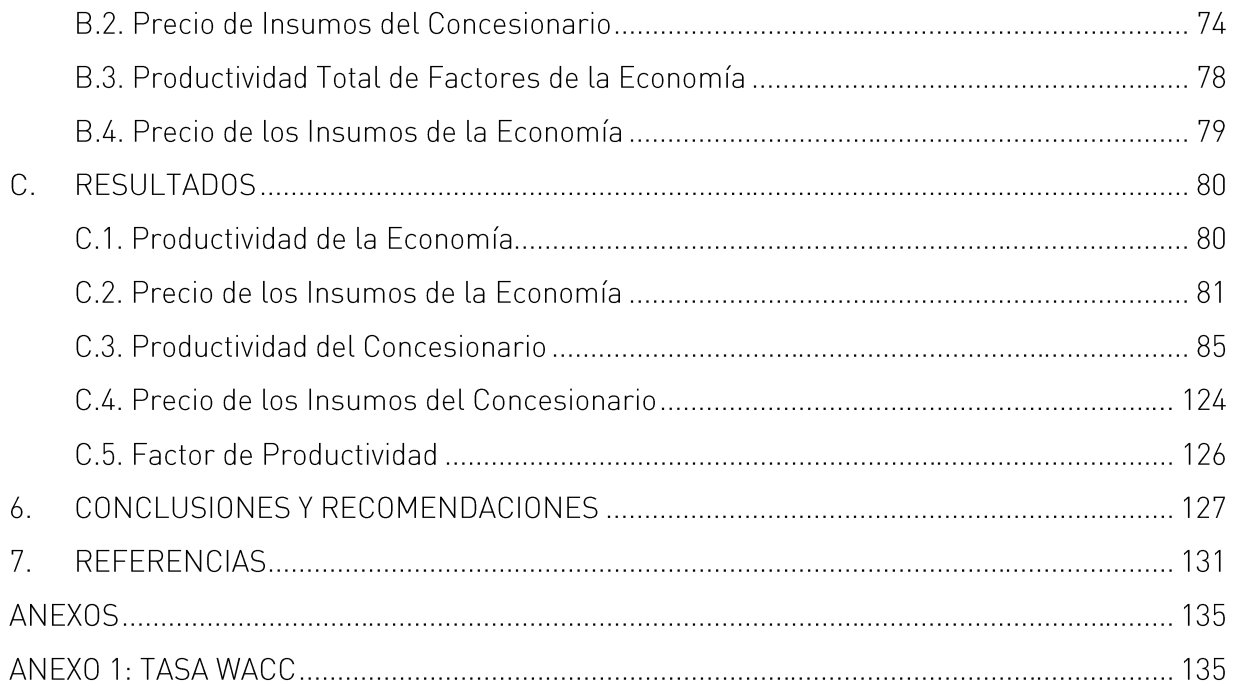

## 1. ANTECEDENTES

El 17 de agosto del 1999, el Ministerio de Transportes y Comunicaciones (en adelante, el MTC), en representación del Estado Peruano, suscribió con Terminal Internacional del Sur S.A. (en adelante, Terminal Internacional del Sur) el Contrato de Concesión para la construcción, conservación y explotación del Terminal Portuario de Matarani (en adelante, el TPM) con un periodo de vigencia de 30 años.

Posteriormente, el Contrato de Concesión fue modificado mediante la suscripción de las siguientes adendas:

- La Adenda N° 1 del 26 de julio de 2001, a través de la cual se modificaron los plazos en los cronogramas de mejoras obligatorias y mejoras eventuales.
- La Adenda N° 2 del 24 de julio de 2006, que estableció principalmente las reglas aplicables a la revisión de tarifas máximas, tanto para la determinación del factor de productividad como para el ajuste tarifario anual.
- La Adenda N° 3 del 28 de octubre de 2013, la cual tuvo por objeto incorporar a la Concesión  $\bullet$ el área acuática adyacente al área de reserva para su explotación, ubicada en la Bahía de Islay y la Retribución Especial derivada de la inclusión de dicha área acuática en el Contrato de Concesión.
- La Adenda Nº 4 del 28 de setiembre de 2016, que modificó el Contrato de fideicomiso  $\bullet$ irrevocable.

Por otro lado, las revisiones de Tarifas Máximas aplicables a los servicios regulados en el TPM se han venido realizando bajo el mecanismo RPI-X, habiéndose llevado a cabo un total de cuatro revisiones tarifarias hasta la actualidad.

De esta manera, en la Resolución de Consejo Directivo Nº 0030-2019-CD-OSITRAN, se aprobó la desregulación de los servicios amarre/desamarre y uso de amarradero para naves de líneas navieras con itinerario regular que recalan en el TPM.

Asimismo, en dicha resolución el OSITRAN aprobó el factor de productividad aplicable a los servicios regulados en el Terminal Portuario de Matarani, ascendente a 0.05%. Dicho factor de productividad estará vigente entre el 17 de agosto de 2019 y el 16 de agosto de 2024, para los siquientes servicios:

- 1. Servicios a la Nave:
	- · Uso de amarradero
	- Amarre y desamarre
- 2. Servicios a la Carga:
	- · Uso de muelle a la carga sólida a granel
	- · Uso de muelle a la carga sólida a granel concentrados
	- · Uso de muelle a la carga sólida a granel cereales
	- · Uso de muelle a la carga fraccionada
	- Uso de muelle a la carga líquida a granel
	- · Uso de muelle a la carga rodante
	- Almacenamiento de cereales en silos del día 11 al 20
- 3. Servicios al pasajero
	- · Embarque o desembarque de pasajeros.

Mediante el Informe Conjunto Nº 00122-2023-IC-OSITRAN (GRE-GAJ) de fecha 17 de agosto de 2023, la Gerencia de Regulación y Estudios Económicos y la Gerencia de Asesoría Jurídica, recomiendan aprobar el inicio del procedimiento de revisión tarifaria de oficio, mediante el mecanismo RPI-X, aplicable a las Tarifas Máximas de los servicios regulados brindados en el TPM.

De esta manera, en la Resolución de Consejo Directivo Nº 0032-2023-CD-OSITRAN se aprobó el inicio del procedimiento de revisión tarifaria, de las Tarifas Máximas de los Servicios Estándar brindados en Terminal Portuario de Matarani para el periodo comprendido entre el 17 de agosto de 2024 y el 16 de agosto de 2029. Cabe resaltar que TISUR solicitó una ampliación de plazo de 30 días hábiles para la presentación de su propuesta tarifaria, la cual fue otorgada mediante Oficio N° 0179-2023-GRE-OSITRAN.

En este contexto, Terminal Internacional del Sur ha contratado a Macroconsult S.A. (en adelante "Macroconsult") para la elaboración del "Informe de revisión tarifaria 2024-2029 del Terminal Portuario de Matarani".

El presente informe se ha organizado de la siguiente manera:

En la sección Marco Normativo se desarrolla los principales aspectos normativos y  $\bullet$ regulatorios que enmarcan la regulación en el TPM.

- · En la sección Lineamientos Generales de cálculo se resume los "Lineamientos Generales a aplicarse en los procedimientos tarifarios bajo la metodología de precios tope o mecanismo RPI-X" aprobados mediante Resolución de Consejo Directivo Nº 0013 -2023-CD-OSITRAN.
- · En la sección **Características del Mercado** se presentan los servicios actuales de oferta y demanda en el TPM.
- · En la sección Análisis de Condiciones de Competencia se desarrolla el análisis de condiciones de competencia de los servicios actualmente regulados del TPM.
- · En la sección Cálculo del Factor de Productividad se presenta el marco conceptual que enmarca dicho cálculo, así como la metodología a emplear. Finalmente, se presentan los resultados del cálculo del factor de productividad del TPM.
- · En la sección **Conclusiones y Recomendaciones** se presentan las conclusiones y recomendaciones del presente informe aplicables al TPM.

#### 2. MARCO NORMATIVO

## A. ASPECTOS GENERALES

El marco regulatorio de la infraestructura de transporte de uso público en el Perú establece que su aplicación se restringe a situaciones en las cuales no se verifica la existencia de condiciones de competencia. Incluso en la legislación de competencia peruana, no se prohíbe la posición de dominio en sí misma (no constituye una práctica anticompetitiva), ni constituye condición suficiente para imponer regulación económica.

En tal sentido, la potestad del OSITRAN para revisar tarifas se ejerce de manera excepcional cuando no es posible garantizar condiciones de competencia, y cuando los beneficios derivados de la intervención regulatoria resulten mayores a sus costos. Asimismo, dicha facultad debe ejercerse dentro de los límites establecidos en el Contrato de Concesión.

En esta línea, sobre la base de la normativa aplicable, a continuación, se presenta un resumen de los aspectos generales que deberán ser considerados en el marco del presente procedimiento.

#### Regulación tarifaria y contratos de concesión

El Artículo 4 del Reglamento General del OSITRAN y sus modificatorias (REGO) establecen que el OSITRAN es competente para regular las actividades o servicios que involucran explotación de Infraestructura, cautelando de forma imparcial los intereses del Estado, inversionistas y usuarios en el marco de las políticas y normas correspondientes.

Asimismo, el Artículo 10 del REGO establece que el OSITRAN se encuentra facultado para ejercer la función reguladora; precisándose en el Artículo 5 de dicho reglamento los siquientes objetivos del OSITRAN en el ámbito de su competencia:

"Son objetivos del OSITRAN en el ámbito de su competencia los siguientes:

 $\left[\ldots\right]$ 

5.4 Cautelar en forma imparcial los intereses del Estado, de los Inversionistas y de los Usuarios de Infraestructura

5.5 Velar por el cabal cumplimiento de los contratos de concesión vinculados a la Infraestructura de trasporte de uso público de competencia del OSITRAN [...].

5.6 Velar por el cabal cumplimiento del sistema de tarifas, peajes u otros cobros similares que el OSITRAN fije, revise o que se deriven de los respectivos contratos de concesión.

 $\left[\ldots\right]'$ 

En esta misma línea, el Artículo III de Reglamento General de Tarifas (RETA)<sup>†</sup> establece lo siguiente respecto a la regulación tarifaria establecida en los contratos de concesión:

"El presente Reglamento será de aplicación supletoria a lo establecido en los contratos de concesión de las ITUP. Las Entidades Prestadoras se sujetan a lo dispuesto en el presente Reglamento y a la regulación tarifaria que establezca el OSITRAN, en todo lo que no se oponga a lo estipulado en sus respectivos contratos de concesión."

Asimismo, el Artículo 41 del RETA indica lo siguiente respecto a los procedimientos de Revisión de Tarifas Máximas reguladas de servicios portuarios a iniciativa del OSITRAN:

"41.5. El procedimiento al que se refiere este artículo será de aplicación en tanto no contravenga las disposiciones establecidas en los contratos de concesión o cuando dichos contratos no contemplen un procedimiento tarifario específico."

De este modo, en el marco de las revisiones tarifarias, el OSITRAN cuenta con normativa para regular y/o supervisar de manera supletoria aquellos aspectos a los que el Contrato de Concesión no hace referencia.

#### Regulación tarifaria y libre competencia

De acuerdo con el Artículo 9 del REGO, las decisiones y acciones del OSITRAN se sustentan, ente otros, en el Principio de Subsidiariedad:

Reglamento General de Tarifas (2021), aprobado mediante Resolución de Consejo Directivo Nº º 0003-2021-CD-OSITRAN.

 $"$ [...]

9.10 Principio de Subsidiariedad. - En el ejercicio de su función normativa y/o reguladora, la actuación del OSITRAN es subsidiaria y solo procede en aquellos supuestos en los que el mercado y los mecanismos de libre competencia no sean adecuados para el desarrollo de los mercados y la satisfacción de los intereses de los Usuarios. [...] En tal sentido, la adopción de una disposición normativa y/o reguladora debe sustentarse en la existencia de monopolios u oligopolios, existencia de barreras legales o económicas significativas de acceso al mercado o niveles significativos de asimetría de información en el mercado correspondiente entre las Entidades Prestadoras, de un lado, y los Usuarios, del otro.

 $(\ldots)'$ 

Asimismo, el Artículo 10 del REGO establece que el OSITRAN se encuentra facultada para ejercer la función reguladora; precisándose en el Artículo 5 de dicho reglamento los siquientes objetivos del OSITRAN en el ámbito de su competencia:

"Son objetivos del OSITRAN en el ámbito de su competencia los siguientes:

5.1 Promover la existencia de condiciones de competencia en la prestación de los servicios vinculados a la explotación de infraestructura, así como preservar la libre competencia en la utilización de la Infraestructura por parte de las Entidades Prestadoras, sean estas concesionarias privadas u operadores estatales, en beneficio de los usuarios y en coordinación con el INDECOPI"

 $\left[\ldots\right]''$ 

En línea con los objetivos y principios del OSITRAN, el Artículo 11 del RETA establece que la prestación de los servicios derivados de la explotación de la Infraestructura de Transporte de Uso Público (ITUP) por parte de las Entidades Prestadoras se encontrará sujeta a un Régimen Tarifario Regulado "en los casos en que dicha prestación no se realice en condiciones de competencia en el mercado".

Asimismo, respecto a la necesidad de regulación tarifaria, el artículo 4 del RETA establece lo siguiente:

"En los mercados derivados de la explotación de las ITUP en los que no existan condiciones de competencia, el OSITRAN determinará las tarifas aplicables a los servicios relativos a dichos mercados."

Asimismo, como corresponde en el marco de la ejecución de buena fe del Contrato de Concesión, la decisión de OSITRAN en este procedimiento deberá ser debidamente motivada.

En tal sentido, en el marco de los procedimientos de revisión tarifaria, el OSITRAN está obligado a sustentar debidamente la ausencia de condiciones de competencia para mantener la regulación de tarifas.

#### Principios de la regulación tarifaria:

El Artículo V del RETA establece que, en el marco de los contratos de concesión y en el caso de los servicios que no se prestan en condiciones de libre competencia, el ejercicio de la función reguladora por parte del OSITRAN se sujeta a los límites y lineamientos a los que se refieren los siguientes principios:

#### $T_{\cdots}$

2. Promoción de la cobertura y la calidad de la infraestructura: La actuación del OSITRAN en el ejercicio de la función reguladora contribuirá a la sostenibilidad de los servicios que se derivan de la explotación de la infraestructura y al aumento de la cobertura y calidad de los servicios derivados de la explotación de la ITUP. Para tal fin, se reconocerán retornos adecuados a la inversión, y se velará porque los términos de acceso a la prestación de los servicios derivados de la explotación de dicha infraestructura sean equitativos y razonables.

3. Sostenibilidad de la oferta: El nivel tarifario deberá permitir que se cubran los costos económicos de la prestación del servicio.

#### $\left[\ldots\right]$

8. Consistencia: En la fijación o revisión tarifaria, el OSITRAN deberá asegurarse que exista coherencia entre las metodologías de tarificación aplicadas a los diversos servicios que prestan las Entidades Prestadoras, así como en la determinación de la estructura del Sistema Tarifario.

#### $[...]$ "

Adicionalmente considerando que el Texto Único Ordenado de la Ley N° 27444, Ley del Procedimiento Administrativo General, aprobado mediante Decreto Supremo Nº 004-2019-JUS (en adelante, TUO de la LPAG) resulta de observancia obligatoria para las autoridades administrativas en el marco de los procedimientos administrativos que se siguen ante ellas, como es el caso de los procedimientos tarifarios, el OSITRAN deberá sujetarse al principio de predictibilidad o de confianza legítima establecido en el Artículo IV del TUO de la LPAG:

### $T_{\ldots}$

1.15. Principio de predictibilidad o de confianza legítima. - La autoridad administrativa brinda a los administrados o sus representantes información veraz, completa y confiable sobre cada procedimiento a su cargo, de modo tal que, en todo momento, el administrado pueda tener una comprensión cierta sobre los requisitos, trámites, duración estimada y resultados posibles que se podrían obtener.

Las actuaciones de la autoridad administrativa son congruentes con las expectativas legítimas de los administrados razonablemente generadas por la práctica y los antecedentes administrativos, salvo que por las razones que se expliciten, por escrito, decida apartarse de ellos.

La autoridad administrativa se somete al ordenamiento jurídico vigente y no puede actuar arbitrariamente. En tal sentido, la autoridad administrativa no puede variar irrazonable e inmotivadamente la interpretación de las normas aplicable."

#### $\left[\ldots\right]'$

En conclusión, respecto de la regulación contenida en los contratos de concesión, la acción de OSITRAN es supletoria y se encuentra sujeta a la evaluación previa de las condiciones de competencia en los servicios prestados por el Concesionario, de modo tal que la regulación se aplica de manera excepcional.

Además, las decisiones regulatorias del OSITRAN deberán ser consistentes con los siguientes principios establecidos en el RETA y el TUO de la LPAG:

- Promoción de la cobertura y la calidad de la infraestructura: la actuación del OSITRAN en el ejercicio de la función reguladora contribuirá a la sostenibilidad de los servicios y reconocerá retornos adecuados a las inversiones realizadas.
- Sostenibilidad de la oferta: las tarifas que apruebe el OSITRAN deberán permitir que se cubran los costos económicos de la prestación de los servicios.
- Consistencia: el OSITRAN deberá asegurarse de que exista coherencia entre las metodologías de tarificación aplicadas a los diversos servicios que prestan las Entidades Prestadoras.
- Predictibilidad o confianza legítima: las actuaciones del OSITRAN deben garantizar una comprensión cierta de los resultados que se obtendrá en el procedimiento tarifario, y deben ser congruentes con las expectativas legítimas generadas por la práctica y los precedentes.

Los Principios antes mencionados, así como el principio de buena fe en la ejecución del Contrato deben servir de quía en la adopción de las decisiones regulatorias de OSITRAN.

## B. NORMATIVA ESPECÍFICA

Tal y como se indicó anteriormente, la facultad reguladora del OSITRAN debe ejercerse dentro de los límites establecidos en cada Contrato de Concesión y, de manera supletoria, en el RETA.

En tal sentido, el "Contrato de Concesión para el Diseño, Construcción, Financiamiento, Conservación y Explotación del Terminal Portuario de Matarani" (en adelante, "Contrato de Concesión") establece lo siguiente en la cláusula 6.1 con respecto al régimen de precios y tarifas cobrados en el terminal:

 $T_{\ldots}$ 

En el caso de revisión de tarifas máximas, se aplicará el mecanismo denominado RPI - X (Inflación menos Factor X), cuya metodología y reglas se establecen en el presente anexo y en las disposiciones de OSITRAN.

 $\left[\ldots\right]$ 

Las tarifas determinadas por el CONCESIONARIO sin exceder las Tarifas Máximas o tope de la canasta deberán ser adecuadamente difundidas por el CONCESIONARIO de acuerdo a las reglas y procedimientos establecidos por OSITRAN. Las Tarifas máximas durante los primeros cinco (5) años del periodo de Vigencia de la Concesión no serán modificados.

Luego de transcurridos los mencionados cinco (5) años, esto es, a partir del 17 de agosto de 2004, las Tarifas Máximas se revisarán cada cinco (5) años, mediante el mecanismo de "RPI-X", cuya aplicación será mediante ajustes anuales, conforme a las siguientes reglas:

- a. Para el siguiente periodo quinquenal OSITRAN iniciará un procedimiento de revisión de las Tarifas Máximas vigentes por el mecanismo establecido, en el que deberá culminar, aplicando el principio de eficiencia económica, con la aprobación por parte de OSITRAN del Factor de Productividad que estará vigente para el siguiente periodo quinquenal.
- b. La revisión de las Tarifas Máximas indicadas en el literal anterior, se efectuará aplicando, la metodología de "RPI-X", mediante las reglas establecidas en el Anexo 6.1 y las disposiciones de OSITRAN.
- c. Asimismo, el reajuste anual se realizará de acuerdo a las reglas establecidas por el contrato y por las que dicte OSITRAN."

 $\left[\ldots\right]'$ 

Tomando en cuenta que el contrato establece la necesidad de estimar el factor de productividad ("X") en el marco de las revisiones tarifarias del TPM, se debe considerar también lo establecido en el RETA respecto al cálculo de dicho componente. Las reglas establecidas en el RETA deberán interpretarse y aplicarse de conformidad con lo establecido en el Contrato de Concesión.

Al respecto, el Anexo I.8 del RETA señala lo siguiente respecto a la metodología de cálculo del factor X:

"Consiste en establecer un tope máximo sobre la variación del nivel tarifario de los servicios regulados, durante un periodo de tiempo determinado (periodo regulatorio), de modo tal que la variación promedio de las tarifas reguladas no exceda el tope estimado por el Regulador. Dicho tope máximo será revisado al finalizar cada periodo regulatorio.

Esta metodología puede ser implementada mediante la regla de ajuste RPI - X; así, la variación máxima del nivel tarifario estará en función del cambio en un índice de precios al consumidor (RPI) y del Factor de Productividad (X).

En el Anexo II del presente Reglamento se detallan algunas consideraciones respecto de esta metodología."

Al respecto, la sección I.2.a) del Anexo II del RETA señala lo siguiente respecto a la metodología de cálculo del factor X:

"Factor de productividad (X)

El factor de productividad se estima mediante la siguiente ecuación:

$$
X = [(\Delta W^e - \Delta W) + (\Delta P T F - \Delta P T F^e)]
$$

donde:

- $\Delta W^e$ : promedio de la variación anual del precio de los insumos de la economía.
- promedio de la variación anual del precio de los insumos de la  $\Delta W$  $\mathcal{L}^{\pm}$ industria o de la Entidad Prestadora.
- **APTF** : promedio de la variación anual de la Productividad Total de Factores de la industria o de la Entidad Prestadora.
- promedio de la variación anual de la Productividad Total de Factores  $\boldsymbol{\mathit{\Delta PTF^e_{\pm}}}$ de los insumos de la industria o de la Entidad Prestadora."

La estimación de la productividad de la industria o de la Entidad Prestadora se puede realizar mediante las siguientes técnicas: Análisis discreto (enfoque de números índice), Análisis de la Envolvente de Datos (DEA, por sus siglas en inglés), Análisis de la Frontera Estocástica (FSA, por sus siglas en inglés), entre otras.

En el caso de que no se cuente con datos de la industria que resulten comparables con las características de la empresa regulada, la estimación del factor de productividad se realizará sobre la base de la información histórica brindada por la Entidad Prestadora involucrada en el procedimiento de revisión tarifaria."

Adicionalmente, la sección I.2.b) del Anexo II del RETA señala lo siguiente respecto a la metodología de cálculo de la productividad total de factores mediante análisis discreto (número índice):

"Bajo el enfoque de números índice, para la agregación de los servicios y de los insumos empleados en la prestación de los servicios, como parte del cálculo de la productividad de la industria (o empresa), se usará el **Índice de Fisher**, definido de la siguiente forma:

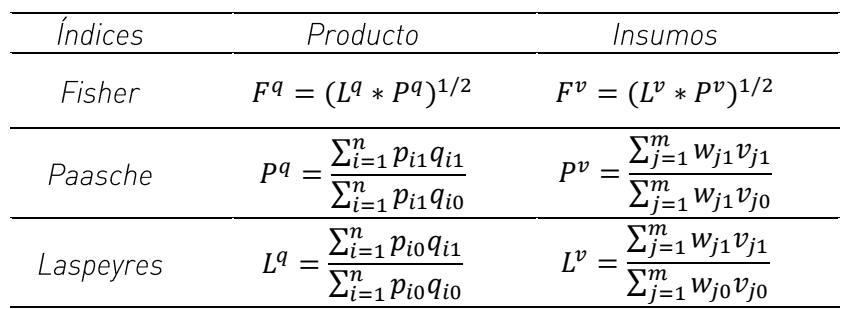

De esta manera, la Productividad Total de los Factores de la Industria (o empresa) estimada a partir del Índice de Fisher queda definida como:

 $\left[\ldots\right]$ 

$$
PTF = Productividad Total de los Factors = \frac{F^q(p_0, p_1, q_0, q_1)}{F^v(w_0, w_1, v_0, v_1)}
$$

Donde:

- $F<sup>q</sup>$  y  $F<sup>v</sup>$ : Índice de Fisher de cantidades de servicios e insumos, respectivamente.
- $P<sup>q</sup>$  y  $P<sup>v</sup>$ : Índice de Paasche de cantidades de servicios e insumos, respectivamente.
- $L^q y L^v$ : Índice de Laspeyres de cantidades de servicios e insumos, respectivamente.
- $p_1$  y  $w_1$ : Precios de servicios y de insumos, respectivamente, correspondientes al periodo 1.
- Precios de servicios y de insumos, respectivamente, correspondientes al  $p_0 y w_0$ : periodo 0.
- Cantidades de servicios y de insumos, respectivamente, correspondientes al  $q_1 y v_1$ : periodo 1.
- Cantidades de servicios y de insumos, respectivamente, correspondientes al  $q_0 y v_0$ : periodo 0."

En consecuencia, del análisis de los aspectos específicos relacionados al marco normativo aplicable al cálculo del factor X se desprende lo siguiente:

- El factor de productividad (o factor X) será calculado aplicando el enfoque americano  $\bullet$ de diferenciales de productividad y precios de insumos, cuya fórmula fue propuesta por Bernstein y Sappington (1999)<sup>2</sup>.
- El RETA permite estimar la PTF del Concesionario mediante la técnica de Números  $\bullet$ Índices, y aplicar el Índice de Fisher para la agregación de insumos y servicios.
- · En el caso de que no se cuente con datos de la industria consistentes con las características de la empresa regulada, el RETA permite estimar el factor X a partir de la información pasada brindada por la Entidad Prestadora.

 $^2$  BERNSTEIN, J. y SAPPINGTON, D. (1999). Setting the X Factor in Price-Cap Regulation Plans. Journal of Regulatory Economics. Volume 16, Issue 1, pp 5-26 | July 1999.

## C. LINEAMIENTOS GENERALES DE CÁLCULO

Por último, con la finalidad de contribuir a brindar mayor predictibilidad respecto a los pronunciamientos que emite el OSITRAN en el marco de los procedimientos de revisión tarifaria mediante el esquema regulatorio "RPI-X", mediante Resolución de Consejo Directivo N° 0013-2023-CD-OSITRAN, el regulador aprobó los "Lineamientos Generales a aplicarse en los procedimientos tarifarios bajo la metodología de precios tope o mecanismo RPI-X" (en adelante, "Lineamientos Generales").

Dichos lineamientos establecen un conjunto de criterios para los siguientes aspectos:

- Criterios generales para el cálculo del factor de productividad
- Criterios específicos relacionados a las fuentes de información a utilizarse
- Criterios específicos para el cálculo de las variables de la empresa
- Criterios específicos para el cálculo de las variables de la economía

El Cuadro 1 resume de los enfoques utilizados para el cálculo del factor de productividad de acuerdo con los Lineamientos Generales.

#### Cuadro 1: Lineamientos Generales - enfoques utilizados para el cálculo

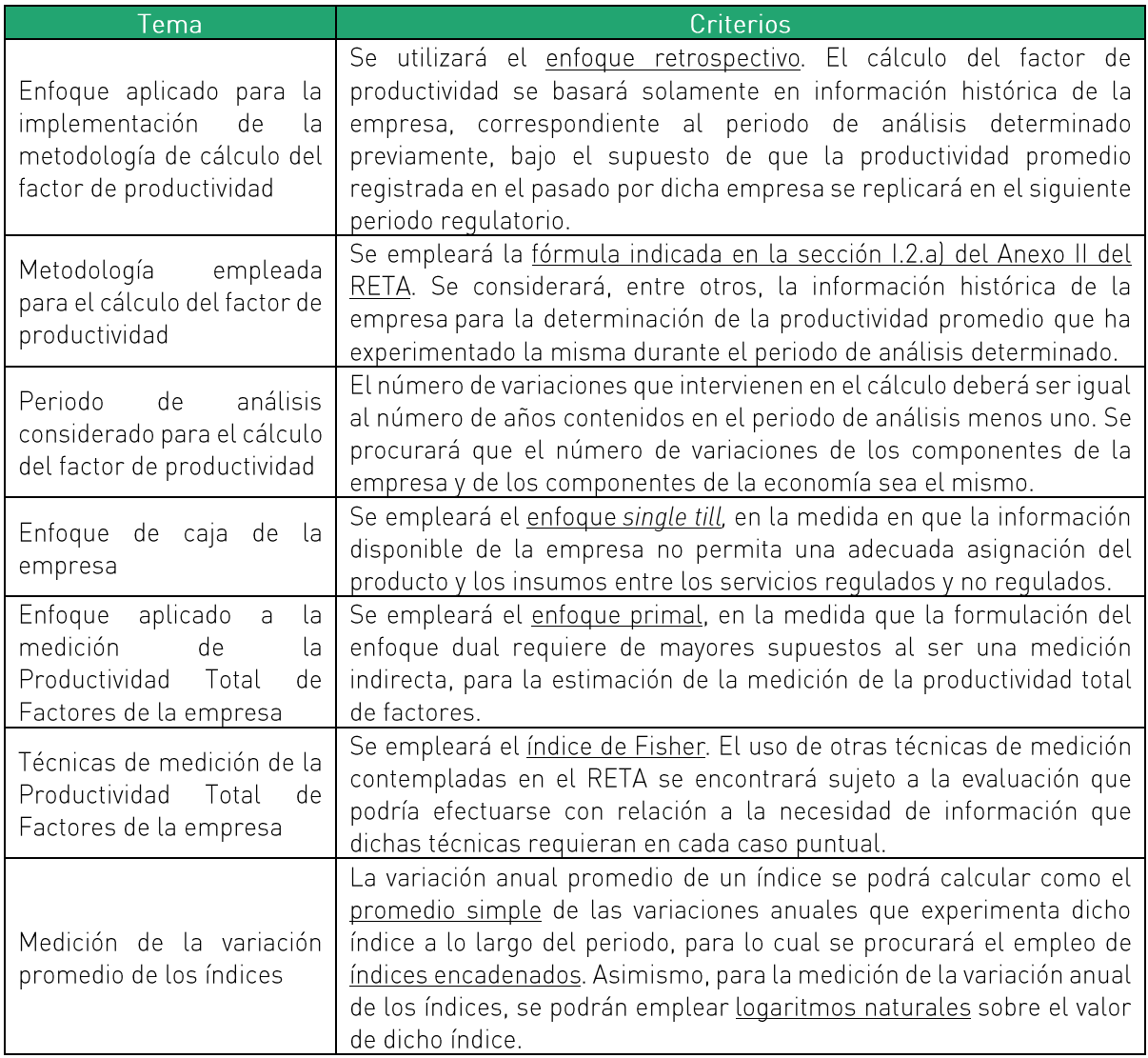

Fuente: Lineamientos Generales Elaboración propia

El Cuadro 2 resume los criterios específicos relacionados a las fuentes de información a utilizarse.

#### Cuadro 2: Lineamientos Generales - fuentes de información y su tratamiento

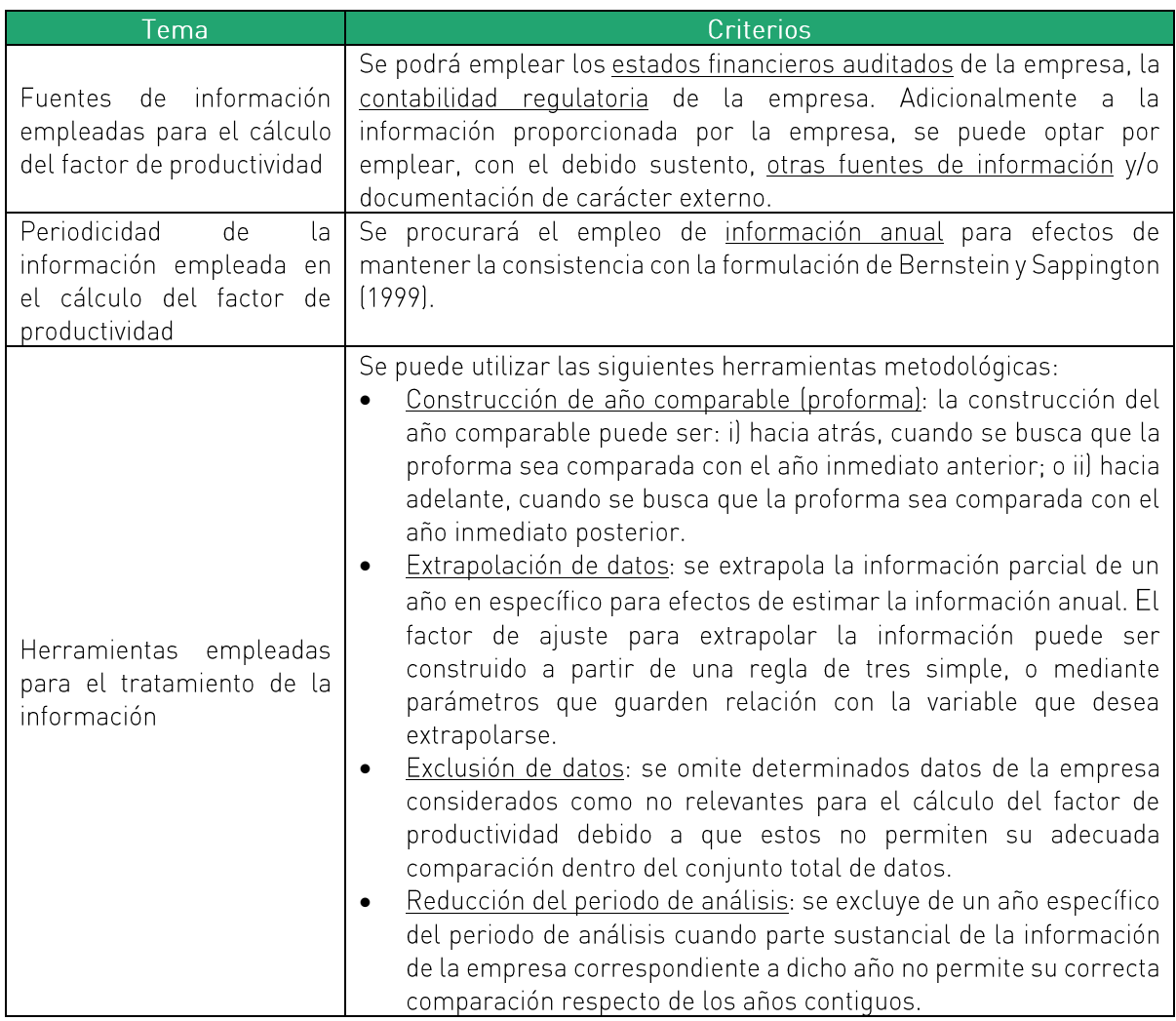

Fuente: Lineamientos Generales Elaboración propia

El Cuadro 3 resume los criterios específicos relacionados al cálculo de las cantidades de producto de la empresa.

#### Cuadro 3: Lineamientos Generales - cantidades de producto

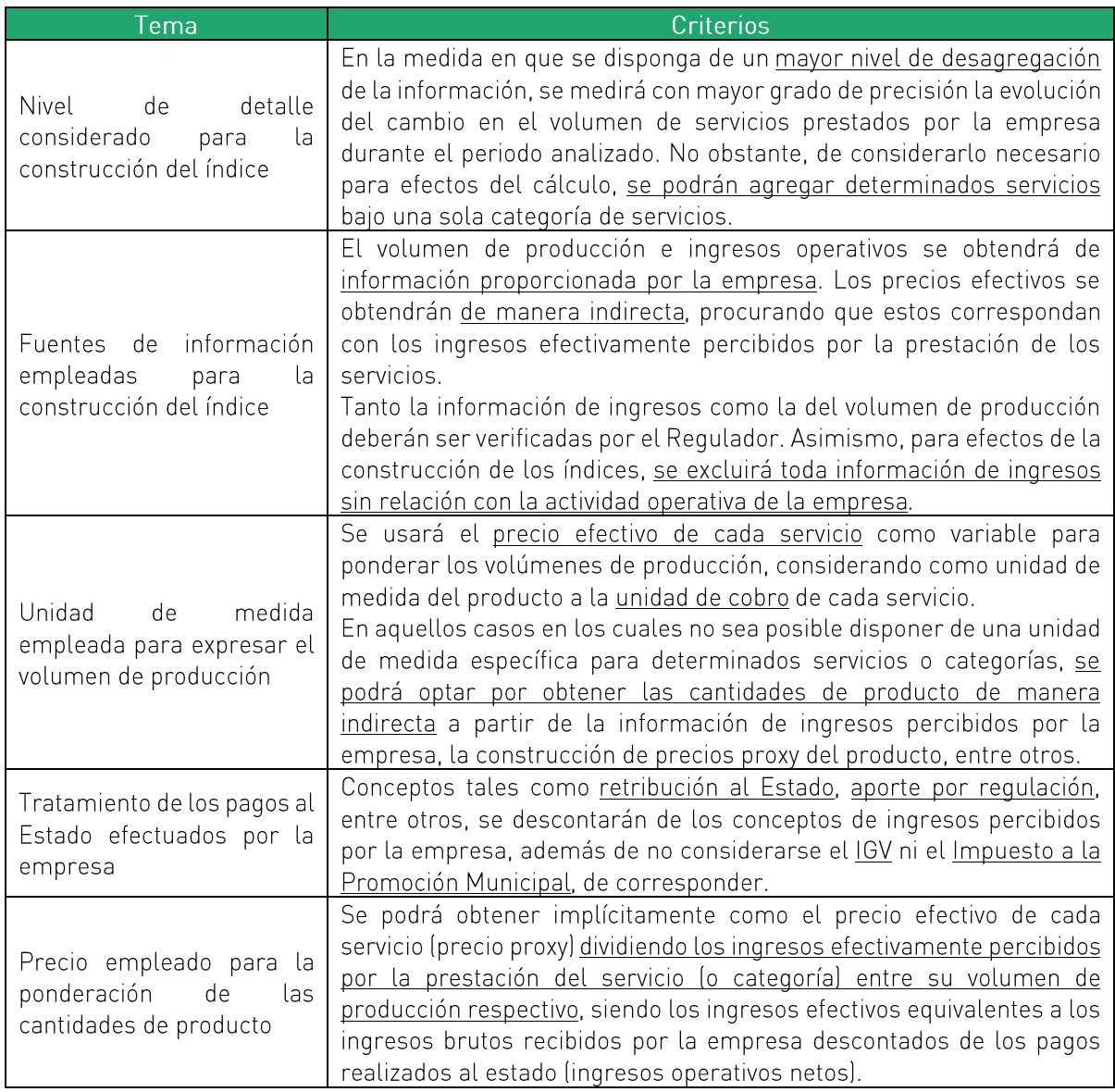

Fuente: Lineamientos Generales Elaboración propia

El Cuadro 4 resume los criterios específicos relacionados al cálculo de las cantidades y precios de mano de obra de la empresa.

Cuadro 4: Lineamientos Generales - cantidades y precios de mano de obra

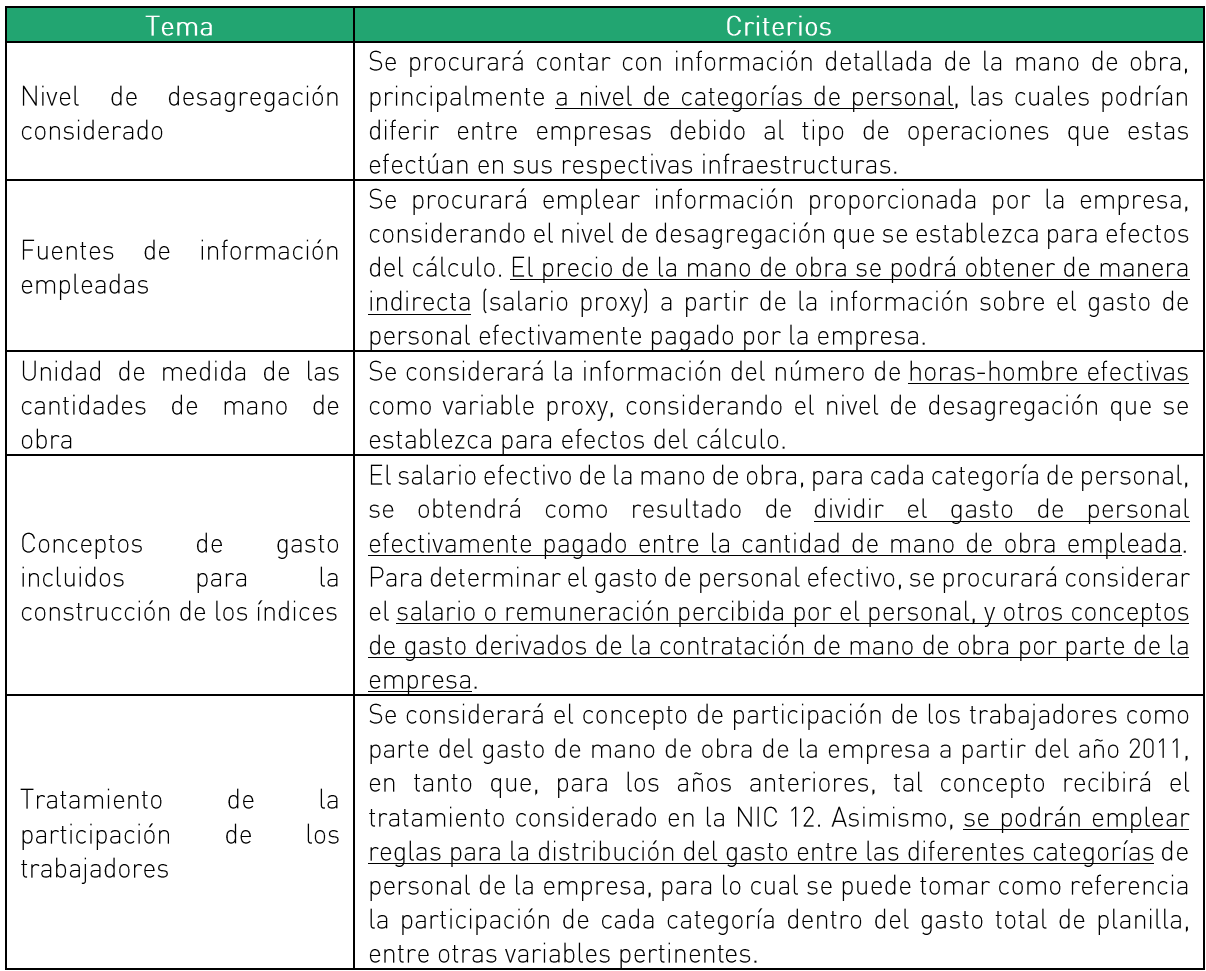

Fuente: Lineamientos Generales Elaboración propia

El Cuadro 5 resume los criterios específicos relacionados al cálculo de las cantidades y precios de los productos intermedios de la empresa.

Cuadro 5: Lineamientos Generales - cantidades y precios de productos intermedios

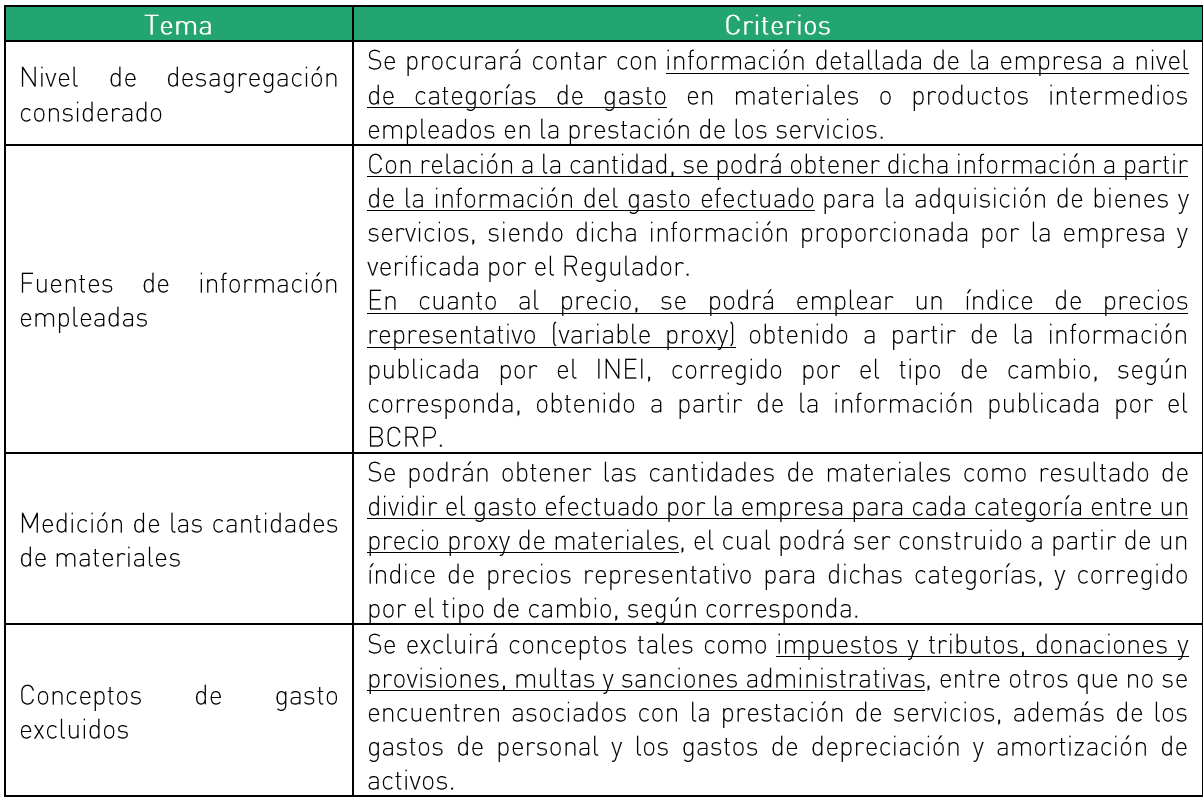

Fuente: Lineamientos Generales Elaboración propia

El Cuadro 6 resume los criterios específicos relacionados al cálculo de las cantidades y precios de los insumos de capital de la empresa.

Cuadro 6: Lineamientos Generales - cantidades y precios de insumos de capital

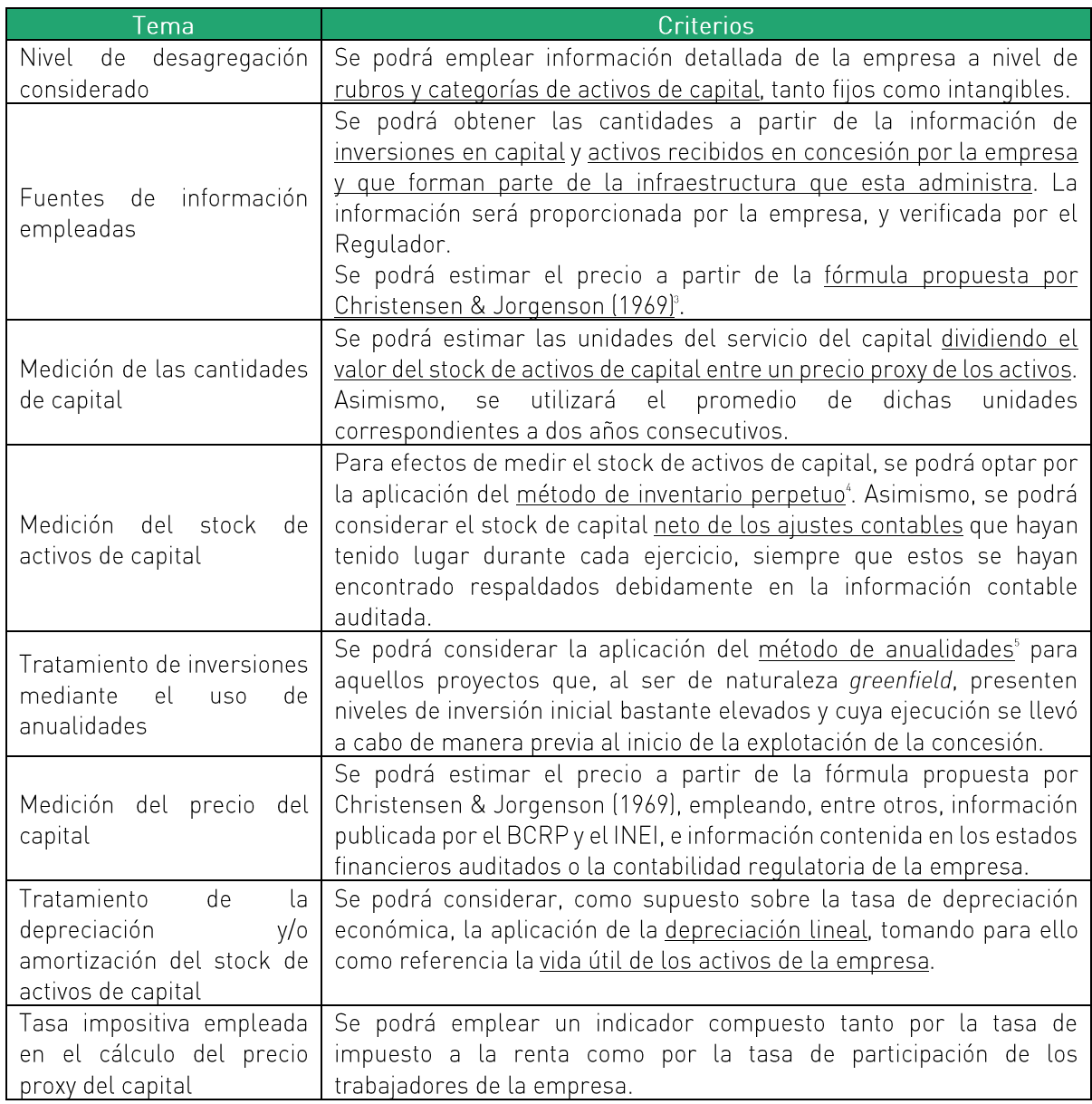

<sup>&</sup>lt;sup>3</sup> Ver fórmula de cálculo en el Anexo 1.

<sup>&</sup>lt;sup>4</sup> Ver fórmula de cálculo en el Anexo 1.

<sup>&</sup>lt;sup>5</sup> Ver fórmula de cálculo en el Anexo 1.

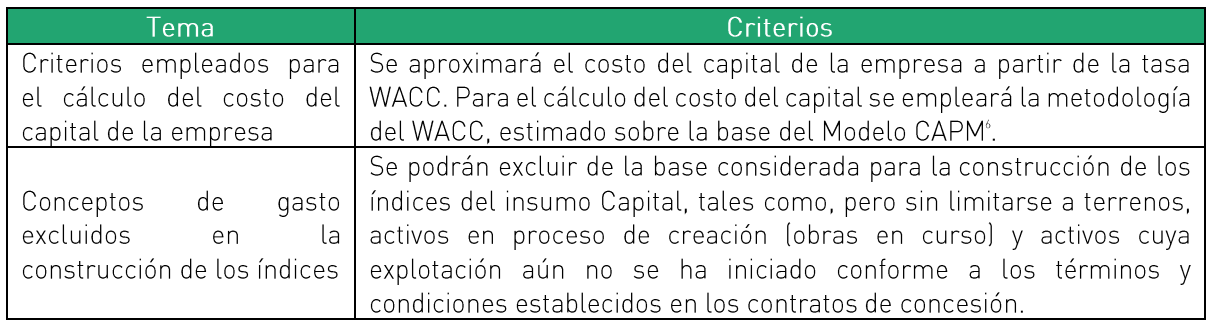

Fuente: Lineamientos Generales Elaboración propia

Finalmente, el Cuadro 7 resume los criterios específicos relacionados al cálculo de las variables de la economía.

<sup>&</sup>lt;sup>6</sup> Ver fórmula y criterios de cálculo para cada componente de la tasa WACC en el Anexo 1.

#### Cuadro 7: Lineamientos Generales - variables de la economía

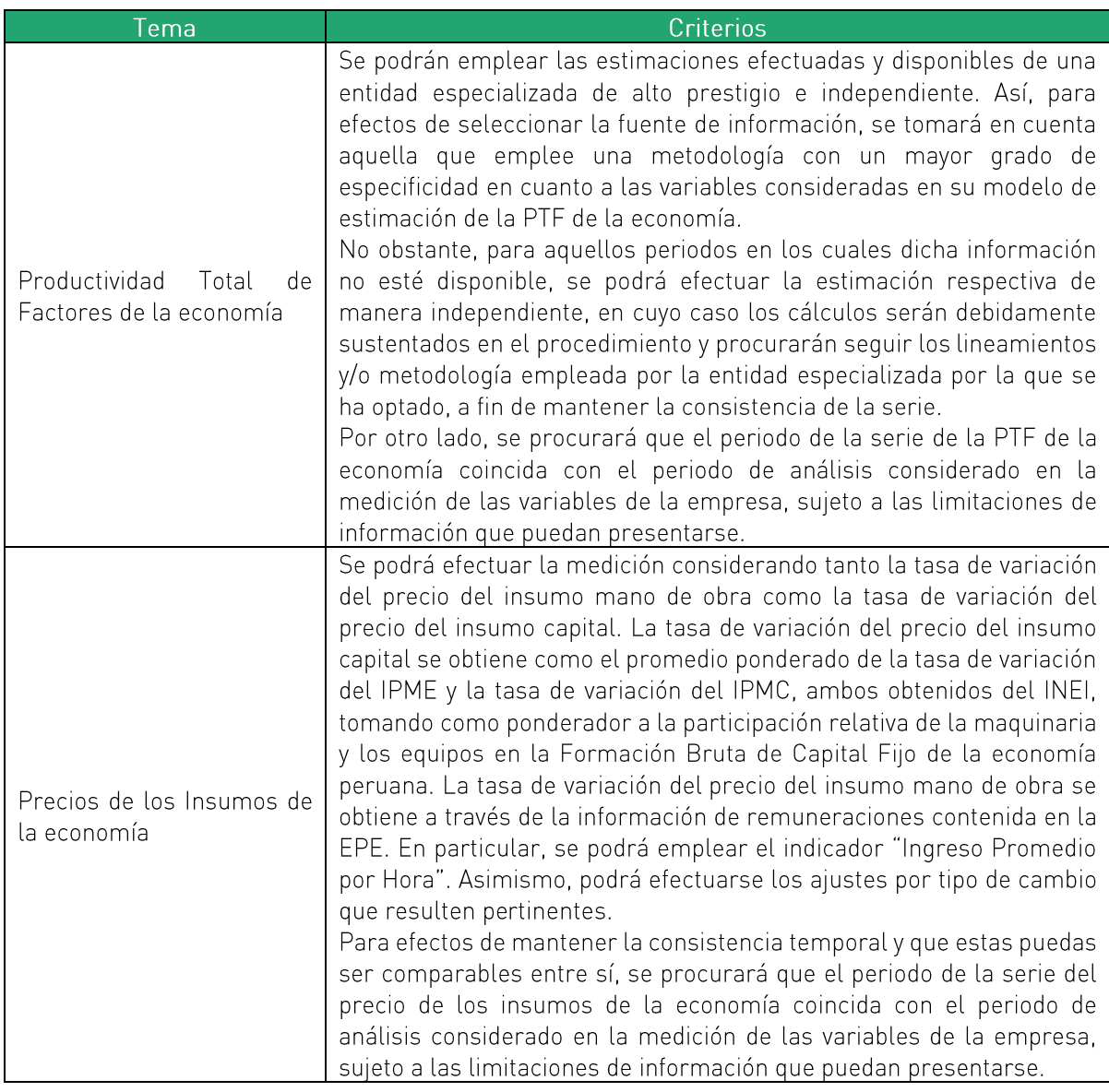

Fuente: Lineamientos Generales Elaboración propia

## 3. CARACTERÍSTICAS DEL MERCADO

De acuerdo con el Anexo I del RETA, en cada procedimiento de revisión tarifaria, debe analizarse las condiciones de competencia de los servicios regulados de modo tal que se determine si deben continuar siendo regulados.

El objetivo de esta sección es presentar el análisis de condiciones de competencia de los servicios actualmente regulados del TPM. La sección está dividida en tres apartados: el apartado A resume la oferta de servicios en el TPM, el apartado B presenta una descripción de la demanda atendida en el TPM, y finalmente el apartado C presenta el análisis de condiciones de competencia.

## A. OFERTA DE SERVICIOS EN EL TPM

El TPM cuenta con un muelle marginal de 583 metros de largo. 10 metros de calado y tres amarraderos. Lo que permite la atención de naves de hasta 245 metros de eslora, pudiendo atenderse simultáneamente hasta 3 naves.

Asimismo, el terminal cuenta con una rada interior formada por dos rompeolas de 650 metros y 145 metros, lo que le permite mitigar el efecto de los oleajes. En el amarradero A se atienden los embarques de contenedores, carga fraccionada, líquidos, en el amarradero B se atiende la carga general, graneles limpios y fertilizantes, y en el amarradero C se atienden los embarques de minerales, clinker y fertilizantes.

Desde 2016 el TPM cuenta con un muelle especializado en el embarque de mineral con 280 metros de largo y 18 metros de calado (Muelle F). Esta infraestructura es capaz de recibir naves tipo handysize y handymax. El Muelle F tiene un sistema de amarre mixto constituido por cuatro boyas [2 en proa y 2 en popal y un sistema de vitas en muelle.

Los servicios prestados en el TPM se organizan en 3 grupos; (i) servicios a la nave, (ii) servicios a la carga y (iii) servicios a los pasajeros. A continuación, se hará una breve descripción de cada uno de ellos:

- Servicios a la nave:
	- a) Practicaje. Servicio que se presta a las naves, dirigiendo las maniobras que estas requieran para su movimiento en las operaciones de atraque (colocar o conducir una nave al costado del muelle), desatraque o cambio de sitio. Según la legislación, es

obligatorio para las naves mercantes. De acuerdo con el CC del TPM, este servicio puede ser brindado por TISUR o por un tercero calificado. El cobro se aplica a cada una de las operaciones sobre la base del Tonelaje de Arqueo Bruto (TRB) de la nave.

- b) Remolcaje. Es el servicio de halar, empujar o apoyar una nave durante las operaciones de atraque, desatraque o cambio de sitio. Esta acción puede ser realizada por TISUR o por un tercero calificado, según el CC del TPM. Es obligatorio para las naves mercantes. El cobro se aplica a cada una de las operaciones sobre la base del Tonelaje de Arqueo Bruto (TRB) de la nave.
- c) Amarre y desamarre. Servicio que se presta a las naves para situar las amarras en las instalaciones correspondientes, cambiarlas de un punto de amarre a otro y largarlas de los mismos. Es obligatorio para todas las naves. El CC del TPM otorga exclusividad a TISUR para la prestación de este servicio. Se cobra por cada operación (amarre o desamarrel.
- d) Uso de amarradero (berthage). Consiste en el uso de los amarraderos del terminal y todas las instalaciones de infraestructura complementarias durante el tiempo que La nave permanezca en estos. Incluye la provisión de canales de acceso, defensas, dragado, caminos de acceso a la puerta, muros, iluminación, control de contaminación en general, así como supresión de polvo en casos particulares, y la seguridad integral del puerto, Es obligatorio para todas las naves. El CC del TPM otorga en exclusividad a TISUR la prestación de este servicio.
- Servicios a la carga
	- a) Uso de muelle (warfhage). Uso de la infraestructura del Terminal Portuario para el traslado de la carga desde el costado de la nave hasta la puerta de salida del Terminal Portuario o su almacenaje en el puerto o viceversa. Incluye la permanencia de la carga por tiempo limitado en la Zona de Operaciones.

Este servicio se clasifica dependiendo del tipo de carga:

- o Fraccionada: carga sólida movilizada en envases, embalada o en piezas sueltas (sacos, bultos, paquetes y carga suelta).
- o Rodante: vehículos y equipos móviles en general.
- o Graneles líquidos: líquidos movilizados a través de tuberías o mangueras.
- o Graneles sólidos: productos sólidos movilizados sin envases o empagues (pueden movilizarse mediante torres absorbentes, fajas transportadoras, etc.). En el caso específico del TPM. Los granos se movilizan a través de las torres absorbentes mientras que el concentrado de mineral lo hace a través de las fajas transportadoras.
- o Contenedores: carga movilizada en unidades de 20 y 40 pies, llenos y vacíos.
- b) Almacenaje. Depósito y permanencia en condiciones adecuadas de conservación y segundad de las diferentes clases de carga, en áreas y locales ubicados dentro del TPM.
- c) Transferencia o tracción de carga. Servicio de traslado de carga desde el costado de la nave en la losa del muelle o lugar de tránsito designado, hasta las áreas de almacenamiento del Terminal o viceversa. El CC del TPM otorga a TISUR la exclusividad en la prestación del servicio de transferencia de carga.
- d) Manipuleo de carga. Recepción, arrumaje o apilamiento de la carga en las áreas de almacenaje del Terminal Portuario, así como su entrega o despacho para el retiro o embarque.
- Servicios a los pasajeros

Embarque y desembarque de pasajeros.<sup>7</sup> Comprende el embarque y desembarque de pasajeros una o más veces mientras la nave se encuentra en el TPM, tránsito de pasajeros por las instalaciones portuarias, seguridad adicional, acondicionamiento de zona de tránsito, habilitación de servicios higiénicos, recepción y traslado de equipaje, habilitación de zona de parqueo, acceso de buses para pasajeros, primeros auxilios y acceso a servicios de comunicaciones.

En el Cuadro 8 se presenta el detalle de la infraestructura con que cuenta TPM para brindar los distintos tipos de servicio a la nave y por tipo de carga:

 $^7$  La regulación de este servicio se implementó mediante Resolución N° 063-2005-CD-OSITRAN.

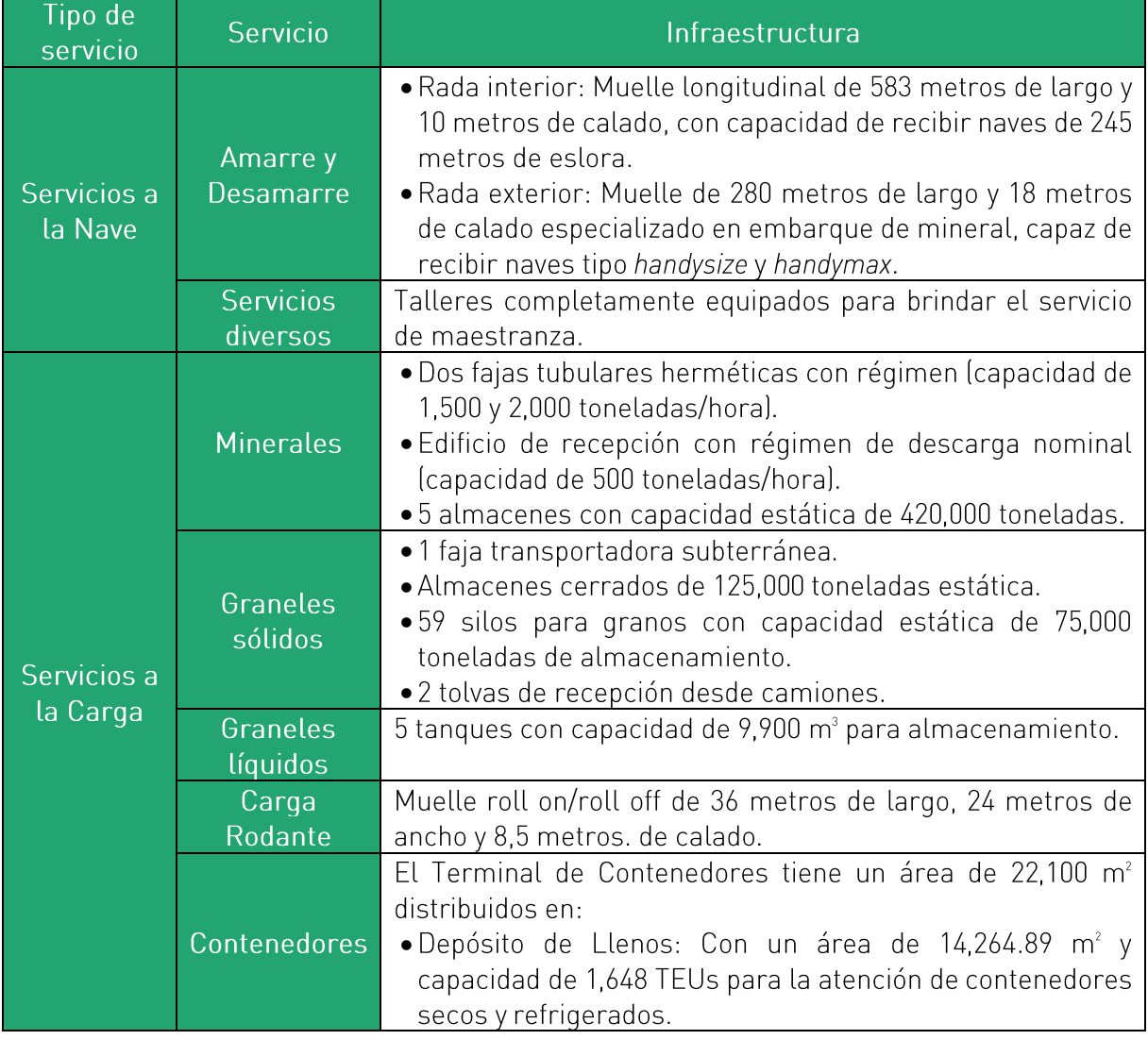

## Cuadro 8: Infraestructura por tipo de servicio en el TPM

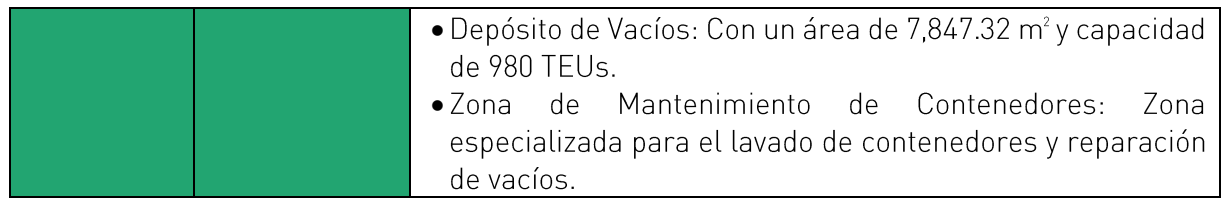

Fuente: OSITRAN - Informe de desempeño 2021.

Cabe resaltar que de acuerdo con el Reglamento de Operaciones del TPM, los criterios de asignación de zonas abiertas y almacenes por tipo de carga establecen su uso prioritario como áreas de almacenamiento para los siguientes productos por zona:

#### Almacenes:

- o Alm. 2, 3, 4 y 5: carga fraccionada perecible, harina de trigo, soya, lentejas, trigo, azúcar, otros alimentos en sacos, carga sólida a granel de consumo, mercadería general, entre otros.
- o Alm. D-1: mercadería general.
- o Silos: cereales [trigo y maíz].
- o Depósito de minerales y almacenes de Las Bambas, Cerro Verde y Antapaccay: concentrados de minerales.

#### Zonas abiertas:

- o Zona 1: contenedores vacíos y mercadería general.
- o Zona 2: contenedores llenos y mercadería general.
- o Zona A-1, B-1 y C-1: contenedores, carga fraccionada, carga sólida a granel y mercadería general.
- Zona 3: carga sólida a granel (fertilizantes y cereales) y carga fraccionada.  $\circ$
- Zonas 4A y 48: carga fraccionada y carga sólida a granel.  $\circ$
- o Zona 5: carga fraccionada y carga sólida a granel.
- o Zona D-2: carga fraccionada, carga sólida a granel y mercadería general
- o Zona 6: carga sólida a granel, carga fraccionada y vehículos.
- o Zona 7: vehículos y carga fraccionada.
- o Zona 8: carga fraccionada, carga sólida a granel y mercadería general.
- o Zonas 9, 10 y 11: carga fraccionada y mercadería general.

## B. DEMANDA DE SERVICIOS EN EL TPM<sup>®</sup>

Durante el 2022, el comercio exterior del Terminal Portuario Matarani alcanzó un volumen total de 3.2 millones de toneladas métricas (TM), en donde se destacan la carga sólida a granel, la cual presentó 2.6 millones de TM (73%), seguido de la carga fraccionada, la cual tuvo un equivalente de 576 mil TM (18%) y la carga líquida representó un valor de 265 mil TM (8%). Durante la ventana de 5 años, la carga sólida presentó una participación promedio anual de 74%, mientras que la carga fraccionada contó con una proporción de 18% y la carga líquida con una menor participación promedio anual de 7%.

Gráfico 1: Participación por tipo de carga movilizada en el TPM, 2018-2022 [Miles de TM]

<sup>&</sup>lt;sup>®</sup> En esta sección se excluye la carga movilizada bajo el régimen de tránsito, la carga contenerizada y las exportaciones de SMCV, Las Bambas y Antapaccay, ya que no son parte del mercado relevante.

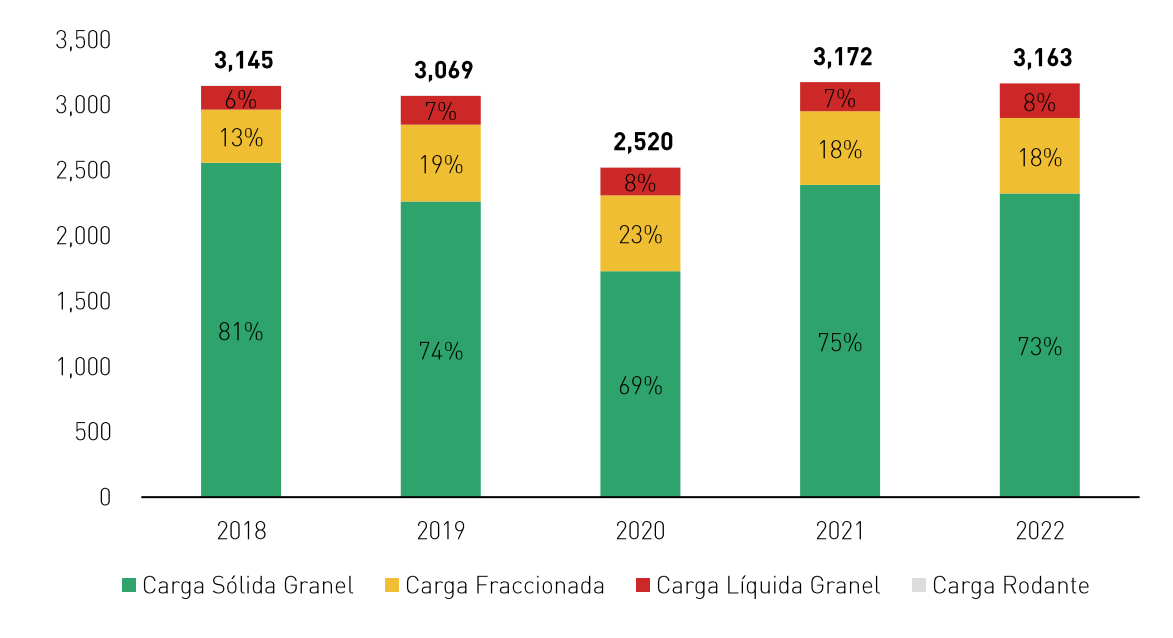

Asimismo, desde la óptica del régimen de transporte, durante el 2022, se destaca la carga por importaciones, la cual representó un total de 1.9 millones de TM (61%), seguido de la carga por exportación, con un total de 965 mil TM (31%) y, finalmente, la carga de cabotaje con un equivalente de 256 mil TM (8%). Durante la ventana de 5 años, la carga por importación presentó una participación promedio anual de 61%, mientras que la carga de exportación contó con una proporción de 30% y el cabotaje con una participación promedio anual de 8%. La carga de transbordo solo representó un valor de 575 TM en el 2018, representando menos del 1%.

> Gráfico 2: Participación por Régimen de Transporte, 2018-2022 (Miles de TM)

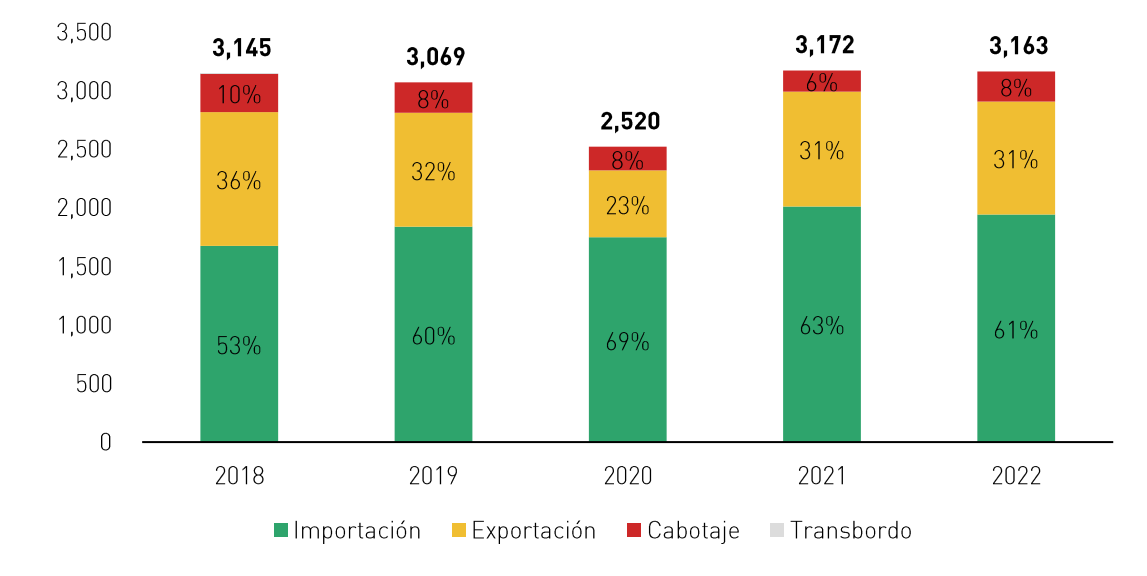

En ese sentido, la carga de importación durante los cinco años de análisis fue de 9.2 millones de TM, en donde principalmente destaca la carga sólida granel con una participación promedio anual de 71%, seguido de la carga fraccionada, representada con una participación de 26% y carga líquida granel, que representó una proporción de 4%. La carga rodante solo presentó mil TM distribuidas en los años 2018, 2019 y 2020, en donde representa menos del 1% del total en cada uno de esos años.

> Gráfico 3: Importación Según Tipo de Carga, 2018-2022 (Miles de TM)

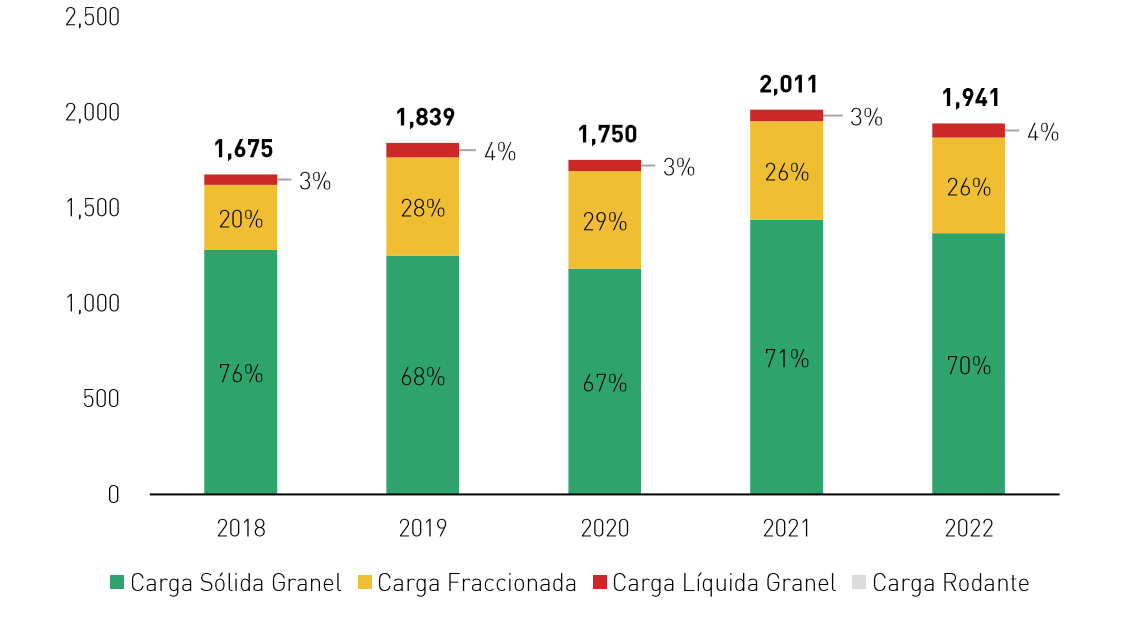

Asimismo, la carga de exportación durante los cinco años de análisis fue de 4.6 millones de TM, en donde resalta ampliamente la carga sólida granel con una participación promedio anual de 94%, seguidos de la carga fraccionada y líquida granel, ambas con una participación promedio anual de 3%.

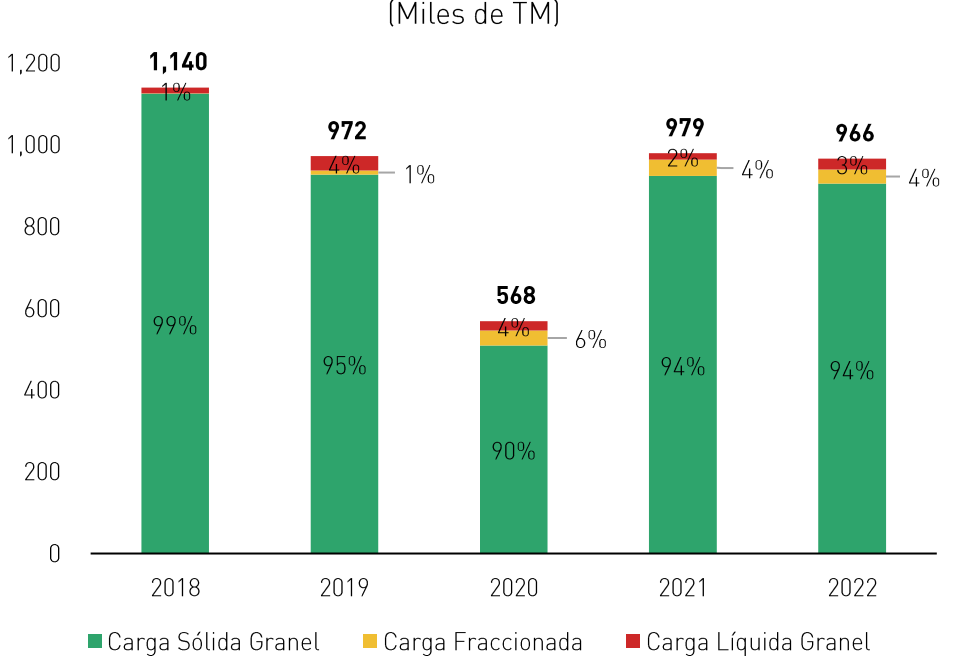

Gráfico 4: Exportación según Tipo de Carga, 2018-2022 (Miles de TM)

De igual manera, la carga de cabotaje tuvo un movimiento de 1.2 millones de TM, en donde resalta principalmente la carga líquida a granel, con una participación promedio anual de 57%, seguido de la carga sólida granel, representada con una participación de 27% y carga fraccionada con una proporción de 16%.

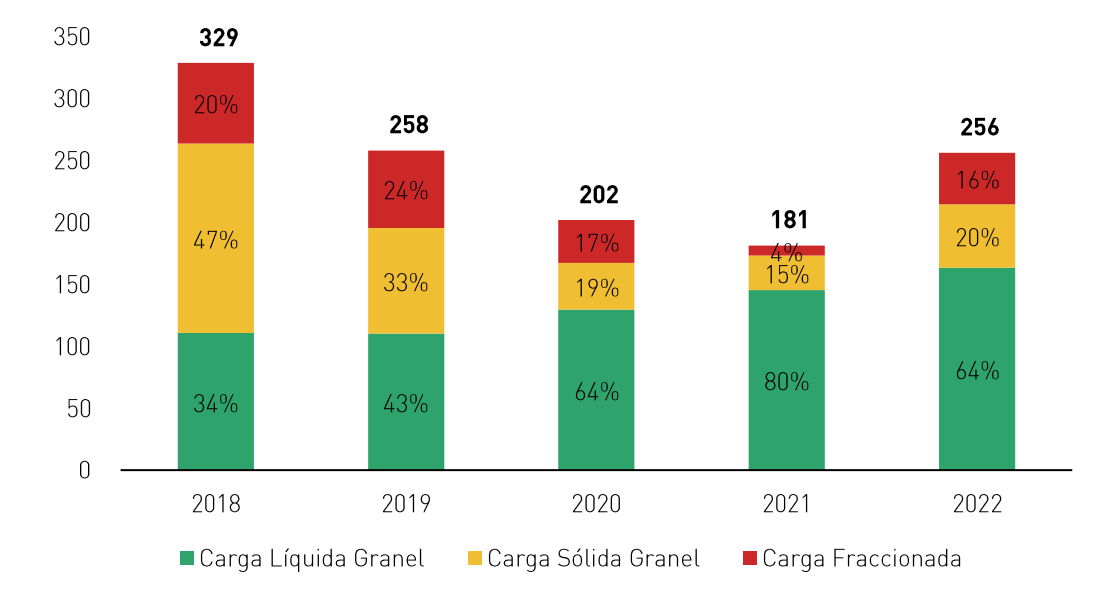

#### Gráfico 5: Cabotaje según Tipo de Carga, 2018-2022 (Miles de TM)

Nota: Se ha excluido la carga movilizada bajo el régimen de tránsito, la carga contenerizada, y las exportaciones de SMCV, Las Bambas y Antapaccay. Fuente: Veritrade. Elaboración: Macroconsult.

Finalmente, la carga de transbordo presentó movilizaciones únicamente por medio de carga rodante en el 2018 con 575 mil TM.

#### B.1. Servicios a la Carga

#### Carga Sólida Granel

Durante el periodo 2018-2022, la carga sólida granel registró un promedio anual de 2.3 millones de TM. Durante este lapso, los principales productos movilizados fueron el concentrado de cobre con una participación promedio anual del 33%, seguido por la carga de maíz, que representó un 19% promedio anual. Adicionalmente, se destacan la carga del carbón, con una proporción promedio anual de 13%, y el trigo, con una participación menor de 8%.
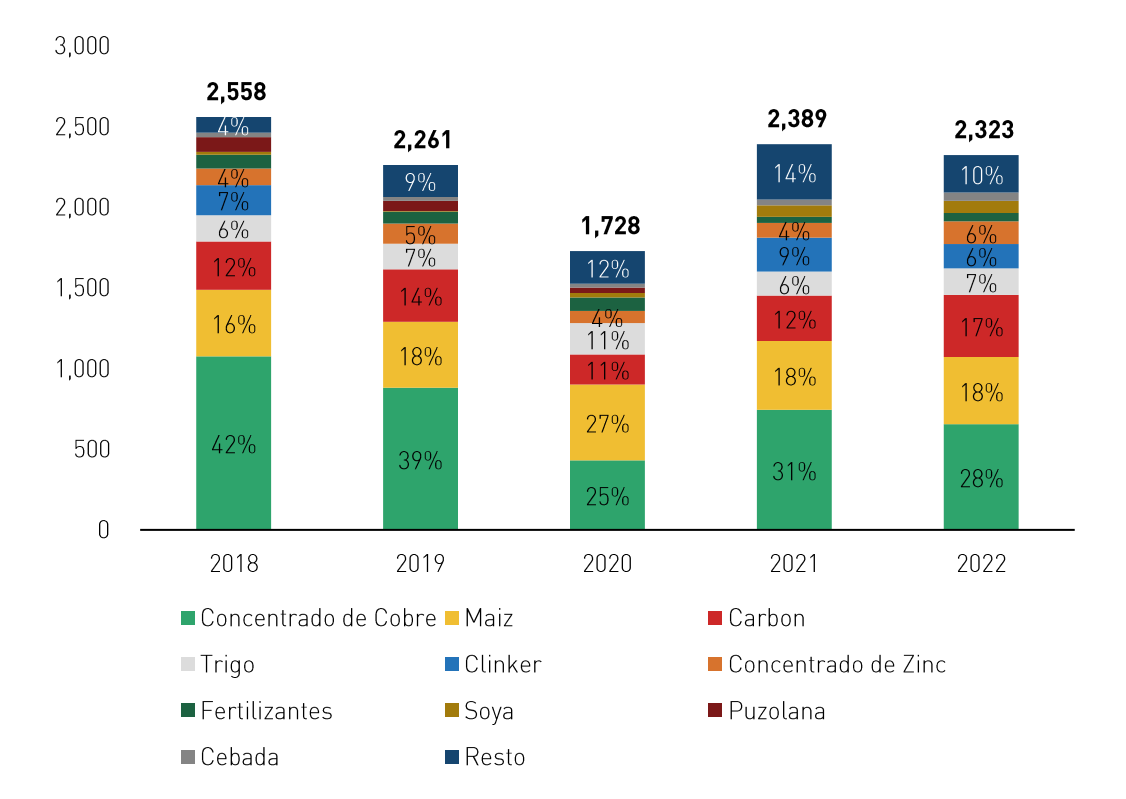

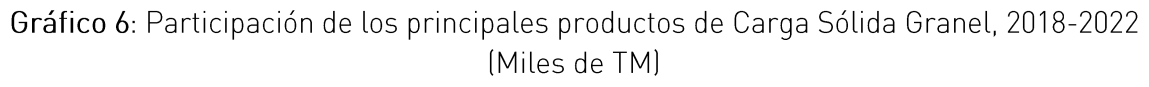

Nota: Se ha excluido la carga movilizada bajo el régimen de tránsito, la carga contenerizada, y las exportaciones de SMCV, Las Bambas y Antapaccay. Fuente: Veritrade, Elaboración: Macroconsult.

En adición, los principales clientes de la carga sólida a granel fueron Hudbay Perú, con una participación promedio anual del 17%, destacándose principalmente por el transporte de concentrado de cobre, el cual constituyó el 99.9% del total de su carga sólida granel. Seguido de la compañía Yura, que representó el 14%, siendo el carbón su principal producto de carga con un 67% del total de su carga sólida granel; y la Corporación Rico que mantuvo una participación promedio anual del 10%, cuyo principal producto fue el maíz, representando el 87% del total de su carga sólida granel.

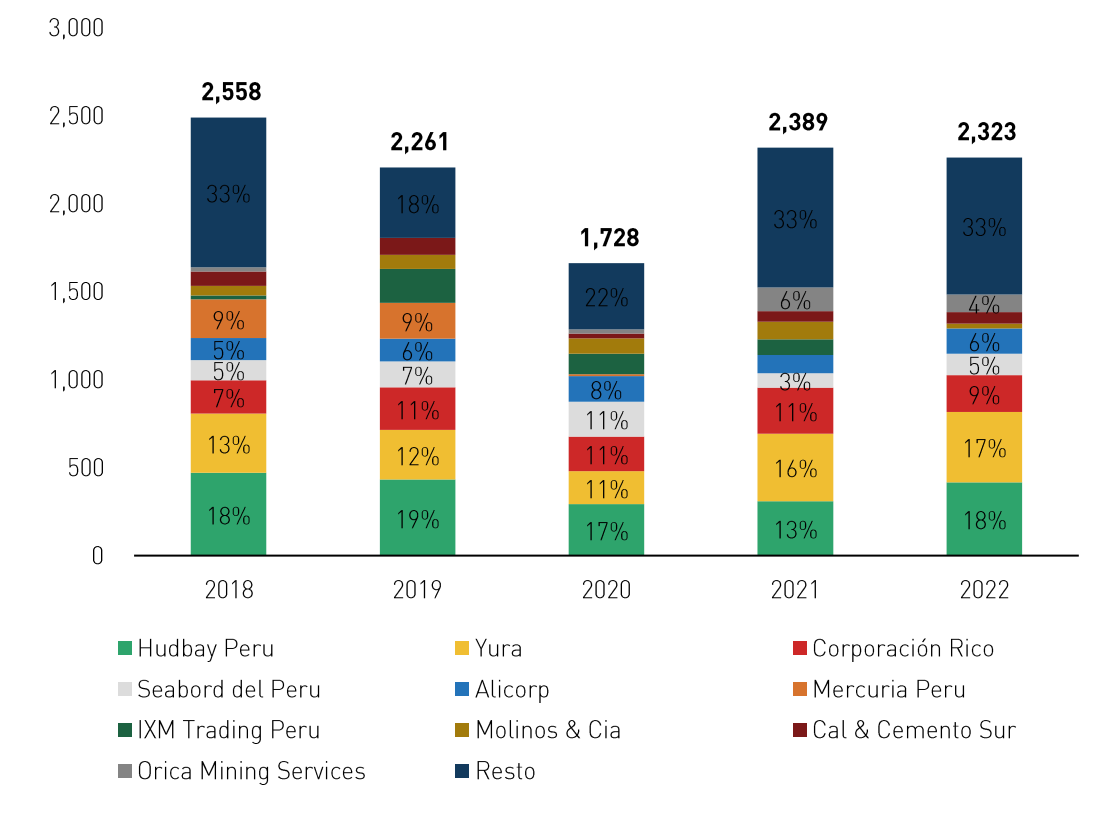

# Gráfico 7: Participación de los principales clientes de Carga Sólida Granel, 2018-2022 (Miles de TM)

Nota: Se ha excluido la carga movilizada bajo el régimen de tránsito, la carga contenerizada, y las exportaciones de SMCV, Las Bambas y Antapaccay. Fuente: Veritrade. Elaboración: Macroconsult.

## Carga Fraccionada

En cuanto a la carga fraccionada, durante el periodo 2018-2022, ésta registró un promedio anual de 542 mil TM. Durante este lapso, los principales productos movilizados fueron las barras de acero con una participación promedio anual del 33%, seguido por la carga de cemento y el nitrato de amonio, ambas con una proporción promedio de 14%.

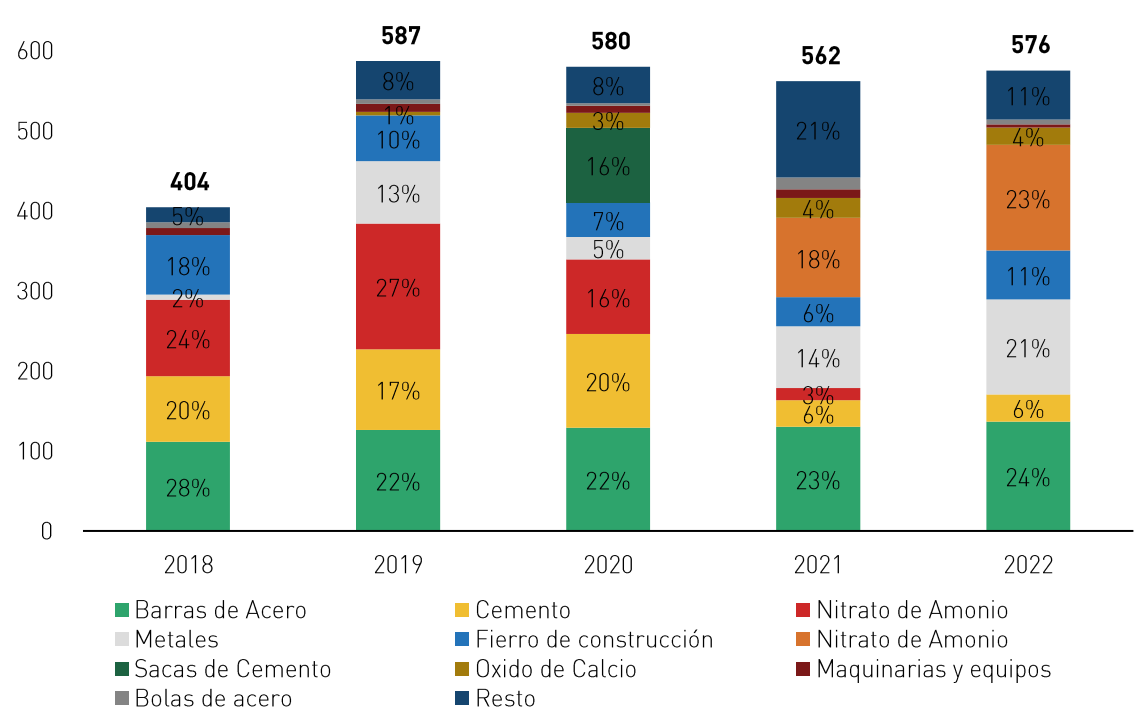

Gráfico 8: Participación de los principales productos de Carga Fraccionada, 2018-2022 (Miles de TM)

Nota: Se ha excluido la carga movilizada bajo el régimen de tránsito, la carga contenerizada, y las exportaciones de SMCV, Las Bambas y Antapaccay. Fuente: Veritrade. Elaboración: Macroconsult.

En adición, los principales clientes de la carga fraccionada fueron Moly-Cop Adesur, con una participación promedio anual del 24%, destacándose principalmente por el transporte de barras de acero, el cual constituyó el 97% del total de su carga fraccionada. Le sigue en importancia la compañía Orica Mining Services Perú, que representó el 16%, siendo su principal producto el nitrato de amonio con un 97% del total de su carga fraccionada; y la Empresa Siderúrgica del Perú que mantuvo una participación promedio anual del 8%, cuyo principal producto fueron los fierros de construcción, representando el 99% del total de su carga fraccionada.

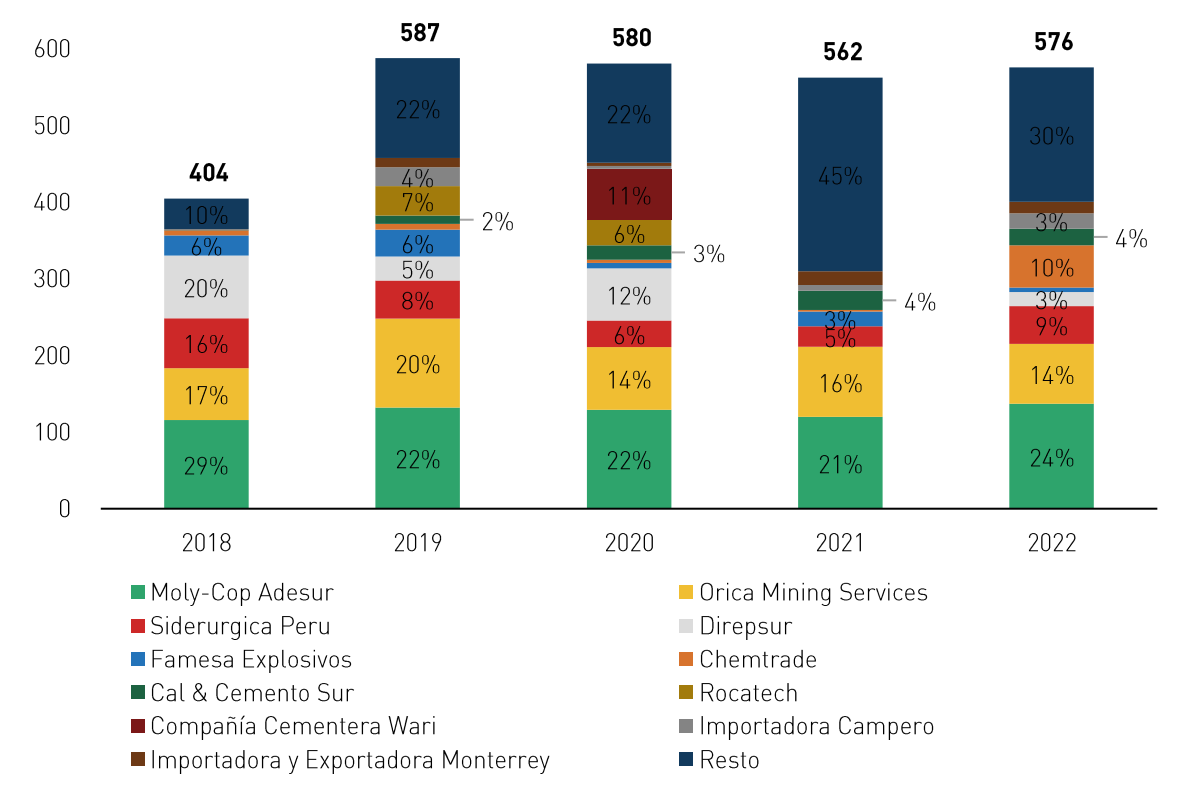

Gráfico 9: Participación de los principales clientes de Carga fraccionada, 2018-2022 [Miles de TM]

Nota: Se ha excluido la carga movilizada bajo el régimen de tránsito, la carga contenerizada, y las exportaciones de SMCV, Las Bambas y Antapaccay. Fuente: Veritrade. Elaboración: Macroconsult.

#### Carga líquida a granel

La carga líquida a granel registró un promedio anual de 220 mil TM durante el periodo 2018-2022. La carga líquida a granel está compuesta por cinco únicos productos, de los cuales se destacan el ácido sulfúrico con una participación promedio anual de 63%, seguido por el Nash, que representó un 26% de promedio anual, y el alcohol, con una proporción promedio anual de 10%. Los dos productos restantes son el etanol y el combustible, ambos con valores que representan menos del 3% de la carga.

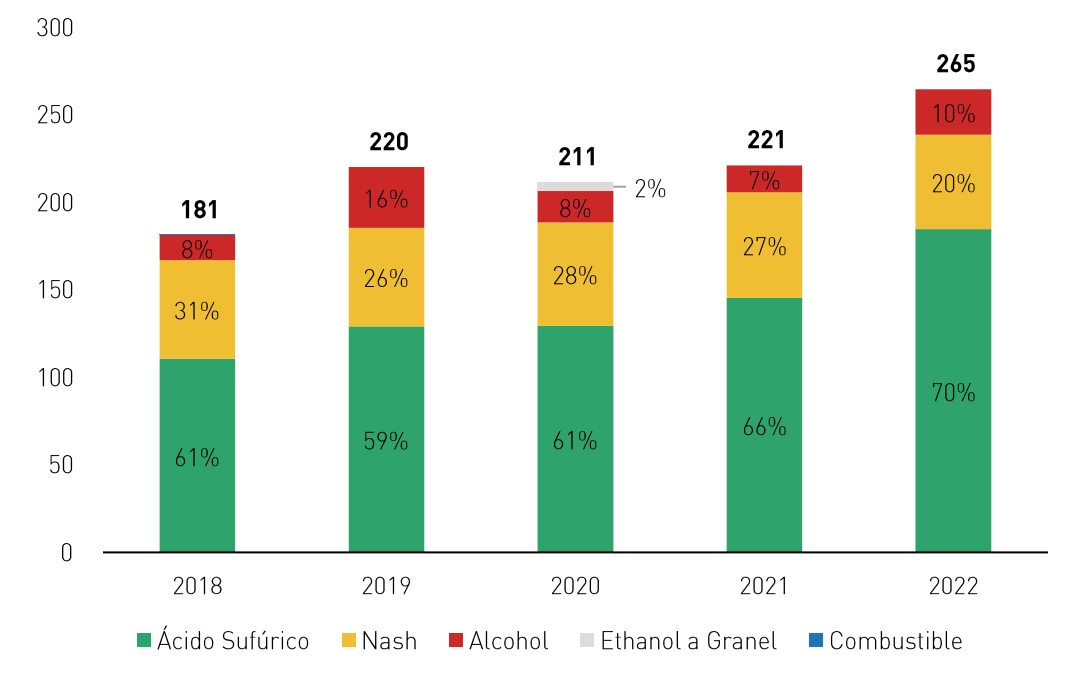

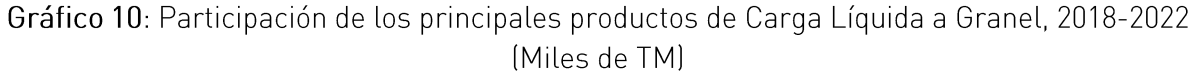

Nota: Se ha excluido la carga movilizada bajo el régimen de tránsito, la carga contenerizada, y las exportaciones de SMCV, Las Bambas y Antapaccay. Fuente: Veritrade. Elaboración: Macroconsult.

Asimismo, los principales clientes de la carga líquida a granel fueron Sociedad Minera Cerro Verde, con una participación promedio anual de 73%, destacándose principalmente por el transporte de ácido sulfúrico, el cual constituyó el 83% del total de su carga líquida a granel. Seguido de Southern Perú, que representó el 10%, siendo el Nash su único producto de transporte de carga líquida a granel; y la empresa Sucden Geneva que mantuvo una participación promedio anual del 7%, cuyo único producto de transporte de carga líquida fue el alcohol.

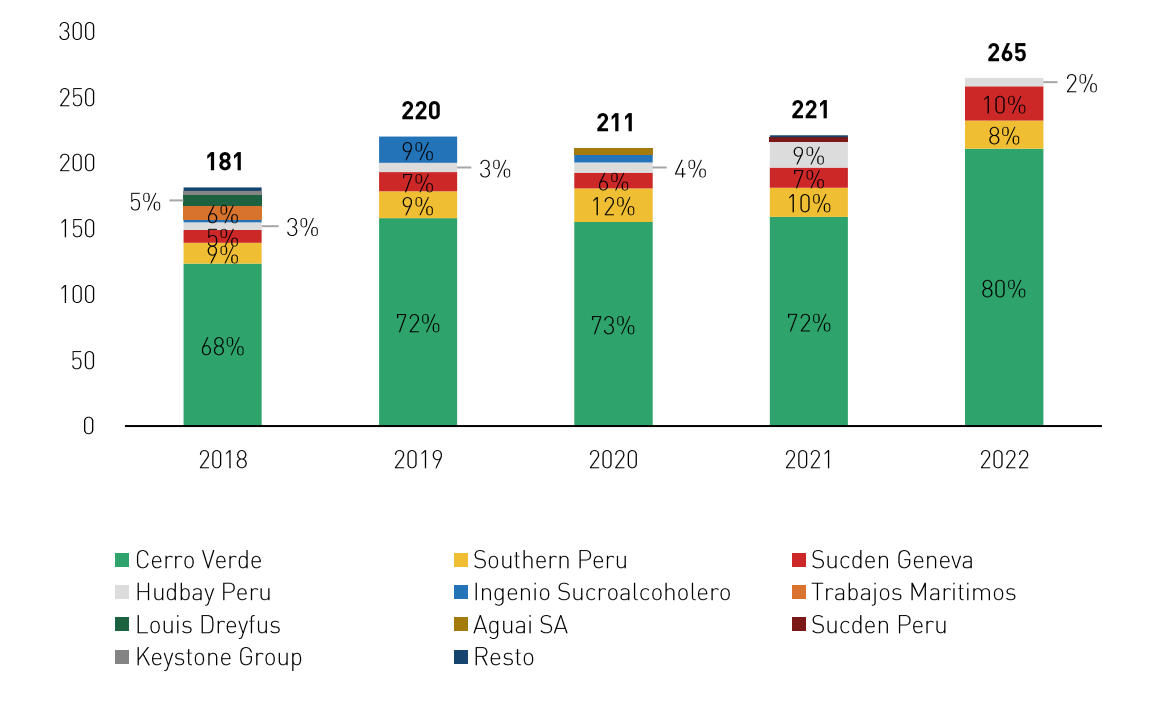

Gráfico 11: Participación de los principales clientes de Carga Líquida a Granel, 2018-2022 (Miles de TM)

Nota: Se ha excluido la carga movilizada bajo el régimen de tránsito, la carga contenerizada, y las exportaciones de SMCV, Las Bambas y Antapaccay. Fuente: Veritrade. Elaboración: Macroconsult.

## Carga rodante

La Mediante el Artículo 5° de la Ley N° 29303 se estableció el 31 de diciembre de 2012 como plazo límite para la culminación de las actividades de reparación y reacondicionamiento de vehículos usados en los CETICOS (ahora ZED) de Matarani, Ilo y Paita. Como consecuencia de dicho cambio normativo, la importación de vehículos a través del TPM ha mostrado una caída sustancial, llegando a niveles prácticamente nulos a partir del año 2013.

En 2018 y 2019, solo se importó vehículos para dos clientes, siendo uno de ellos el Ministerio de Defensa Nacional de Bolivia, cuya actividad no es afectada por el cambio normativo antes mencionado. A partir de 2020, no se registró importación de vehículos a través del TPM.

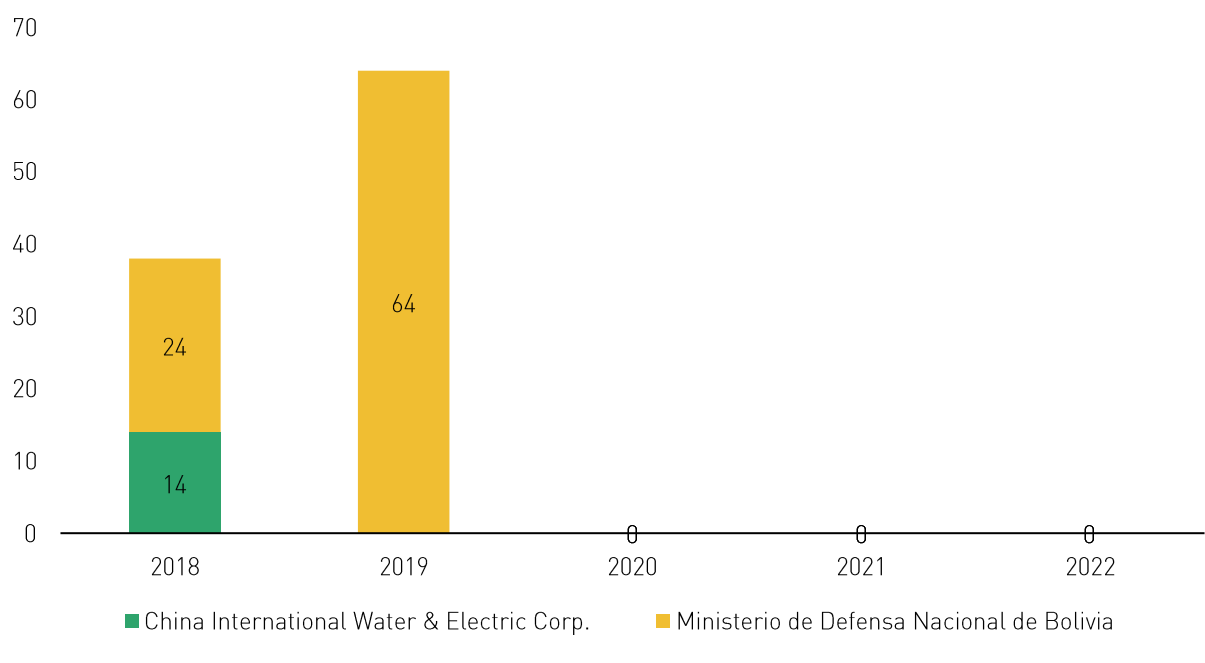

Gráfico 12: Número de vehículos importados a través del TPM por clientes, 2018-2022

Fuente: Veritrade. Elaboración: Macroconsult.

### B.2. Servicios de Almacenamiento en Silos

La ocupación de los silos del TPM ha experimentado una caída significativa en el periodo de análisis. Entre 2018 y 2020, la ocupación promedio fue de 43% (32 mil TM). Sin embargo, este promedio se redujo a 31% (23 mil TM) entre 2021 y 2022. En el Gráfico 13, se muestra la evolución trimestral de la ocupación de los silos del TPM. Se observa que, a partir del primer trimestre de 2021, la ocupación no regresa al nivel de la media de trimestres previos. Este comportamiento es un primer signo de que se experimentó un cambio persistente en la demanda de almacenamiento de los silos del TPM.

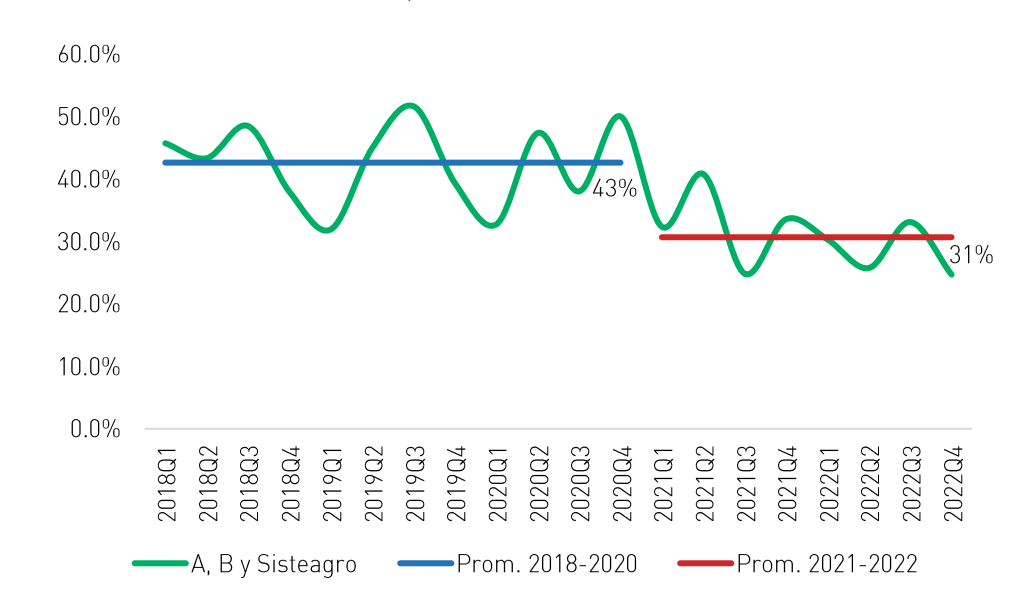

Gráfico 13: Evolución trimestral de la ocupación de Silos del TPM, 2018-2022

Fuente: TISUR. Elaboración: Macroconsult.

El en Gráfico 14, se observa que las importaciones de maíz y trigo por modalidad directa pasaron de representar el 19% en 2019 a 36% en 2020 del total importado de estos dos cereales, principalmente por el incremento de la proporción de maíz importado por modalidad directa. Esta última se mantuvo en niveles similares en los años subsiguientes (30% y 31% en 2021 y 2022, respectivamente).

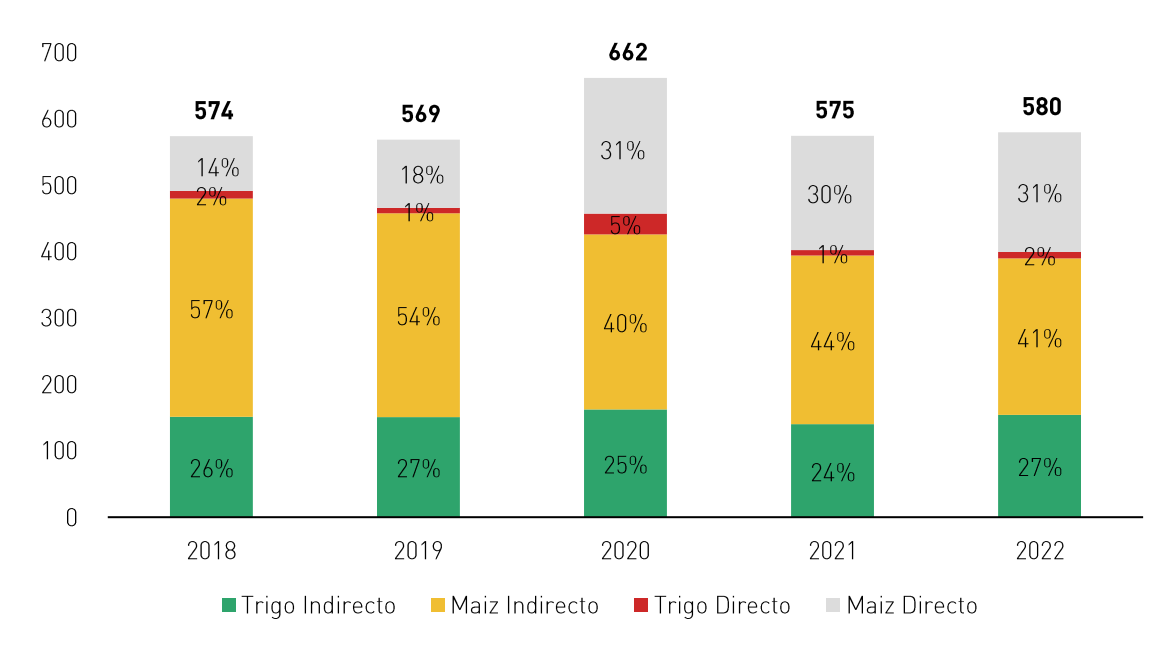

Gráfico 14: Importación de maíz y trigo en el TPM según modalidad de descarga, 2018-2022 (Miles de TM)

Corporación Rico y Seaboard Perú son los principales importadores de maíz por el TPM. En los Gráficos 15 y 16, se presenta la evolución de sus importaciones de maíz, según modalidad de descarga. Se evidencia que el aumento del total de maíz importado por modalidad directa está explicado principalmente por cómo estos dos clientes han descargado sus importaciones desde 2020.

Fuente: Veritrade. Elaboración: Macroconsult.

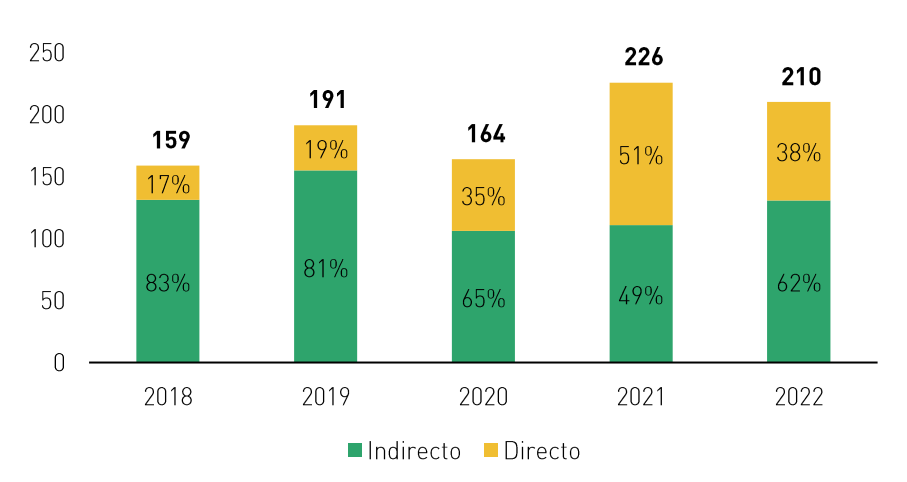

Gráfico 15: Importación de maíz por parte de Corporación Rico en el TPM, 2018-2022 (Miles de TM)

Fuente: Veritrade. Elaboración: Macroconsult.

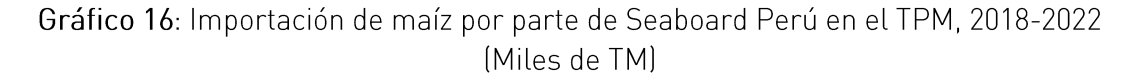

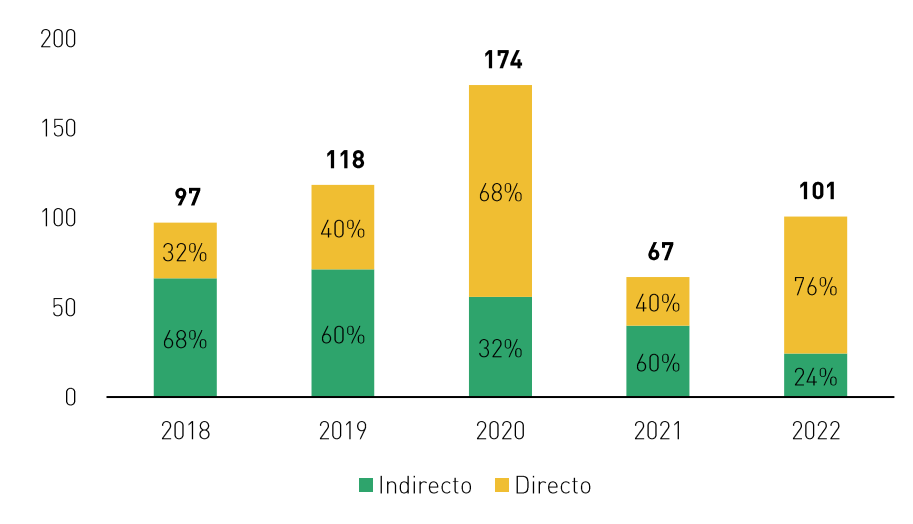

Fuente: Veritrade. Elaboración: Macroconsult.

# B.3. Servicios a la Nave

Los servicios en función a la nave son provistos a las líneas navieras por lo que la cantidad demandada de estos servicios está relacionada con el número de naves que recalan en el TPM.

En el siguiente gráfico se muestra que las naves graneleras, de carga general y bugues tanque son los que más recalan en el TPM, acumulando el 98% del total durante el periodo 2018-2022.

Gráfico 17: Naves a las que se les brindó los servicios regulados de Amarre/desamarre según tipo de nave, 2018-2022

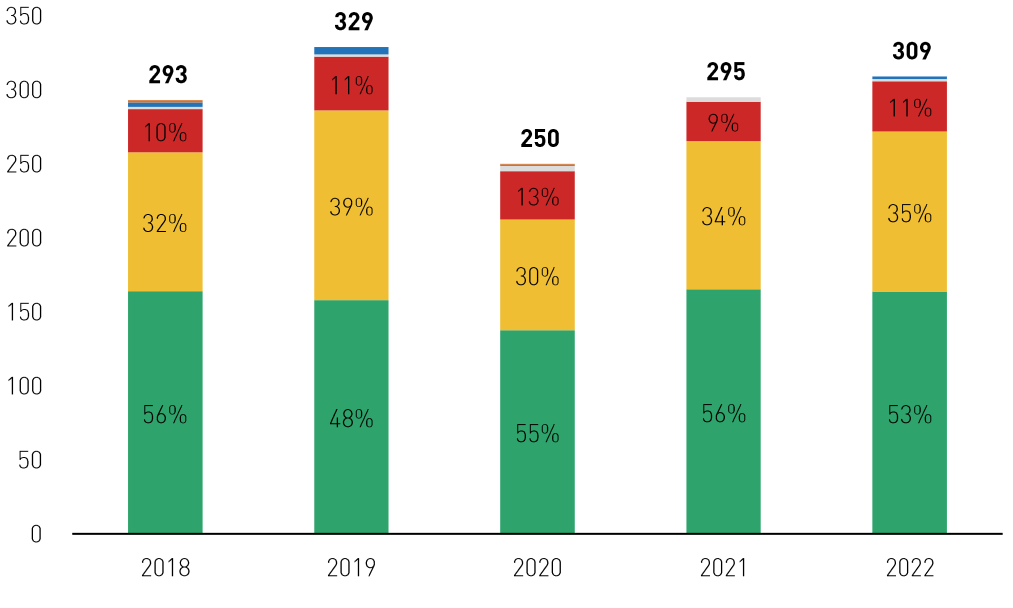

Granelero General Cargo Buque Tanque CRefrigerado Pasajeros Frigorífico

Nota: No se consideran las líneas navieras con itinerario regular. Fuente: TISUR, Elaboración: Macroconsult

# B.4. Servicios al Pasajero

Durante el periodo 2018-2022, se atendió a un total de 3,886 pasajeros en el TPM, quienes estuvieron distribuidos en doce cruceros. La evolución anual de pasajeros y cruceros atendidos durante ese periodo se puede observar en el siguiente gráfico.

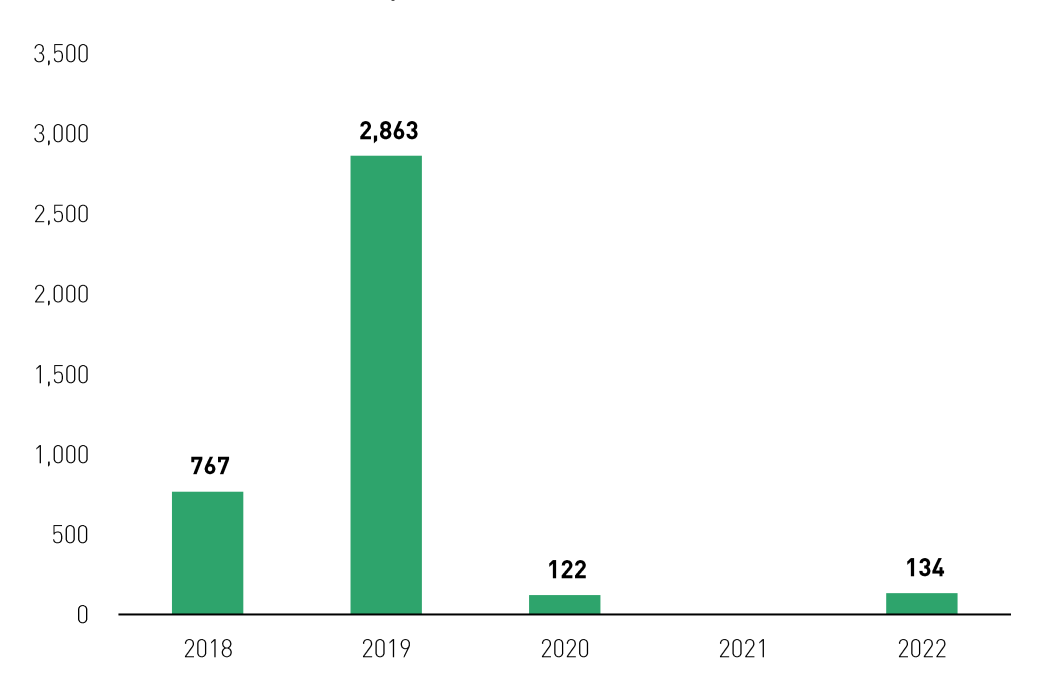

Gráfico 18: Pasajeros atendidos en el TPM, 2018-2022

Fuente: Veritrade. Elaboración: Macroconsult.

# 4. ANÁLISIS DE CONDICIONES DE COMPETENCIA

Conforme se menciona en el tercer capítulo, la necesidad de establecer regulaciones tarifarias en infraestructuras portuarias se circunscribe a contextos donde no prevalezcan condiciones de competencia. Este requerimiento se determina mediante un análisis exhaustivo de las condiciones competitivas en el mercado relevante, específicamente en relación con los servicios brindados por TISUR en el TPM.

En consonancia con el marco normativo previamente expuesto, en caso de constatar que TISUR enfrenta competencia en los servicios ofrecidos en el TPM, no se considerará necesaria la regulación, dado que el propio mercado se encargaría de disciplinar la conducta de TISUR al establecer los precios para sus servicios y clientes particulares. Por ende, y de acuerdo con el Principio de Subsidiariedad, no se justificaría la regulación de dichos servicios.

Por consiguiente, la primera interrogante que el ente regulador debe resolver para determinar si regula o no una infraestructura específica de transporte de uso público es identificar qué servicios proporcionados por el operador de dicha infraestructura están sujetos a alguna forma de competencia. Este proceso implica llevar a cabo un análisis minucioso de las condiciones de competencia.

El objetivo de este capítulo es, por lo tanto, determinar la existencia de condiciones competitivas en los servicios ofrecidos por TISUR, definiendo así el ámbito de aplicación de la regulación. El capítulo se estructura en tres secciones:

La Sección C.1 proporciona una descripción conceptual de las características de los servicios portuarios desde una perspectiva regulatoria y de competencia.

La Sección C.2 resume la metodología que se empleará.

La Sección C.3 realiza un análisis de las condiciones de competencia en los servicios prestados por TISUR.

Un aspecto crucial de este estudio consistirá en evaluar el nivel de competencia real y/o potencial que enfrenta un terminal portuario, considerando factores como la sustituibilidad tecnológica, el poder de negociación de los clientes y la presencia de competidores potenciales, entre otros.

# A. MARCO CONCEPTUAL

La actividad portuaria se define como la utilización de la infraestructura portuaria para transportar mercancías e individuos de un punto geográfico a otro (De Rus, Campos & Nombela, 2003). Similar a otras actividades vinculadas a la infraestructura de transporte, la actividad portuaria se caracteriza por la presencia de costos fijos significativos y economías de escala en la provisión de servicios portuarios, lo que históricamente la ha considerado como un ejemplo de monopolio natural.

No obstante, debido a la heterogeneidad de los puertos en términos de activos, roles y funciones (Bichou & Gray, 2005), las definiciones relacionadas con la actividad portuaria y sus implicancias en la dinámica competitiva de la industria son diversas. Notteboom (2001) propone una definición que conceptualiza a los puertos como centros logísticos e industriales de naturaleza principalmente marítima, caracterizados por un agrupamiento espacial y funcional de las actividades asociadas a las cadenas logísticas.

Bajo esta perspectiva, la producción de los puertos debe ser evaluada considerando su conexión con las cadenas logísticas de los productos movilizados a través de su infraestructura (Suykens & Van de Voorde, 1998). Según Meersman et al. (2010), las relaciones entre los puertos, otros participantes de las cadenas productivas e incluso otras infraestructuras de transporte pueden variar en función de las características de la infraestructura y los servicios ofrecidos.

Estas relaciones también pueden cambiar con el tiempo debido a variables tecnológicas, estratégicas y estructurales asociadas a la dinámica del comercio internacional. Como resultado, la naturaleza de la competencia portuaria y, por ende, el análisis económico de este proceso ha evolucionado desde una dinámica de competencia entre puertos homogéneos hacia una mayor competencia entre cadenas logísticas (Meersman et al., 2010).

Bajo esta premisa, la extensión de los mercados relevantes dependerá principalmente del uso final que los clientes den a los servicios prestados y su relación con otros servicios contratados como parte de la cadena logística, más allá de sus características específicas. En consecuencia, la posición competitiva de un puerto, y los servicios proporcionados en su interior, dependerá principalmente del conjunto de ventajas competitivas acumuladas o creadas por ese puerto a lo largo del tiempo (Haezendonck & Notteboom, 2002), destacando su capacidad para adaptarse a los cambios tecnológicos observados en los mercados y cadenas logísticas a las que pertenece.

Desde una perspectiva tradicional de competencia intramodal en la industria portuaria, se pueden identificar tres niveles de competencia, según Van de Voorde y Winkelmans (2002).

Nivel 1: Competencia intraportuaria entre operadores dentro de un mismo puerto, enfocada en un tipo específico de carga (por ejemplo, alimentos, concentrados de minerales, carga rodante, entre otros).

Nivel 2: Competencia interportuaria entre operadores en diferentes puertos con áreas de influencia similares, también centrada en un tipo específico de carga.

Nivel 3: Competencia interportuaria a nivel de hubs portuarios.

El Gráfico 19 proporciona una representación esquemática de estos niveles de competencia. Aunque este marco de análisis resulta útil para evaluar la competencia en los mercados de servicios portuarios, es necesario complementarlo con un análisis detallado de las cadenas logísticas asociadas a cada tipo de carga transportada (Meersman et al., 2010).

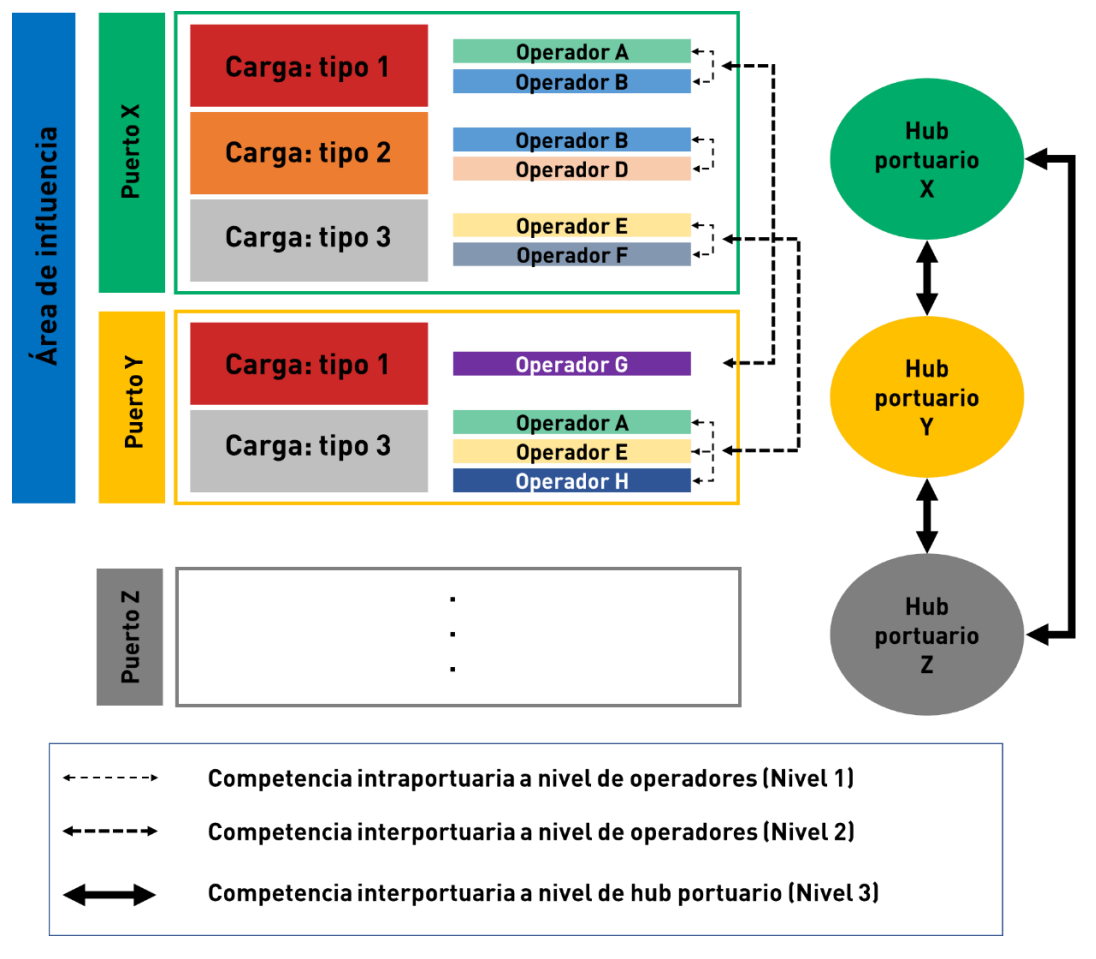

Gráfico 19: Competencia portuaria - enfoque tradicional\*

[\*] El esquema presentado es referencial.

Fuente: Van de Voorde & Winkelmans (2002). Elaboración: Macroconsult.

Desde una perspectiva basada en la relación entre los puertos y las cadenas logísticas, las actividades portuarias son eslabones en una o varias cadenas, cuya dinámica competitiva depende de diversas variables de oferta y demanda (Meersman et al., 2010):

- En cuanto a la demanda, esta depende de variables asociadas a los costos totales (precios, calidad de los servicios, etc.) y al tiempo de traslado (costos de congestión, frecuencia de salidas, disponibilidad de servicios, ubicación geográfica, etc.) de cada alternativa logística para el traslado de productos. El peso de estas variables (costos y tiempo de traslado) varía según las características específicas de los productos transportados (Button, 2010).
- En cuanto a la oferta, esta se determina por la interacción de los participantes de las  $\bullet$ cadenas logísticas, considerando los costos asociados a cada eslabón de la cadena, las relaciones verticales entre los proveedores de servicios, entre otras variables.

Por lo tanto, al evaluar la competencia entre operadores portuarios, se debe tener en cuenta que los servicios (ya sean portuarios u otras infraestructuras de transporte) que contribuyan a la cadena logística con menores costos generalizados<sup>9</sup> tienen una mayor probabilidad de ser elegidos por los usuarios (Meersman et al., 2010).

Tomando en cuenta este marco de análisis, el Gráfico 20 presenta una descripción esquemática respecto a la competencia portuaria desde un enfoque basado en la cadena logística.

 $^{\circ}$  Los costos generalizados incluyen los precios de los servicios y el costo relacionado al tiempo de traslado bajo cada una de las alternativas disponibles (De Rus, Campos & Nombela, 2003).

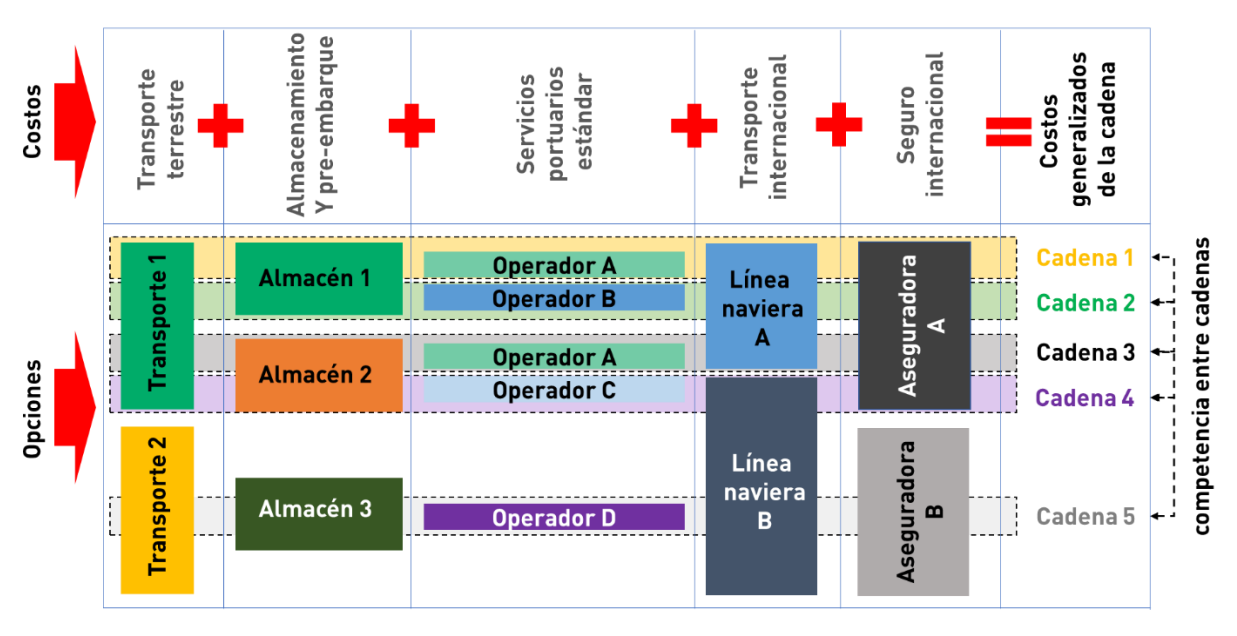

Gráfico 20: Competencia portuaria - enfoque basado en la cadena logística\*

Fuente: Meersman et al. (2010). Elaboración: Macroconsult.

Además, la dinámica de la competencia portuaria se vuelve aún más compleja bajo un enfoque basado en cadenas logísticas, ya que las variables asociadas a la eficiencia podrían tener efectos diferenciados en los demás participantes de la cadena (Vallerie & Van de Voorde, 1996). Además, si los clientes pueden obtener condiciones de oferta favorables, el ejercicio de poder de compra compensatorio podría asegurar resultados eficientes en los mercados.

Es importante tener en cuenta que la fuente del poder de compra compensatorio no solo está relacionada con la relevancia del cliente en términos de escala o volumen de compra, sino también con la disponibilidad de alternativas viables para sustituir los insumos por los de otros proveedores, o incluso autoabastecerse, sin deteriorar sustancialmente sus resultados económicos (Dobson e Inderst, 2008; Inderst y Mazzarotto, 2008).

Además, la existencia de poder de compra compensatorio puede perdurar en el tiempo, independientemente de los cambios observados en la capacidad de negociación de los clientes, si se refleja en contratos de largo plazo. En estas condiciones, el análisis de la competencia en los servicios de transporte debe evaluar si existieron condiciones suficientes para limitar el poder de mercado de la empresa operadora en el momento de la celebración de dicho acuerdo.

<sup>[\*]</sup> El esquema presentado es referencial.

# B. ASPECTOS METODOLÓGICOS

Al abordar el análisis de las condiciones de competencia que enfrenta TISUR, es crucial considerar tanto la competencia efectiva como la potencial<sup>10</sup>:

- Competencia efectiva: Este aspecto está vinculado a la capacidad de sustitución desde el lado de la demanda. Se refiere a aquellos servicios que podrían ser proporcionados por otros competidores, permitiendo a los usuarios optar por los servicios de otro operador en lugar de los ofrecidos por TISUR. El propósito fundamental de este estudio es determinar la existencia de competencia efectiva en el mercado relevante.
- Competencia potencial: Se compone de aquellos competidores que tienen la  $\bullet$ capacidad y la disposición de realizar las inversiones necesarias para ingresar al mercado. La evaluación de la competencia potencial debe basarse en un criterio realista, va que no es suficiente con la posibilidad teórica de penetrar en estos mercados". Por lo tanto, las condiciones en las que la competencia potencial representa una amenaza creíble dependen de factores y circunstancias específicas relacionados con las condiciones de las cargas respectivas e inversiones de los competidores potenciales.

# **B.1. Mercado Relevante**

El concepto de mercado relevante<sup>12</sup> se relaciona con la definición de dos nociones distintas pero complementarias: el mercado relevante de producto y el mercado geográfico relevante. En términos generales, se puede afirmar que el mercado de producto o servicio relevante engloba todos aquellos bienes o servicios que, desde la perspectiva del consumidor o usuario, son sustituibles debido a sus características, precios o usos. Por otro lado, el mercado geográfico relevante considera el área en la cual existen fuentes o proveedores alternativos del producto o servicio relevante, a los cuales los clientes o usuarios podrían recurrir en caso de que el productor con poder de mercado intente abusar de su posición.

<sup>&</sup>lt;sup>10</sup> El Artículo 14 del Reglamento General de Tarifas de OSITRAN señala que el régimen tarifario puede ser desregulado "(...) siempre que existan condiciones de competencia, tales que disciplinan el mercado".

<sup>&</sup>quot; Díez Estella, Fernando. Algunas consideraciones en torno a la Comunicación sobre Definición de Mercado Relevante de la Comisión Europea y las Merger Guidelines del Departamento de Justicia de EE. UU. Cátedra Fundación ICO-Nebrija de Derecho y Economía de la competencia. 2002.

<sup>&</sup>lt;sup>12</sup> INDECOPI (2005:160). Revista de la Competencia y la Propiedad Intelectual. Hacia una metodología para la definición del mercado relevante.

La correcta definición del mercado relevante es crucial porque una definición demasiado amplia podría llevar a la falta de regulación de un servicio donde una empresa aparentemente no tiene una posición de dominio clara, ya que su participación se encontraría "diluida" en un mercado relevante sobredimensionado. Por otro lado, una definición demasiado estrecha del mercado relevante podría conducir a la regulación innecesaria de una empresa cuya supuesta posición de dominio se explicaría por una definición limitada del mercado relevante.

#### SERVICIO RELEVANTE

Para determinar cuál es el servicio relevante, es necesario identificar qué otros servicios pueden considerarse sustituibles e intercambiables de manera razonable, en términos de precio, calidad y otras condiciones, por un número significativo de consumidores con el fin de satisfacer una misma necesidad.

Siguiendo la metodología de la Comisión Federal de Comercio de Estados Unidos, según las Horizontal Merger Guidelines<sup>13</sup>, se aplica la Prueba del Monopolista Hipotético. Este busca determinar si un monopolista hipotético estaría en posición de ejercer su poder de mercado ante posibles respuestas de los consumidores frente a un incremento de precios. La agencia de competencia responsable debe asumir la existencia de un monopolista que ofrezca el servicio y evaluar cómo reaccionarían los consumidores ante un incremento de precios pequeño pero significativo y no transitorio. Si las ventas disminuyen debido al aumento de precios, se deben agregar al mercado relevante todos los productos hacia los cuales los consumidores dirigen sus preferencias (servicios sustitutos).

La principal medida cuantitativa utilizada para determinar el grado de sustitución de la demanda entre dos productos es la elasticidad cruzada de la demanda. Esta medida representa el aumento porcentual que se registra en la demanda del servicio por cada punto porcentual que aumenta el precio de un segundo bien sustituto. Si la elasticidad cruzada entre los productos A y B es elevada, ante un aumento del precio del servicio A, los consumidores demandan menores cantidades de este y trasladan su consumo hacia el servicio B. En otras palabras, dado que los consumidores pueden utilizar de manera similar ambos servicios, un aumento en el precio de uno de ellos motivaría a los consumidores a reemplazarlo por el otro.

<sup>&</sup>lt;sup>13</sup> Documento elaborado por la Antitrust División del Departamento de Justicia y la Comisión Federal de Comercio de Estados Unidos. Agosto (2010).

Sin embargo, el cálculo de las elasticidades cruzadas puede ser complicado en la práctica, por lo que se deben utilizar metodologías alternativas en el análisis de sustitución. Entre otros factores a considerar en el análisis de sustitución se incluyen:<sup>14</sup>

- · las preferencias de los clientes o consumidores;
- · las características, usos y precios de los posibles sustitutos;
- · las posibilidades tecnológicas; y
- · el tiempo requerido para la sustitución.

## MERCADO GEOGRÁFICO RELEVANTE

El Artículo 6.3 del Decreto Legislativo Nº 1034 establece que "el mercado geográfico relevante es el conjunto de zonas geográficas donde están ubicadas las fuentes alternativas de aprovisionamiento del producto relevante [...]".<sup>15</sup>

De acuerdo con las Horizontal Merger Guidelines, para definir el mercado geográfico relevante, la agencia de competencia debe identificar las fuentes alternativas de suministro para los consumidores ante un aumento pequeño pero significativo y no transitorio en el precio del producto relevante en la zona donde lo han estado consumiendo.

En este contexto, es crucial determinar si el área afectada por la conducta investigada está recibiendo una competencia insuficiente de otras áreas geográficas. Esto se evalúa para determinar si sería rentable para un monopolista incrementar el precio de manera leve pero significativa y no transitoria en comparación con su nivel competitivo. Si la respuesta es afirmativa, entonces se considerará correctamente definido el mercado geográfico relevante. En caso contrario, será necesario ampliar el área geográfica hasta que la respuesta a la pregunta sea afirmativa, asegurando así una delimitación precisa del mercado geográfico relevante.

## B.2. Análisis de Poder de Mercado

Según el Decreto Legislativo Nº 1034, se considera que un agente tiene posición de dominio en un mercado relevante cuando tiene la capacidad de restringir, afectar o distorsionar de

<sup>&</sup>lt;sup>14</sup> DL N° 1034: Aprueba la Ley de Represión de Conductas Anticompetitivas.

 $15$  DL N° 1034 Artículo 6.3.

manera sustancial las condiciones de oferta o demanda en ese mercado, sin que sus competidores, proveedores o clientes puedan contrarrestar esa posibilidad, ya sea en ese momento o en el futuro inmediato. Esta situación puede deberse a uno o varios de los siquientes elementos:

- Participación significativa en el mercado: Cuando la empresa tiene una presencia notable en el mercado.
- Características de la oferta o la demanda: Relacionadas con los bienes o servicios.
- Desarrollo tecnológico o servicios involucrados: La tecnología o los servicios que ofrece la  $\bullet$ empresa pueden contribuir a su posición de dominio.
- Acceso de competidores a fuentes de financiamiento y suministro, así como a redes de distribución: La capacidad de los competidores para obtener recursos y acceder a canales de distribución puede influir en la posición de dominio.
- Existencia de barreras a la entrada: Barreas legales, económicas o estratégicas que dificultan la entrada de nuevos competidores al mercado.
- · Existencia de proveedores, competidores o clientes y su poder de negociación: La presencia y el poder de negociación de proveedores, competidores y clientes pueden afectar la posición de dominio.

Es importante destacar que el análisis de las condiciones de competencia debe llevarse a cabo para cada tipo de servicio, ya que cada uno puede tener un mercado de servicio relevante, ya sea por sus características tecnológicas o por las condiciones específicas de la industria.

# C. IDENTIFICACIÓN DE MERCADOS RELEVANTES

Como parte del último proceso tarifario del TPM se definió los siguientes mercados relevantes de servicios sujetos a regulación tarifaria:

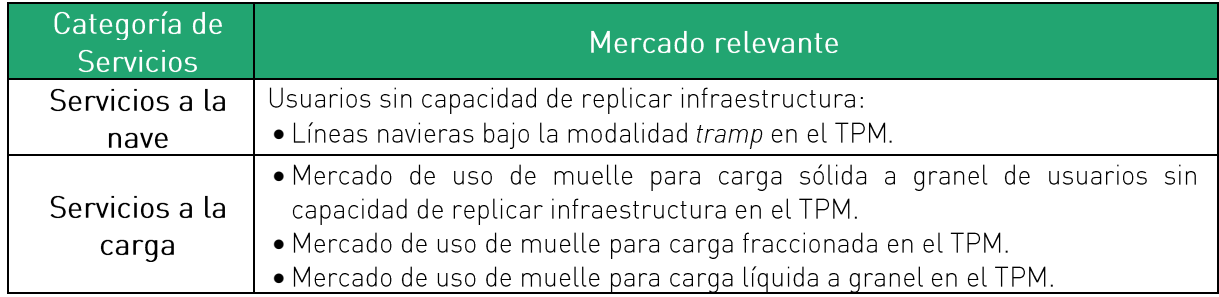

Cuadro 9: Mercados relevantes sujeto a regulación tarifaria en el TPM

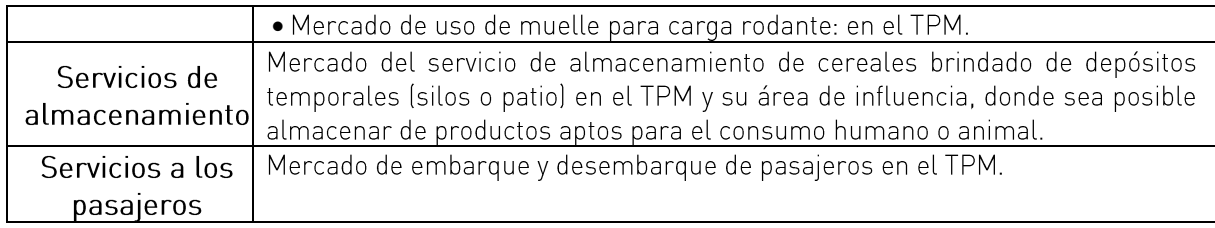

Elaboración: Macroconsult

Sobre la base de dicha estructura, a continuación, se realizará una actualización en la identificación de cada mercado relevante sujeto a regulación a partir de la información de oferta y demanda presentada.

## C.1. Servicio Relevante

A partir del enfoque de competencia basado en la cadena logística, los servicios relevantes regulados en el TPM abarcarán todas las alternativas disponibles para la prestación de servicios a la nave para líneas navieras bajo régimen de fletamento y a la carga en función a los requerimientos de cada segmento de demanda.

En tal sentido, se tienen las siguientes definiciones de los mercados de servicio relevante para cada grupo de servicios:

#### • Servicios a la carga:

El costo del servicio de Uso de Muelle corresponde al consignatario de la carga. En consecuencia, el servicio de Uso de Muelle es demandado por los consignatarios de la carga toda vez que son ellos los responsables de trasladar la carga hacia su local o hacia un área de almacenamiento

A partir de la información presentada la sección de Demanda de Servicios, se tiene los siguientes grupos de productos sujetos a régimen tarifario regulado de Uso de Muelle:

- a) Graneles sólidos: exportación de concentrados de minerales por empresas sin capacidad de replicar infraestructura, importación de granos limpios, importación de fertilizantes, importación de carbón.
- b) Graneles Líquidos: importación de Nash, importación y cabotaje de ácido sulfúrico.
- c) Carga fraccionada: importación de nitrato grado ANFO, importación y cabotaje de metales, importación de tubos.

d) Carga rodante: importación de vehículos.

En general, los productos importados y exportados carecen de alternativas viables para el transporte terrestre dado su origen (en el caso de las importaciones) o destino (en el caso de las exportaciones).

Por otro lado, la vía aérea permite que el transporte se realice a gran velocidad y con altos estándares de seguridad. Es así que la carga usualmente transportada por esta vía corresponde a mercancías de alto valor, menor tamaño, requeridas con urgencia, altamente perecibles y/o muy delicadas. Sin embargo, los productos movilizados por el TPM no se condicen con las características de los productos transportados regularmente por vía aérea. lo cual limitaría la sustitución intermodal con el transporte aéreo.

En consecuencia, los Servicios Relevantes se enmarcarían en función a la siguiente descripción:

o Uso de muelle (warfhage): Uso de la infraestructura del Terminal Portuario para el traslado de la carga desde el costado de la nave hasta la puerta de salida del Terminal Portuario o su almacenaje en el puerto o viceversa. Incluye la permanencia de la carga por tiempo limitado en la Zona de Operaciones.

Este servicio se clasifica dependiendo del tipo de carga;

- o Fraccionada: carga sólida movilizada en envases, embalada o en piezas sueltas (sacos, bultos, paquetes y carga suelta).
- Rodante: vehículos y equipos móviles en general.  $\circ$
- Graneles líquidos: líquidos movilizados a través de tuberías o mangueras.  $\circ$
- o Graneles sólidos: productos sólidos movilizados sin envases o empaques (pueden movilizarse mediante torres absorbentes, fajas transportadoras, etc.).

## • Servicios a la nave:

Los servicios de Amarre y desamarre y Uso de amarradero - sujetos a régimen tarifario" son demandados por las líneas navieras como insumo o demanda derivada del servicio de transporte marítimo de mercancías que éstas brindan. Por lo tanto, para estas empresas resulta imprescindible demandar dicho servicio.

En tal sentido, se tiene los siguientes servicios relevantes:

- a) Amarre y desamarre. Servicio que se presta a las naves para situar las amarras en las instalaciones correspondientes, cambiarlas de un punto de amarre a otro y largarlas de los mismos.
- b) Uso de amarradero (berthage). Consiste en el uso de los amarraderos del terminal y todas las instalaciones de infraestructura complementarias durante el tiempo que la nave permanezca en estos. Incluye la provisión de canales de acceso, defensas, dragado, caminos de acceso al puerto, muros, iluminación. control de contaminación en general, así como supresión de polvo en casos particulares, y la segundad integral del puerto.

#### · Servicios de almacenamiento de granos:

El servicio relevante de almacenamiento de granos abarca el depósito y la permanencia de mercancías en condiciones adecuadas de conservación y seguridad. En el TPM, esta prestación se materializa mediante la siguiente infraestructura para cereales:

a) Granos: silos con una capacidad de hasta 75,000 TM.

b) Carga general: áreas de almacén techado (24,245 m<sup>2</sup>) y no techado (157,754 m<sup>2</sup>).

La demanda de este servicio surge una vez que la mercancía ha sido colocada junto a la nave. siendo los dueños o consignatarios de la carga los solicitantes. En este contexto, se debe analizar cuáles podrían ser los sustitutos posibles desde la perspectiva de los dueños o consignatarios de la carga.

Con base en la información proporcionada en la sección de Demanda de Servicios, se han identificado las siguientes alternativas:

- a) El servicio de almacenamiento de granos en áreas techadas y no techadas puede considerarse un sustituto del servicio analizado. Esto se debe a que el TPM utiliza las áreas de patio para almacenar granos en caso de que los silos estén ocupados.
- b) Bajo la modalidad de importación directa, otras áreas disponibles para el almacenamiento de carga después de su liberación pueden fungir como sustitutos del servicio analizado. Esto se debe a que algunas empresas importan directamente carga de cereales destinada a sus propios almacenes o almacenes de terceros en el área de influencia del TPM.

Además, el proceso de liberación de la carga puede llevarse a cabo durante los primeros 10 días de almacenamiento. Posteriormente, la mercancía puede ser trasladada a otro almacén, sustituyendo así la prestación del servicio de almacenamiento en silos del día 11 al 20.

El uso de zonas de almacenamiento privadas y su relación con el uso de la modalidad de descarga directa puede apreciarse en el caso de empresas como Seaboard Perú (antes Contilatin), Corporación Rico y Granja Rinconada. En la medida que han incrementado su capacidad de almacenamiento. En el caso, de Seaboard Perú, este comportamiento inició con mayor anterioridad, luego de la inauguración un almacén en Matarani en agosto de 2018. En 2022, 76% de su carga importada de maíz fue bajo la modalidad de descarga directa. Asimismo, cabe resaltar que Seaboard Perú no solo almacena su propia carga, sino que también ofrece el servicio de almacenamiento a terceros.<sup>16</sup> Entre sus principales clientes que también son importadores de maíz se encuentran Corporación Rico y Granja Rinconada.<sup>17</sup> En tal sentido, es posible afirmar que el servicio de almacenamiento de granos ofrecido por TISUR enfrenta competencia por parte de almacenes extraportuarios.

Cabe resaltar que todas las empresas importadoras de granos limpios cuentan con la posibilidad de importar su carga de manera directa o retirar su carga antes del día 11 para trasladarla a otro almacén luego del levante. Por ello, incluso si en las cifras aún figura una porción importante de descarga indirecta (pasó de 80% en 2018 a 57% en 2022), este número también contiene parte de las importaciones de clientes que retiran su carga a almacenes de terceros antes del día 11.

En tal sentido, el servicio relevante abarca todas las alternativas disponibles para el almacenamiento de carga del día 11 al 20.

#### · Servicios al pasajero:

En el marco descrito, se categoriza la atención a pasajeros, específicamente en el desembarque y embarque de aquellos que viajan en cruceros, como un servicio de uso de muelle para pasajeros. Este servicio engloba diversas prestaciones destinadas a facilitar la entrada y salida de pasajeros en cruceros, presentando similitudes con el servicio brindado en aeropuertos bajo la denominación de TUUA o uso de aeropuerto.

La noción de servicio de crucero se define como la visita a destinos o atractivos turísticos, requiriendo que las naves de crucero lleguen a puertos conectados con estos atractivos para atender las necesidades de desembarco y embarque de pasajeros, así como los requisitos propios de la nave. La elección del puerto para la recalada está condicionada por la ubicación de los atractivos turísticos.

<sup>&</sup>lt;sup>16</sup> Información disponible en: https://www.seaboard-la.com/PE/Servicios/LogisticoAlmacenaje (último acceso: 15 de noviembre de 2023).

 $"$ Información obtenida el 15 de noviembre de 2023 mediante consulta telefónica con encargado comercial de productos de maíz de Seaboard Perú en Arequipa.

En este contexto, el servicio relevante objeto de análisis se focaliza en el desembarque y embarque de pasajeros en el TPM, así como en los servicios adicionales proporcionados a los cruceristas que exploran atractivos turísticos dentro del ámbito de influencia del puerto.

Es crucial resaltar que los servicios portuarios de desembarque de pasajeros en el TPM, o en cualquier otro puerto, no son demandados de manera independiente. Más bien, esta demanda se deriva de los servicios turísticos que forman parte de un itinerario cubierto por una nave de crucero, siendo los operadores turísticos quienes toman la decisión de visitar atractivos turísticos y dan instrucciones a las empresas de crucero sobre los puertos de recalada. Los itinerarios se planifican con antelación y pueden ser modificados, impactando así en la demanda de servicios portuarios para el embarque o desembarque de cruceristas.

En el caso particular del Puerto de Matarani, la recalada se justifica por la inclusión de atractivos turísticos en la ciudad de Arequipa y la visita a lugares naturales como las Lagunas de Mejía y el Valle de Tambo, ambos ubicados a una corta distancia del TPM. Estas visitas generalmente se llevan a cabo en un solo día, después del cual los cruceristas se embarcan con destino al siguiente puerto en el itinerario.

En resumen, se considera que la demanda de los servicios de embarque y desembarque de pasajeros se deriva de la demanda final por los atractivos turísticos cercanos al TPM. En este contexto, el servicio relevante se concentra en el desembarque/embarque de pasajeros en un terminal portuario.

# C.2. Mercado Geográfico Relevante

## • Servicios a la carga:

A partir de la información presentada en sección de Demanda de Servicios, se tiene los siguientes grupos de productos sujetos a régimen tarifario regulado de Uso de Muelle:

- a) Graneles sólidos: exportación de concentrados de minerales por empresas sin capacidad de replicar infraestructura, importación de granos limpios, importación de fertilizantes, importación de carbón.
- b) Graneles líquidos: importación de Nash. cabotaje e importación de ácido sulfúrico.
- c) Carga fraccionada: importación de nitrato grado ANFO. importación y cabotaje de metales, importación de tubos.

## d) Carga rodante

En el caso del servicio relevante de Uso de Muelle para graneles sólidos, graneles líquidos y carga fraccionada para los productos enumerados anteriormente, los siguientes productos carecen de sustitutos razonables debido al origen de la importación o destino de la exportación: (i) exportación de concentrados de minerales por empresas sin capacidad de replicar infraestructura, (ii) importación de granos limpios; (iii) importación de fertilizantes, (iv) importación de carbón, [v] importación de Nash. (vi) importación de metales, y (vii) importación de tubos.

Por otro lado, los siguientes productos carecen de sustitutos razonables debido a los requerimientos específicos de la carga; (i) cabotaje e importación de ácido sulfúrico, (ii) cabotaje de metales, y (iii) importación de nitrato grado ANFO.

En consecuencia, el mercado geográfico relevante para los servicios antes descritos se reduce al TPM.

Respecto al servicio relevante a la carga rodante, a diferencia de otros tipos de carga, la importación de vehículos a través del TPM ha mostrado una caída sustancial como resultado de la aplicación del Artículo 5° de la Ley N° 29303.

Si bien existe la posibilidad de que el TPM movilice carga rodante de vehículos nuevos, actualmente no existe información respecto a la movilización de este tipo de carga a través del terminal. En ese sentido, se puede partir de cuáles son los principales importadores de carga rodante a nivel nacional, toda vez que estos podrían ser potenciales demandantes del servicio de Uso de Muelle de carga rodante en el TPM.

En tal sentido, de acuerdo a información de aduanas, los 10 principales importadores a 2022 de este tipo de carga<sup>18</sup> (66% de la carga rodante importada) son las empresas Toyota del Perú S.A., Automotores Gildemeister Perú S.A., Derco Perú S.A., Diveimport S.A., Kia Import Perú S.A.C., General Motors Perú S.A., Volvo Perú S.A., MC Autos del Perú S.A., Euro Motors S.A. y Scania del Perú S.A. Por otro lado, del total de carga importada rodante a nivel nacional en 2022, el 88% ingresó por la Aduana Marítima del Callao, mientras que solo el 0.4% lo hizo por la Aduana de Mollendo-Matarani.

En general, las empresas almacenan sus vehículos en locales ubicados en Lima Metropolitana. Así, aun cuando tienen la posibilidad de importar carga rodante a través del TPM, prefieren importar dicha carga a través del Terminal Portuario del Callao. Ello se da a pesar de la importancia relativa que tiene Arequipa en la venta de vehículos livianos y pesados en Perú. Entre 2019 y 2022, las ventas de vehículos livianos y pesados en Arequipa, según

<sup>&</sup>lt;sup>18</sup> Se considera las partidas arancelarias 8701, 8702, 8703 y 8704.

oficina registral, representaron el 9% de las ventas de dichas unidades a nivel nacional, lo cual equivale a un promedio anual de 13,255 vehículos livianos y 1,555 vehículos pesados.<sup>19</sup>

En tal sentido, el Terminal Portuario del Callao es una alternativa real para las principales empresas importadoras de carga rodante. En consecuencia, el mercado geográfico relevante incluye tanto la zona de influencia del TPM como la zona de influencia del Terminal Portuario del Callao.

## • Servicios a la nave

En el servicio bajo la modalidad *tramp*, la capacidad de decisión de la línea naviera es limitada, y se enmarca básicamente a lo pactado con el demandante del servicio de transporte marítimo. En tal sentido, la elección del terminal en el que se realiza el recalado dependerá de las decisiones del dueño de la carga, cuya principal variable de elección corresponde al costo generalizada de las opciones logísticas disponibles.

Por consiguiente, el mercado geográfico relevante para los bugues bajo la modalidad tramp está directamente relacionado al mercado geográfico relevante de los usuarios que demanda el servicio de transporte marítimo bajo esta modalidad. En esta línea, una vez que el dueño de la carga o consignatario decide si el TPM sea su puerto de origen o destino, la línea naviera debe demandar los servicios a la nave del TPM.

En consecuencia, respecto a los mercados de servicio de uso de amarradero y amarre y desamarre se puede establecer que el mercado geográfico de los servicios bajo la modalidad tramp se reduce al TPM.

## · Servicios de almacenamiento de granos:

En la definición del servicio relevante para el almacenamiento de cereales en silos, se mencionó que los servicios ofrecidos por Seaboard Perú son una alternativa a los silos del TPM que ya viene siendo utilizada por Corporación Rico y Granja Rinconada. El nuevo almacén de Seaboard Perú se encuentra ubicado en Carretera Arequipa Matarani km 53.2, Islay, Arequipa, y tiene una capacidad de almacenamiento de aproximadamente 40 mil TM.<sup>20</sup> Cabe resaltar que dicha capacidad es mucho mayor que la ocupación promedio que han experimentado los silos del TPM entre 2021 y 2022 (aproximadamente 23 mil TM).

<sup>&</sup>lt;sup>19</sup> Información extraída del "Informe del Sector Automotor" con cierre a diciembre de los años 2019, 2020, 2021 y 2022 elaborados por la Asociación Automotriz del Perú.

 $^{\text{\tiny{\text{20}}}}$ Información obtenida el 15 de noviembre de 2023 mediante consulta telefónica con encargado comercial de productos de maíz de Seaboard Perú en Arequipa.

Por lo tanto, dadas la definición de servicio relevante para el almacenamiento de cereales en silos y la identificación de un almacén que atiende la carga de cereales de terceras empresas, se espera que el mercado geográfico relevante abarque como mínimo el distrito de Islay en Arequipa.

## • Servicios al pasajero:

Como se ha indicado al identificar los servicios relevantes, el propósito de un viaje en crucero es explorar los atractivos turísticos incluidos en el itinerario y ofrecer servicios a bordo característicos de un hotel de alta categoría. En el caso de llegar a un atractivo turístico y desembarcar pasajeros, como en el TPM, si existe la posibilidad técnica de utilizar otro puerto (por ejemplo, el puerto de llo), se necesitará transporte terrestre para cubrir la mayor distancia desde el segundo puerto hasta el atractivo turístico. Esto implicaría un mayor tiempo, afectando la duración de la visita y la seguridad de los usuarios. Ante esta situación, los operadores turísticos prefieren utilizar el terminal portuario más cercano al atractivo turístico y que garantice la seguridad en el desembarque y embarque de pasajeros.

Normalmente, el itinerario de un crucero no se modifica en función de las tarifas por desembarque de pasajeros (que no son significativas para los usuarios del crucero). En cambio, el itinerario y los puertos base y de escala pueden cambiar en función de los atractivos turísticos que se planean visitar y que se encuentran en el área de influencia de dichos puertos.

En situaciones diferentes, como cambios en las tarifas por servicios portuarios para las naves (uso de amarradero y otros), estos podrían influir en la elección del puerto. Como se ha mencionado anteriormente, la demanda de servicios de embarque de pasajeros es derivada, y su capacidad de sustitución económica y técnica es limitada en el caso del puerto de Matarani.

En resumen, con respecto al mercado geográfico relevante, se asume que este se limita al TPM debido a que: (i) los itinerarios de los cruceros se determinan según los atractivos turísticos preferidos por los pasajeros, y (ii) los operadores turísticos de cruceros prefieren desembarcar en el lugar más cercano posible.

# C.3. Mercado Relevante

A partir del análisis presentado se ha identificado los siguientes mercados relevantes de servicios sujetos a regulación tarifaria:

# Cuadro 10: Definición de mercados relevantes de servicios sujetos a regulación tarifaria

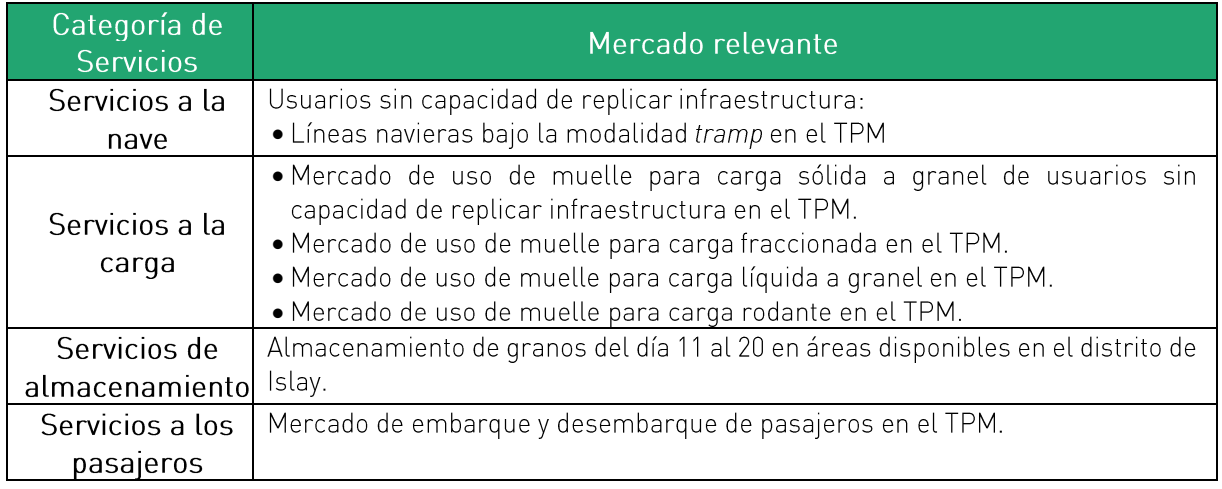

Elaboración: Macroconsult

# D. ANÁLISIS DE PODER DE MERCADO

De acuerdo con los mercados relevantes definidos, el siguiente servicio estaría siendo prestado en el TPM bajo condiciones de competencia:

· Almacenamiento de cereales en silos del día 11 al 20.

# 5. CÁLCULO DEL FACTOR DE PRODUCTIVIDAD

# A. MARCO CONCEPTUAL

A.1. Regulación por Precios Tope

La regulación por precios tope - usualmente conocida como "RPI-X" - fue propuesta por Littlechild (1983), y adoptada fundamentalmente en las industrias de telecomunicaciones, electricidad y gas.

Un aspecto relevante en el diseño de mecanismos de regulación por precios tope corresponde al cálculo del valor del factor "X". Al respecto, la literatura y la experiencia en materia regulatoria a nivel internacional han optado principalmente por dos enfoques para el cálculo de dicho factor:

- El "enfoque americano" se basa en la estimación de diferenciales de productividad total de factores y precios de insumos entre la empresa regulada y las empresas del resto de la economía. Dicho enfoque ha sido diseñado a partir del trabajo de Bernstein y Sappington (1999). Dicho enfoque tiene un carácter "retrospectivo", debido a que se basa en información histórica, y no incorpora el comportamiento esperado a futuro de las variables utilizadas para el cálculo.
- El "enfoque británico" se basa en proyecciones del desempeño de las firmas tales como  $\bullet$ requerimientos de inversión, tasas de retorno y demanda esperada. Dicho enfoque tiene un carácter "prospectivo", en la medida que busca incorporar en el cálculo del factor "X" las tendencias futuras de las variables productivas de la empresa regulada y las empresas del resto de la economía.

Bajo ambos enfoques, el factor "X" debe proveer incentivos adecuados en términos de riesgo y retorno a la empresa regulada, y niveles de precios y calidad consistentes con mercados competitivos, (Christensen Associates, 2001) así como también protección y beneficios para los consumidores.

De este modo, el cálculo del factor "X" deberá ser consistente con las siguientes premisas (Sappington, 2004):

- Si la capacidad de la empresa regulada de alcanzar ganancias de productividad es mayor  $\bullet$ que en el resto de las empresas en la economía, esto deberá reflejarse en un factor "X" más alto, en la medida que ello implica una mayor capacidad por parte de la empresa regulada para reducir los precios de sus productos rentablemente. La situación contraria deberá reflejarse en un factor X más bajo.
- Si los precios de los insumos de la empresa regulada crecen más lento que los precios de  $\bullet$ los insumos del resto de las empresas en la economía, esto deberá reflejarse en un factor

"X" más alto, en la medida que ello implica una mayor capacidad de la empresa regulada para mantener bajos los precios de sus productos rentablemente. La situación contraria deberá reflejarse en un factor X más bajo.

# B. METODOLOGÍA

El factor de productividad ("X") está definido de la siguiente manera:

 $X = [(\Delta W^* - \Delta W) + (\Delta P T F - \Delta P T F^*)]$ 

Donde:

 $\Delta W^*$  = Promedio de la variación anual del precio de los insumos de la economía.

 $\Delta W$  = Promedio de la variación anual del precio de los insumos de la industria portuaria.  $\triangle PTF$  = Promedio de la variación anual la Productividad Total de Factores de la industria

portuaria.

 $\triangle$ PTF\* = Promedio de la variación anual de la Productividad Total de Factores de la Economía.

A continuación, se describen los criterios metodológicos que serán seguidos por Terminal Internacional del Sur para el cálculo del factor de productividad del TPM, conforme al marco contractual y regulatorio aplicable.

# B.1. Productividad Total de Factores del Concesionario

El Informe Conjunto Nº 00122-2023-IC-OSITRAN indica que para el cálculo de la variación anual se estimará la tasa logarítmica aplicada sobre el índice de Fisher de cantidades y precios de productos e insumos (mano de obra, productos intermedios y capital) estimado para cada año, en línea con el criterio aplicado en la primera revisión tarifaria del TPM.

Asimismo, dicho informe indica que, en línea con la primera revisión tarifaria del TPM, se estimará la productividad de la empresa considerando el producto y los insumos que intervienen en la prestación de actividades reguladas y no reguladas en el terminal portuario (enfoque "single till").

Finalmente, el informe indica que se aplicará el enfoque de productividad del Concesionario o "enfoque restringido", el cual consiste en utilizar solamente aquellos insumos utilizados por el Concesionario que tienen relación directa con la provisión de servicios en el TPM.

A continuación, se presenta una descripción de los criterios a ser aplicados para el cálculo de los índices de producto e insumos.

# **ÍNDICE DE PRODUCTOS**

De acuerdo con el Informe Conjunto Nº 00122-2023-IC-OSITRAN, para el cálculo del índice de producto se empleará la información de ingresos de la empresa, netos de conceptos tales como Retribución al Estado y Aporte por Regulación, así como del Impuesto General a las Ventas (IGV) y el Impuesto a la Promoción Municipal. Asimismo, la unidad de medida de las cantidades de servicios deberá corresponder con la unidad de cobro de las tarifas o precios. según corresponda.

En línea con lo indicado en dicho informe, resaltamos que para obtener los índices de productos  $(Q_F)$ , es necesario contar con información de cantidades y precios de los servicios provistos por el Concesionario de acuerdo con el tarifario vigente y los tarifarios históricos. En general, las cantidades son obtenidas a partir de información de la empresa, mientras que los precios implícitos para cada servicio son calculados en función a la siguiente fórmula:

$$
p_i^t = \frac{ION_i^t}{y_i^t}
$$

Donde:

- $\circ$   $p_i^t$ : precio del servicio "i" en el periodo "t".
- o *ION*<sup>t</sup>: ingresos netos correspondientes al servicio "i" en el periodo "t".
- o  $y_i^t$ : unidades producidas del servicio "i" en el periodo "t".

Asimismo, el uso de los ingresos netos se sustenta en que, a nivel metodológico, lo más adecuado es descontar la tasa de Retribución al Estado, la Tasa Regulatoria, la tasa de Impuesto General a las Ventas (IGV), y la tasa de Impuesto a la Promoción Municipal pagados por el Concesionario en el cálculo de los precios efectivos, con el objetivo de estimar los precios en función a los ingresos efectivamente percibidos por el Concesionario. Sin embargo, si dichas tasas son invariantes entre servicios y a nivel intertemporal, los resultados serán equivalentes si se utilizan ingresos brutos (sin descuentos) o ingresos netos<sup>21</sup>. Sin perjuicio de ello, en el presente caso se procederá a utilizar los ingresos operativos netos.

## ÍNDICES DE INSUMOS Y FACTORES

Para la elaboración de los índices de insumos y factores empleados en la producción de los servicios prestados se considera tres cuentas: mano de obra, productos intermedios y capital.

• Mano de obra

Conforme a los precedentes establecidos en las revisiones tarifarias más recientes en la industria, y en línea con lo indicado en el Informe Conjunto Nº 00122-2023-IC-OSITRAN, las cantidades de mano de obra serán expresadas en horas-hombre trabajadas para las siguientes categorías de trabajadores:

- o Personal estable: funcionarios y empleados.
- o Personal Eventual

Por otro lado, para obtener la serie de precios implícitos se utiliza el gasto en remuneraciones de Terminal Internacional del Sur incluyendo la cuenta "participación de los trabajadores". No obstante, no se considerará gastos que no se encuentren vinculados con la provisión de servicios en el TPM, tales como viajes, bonos, y eventos. Cabe resaltar que dicha premisa es consistente con lo indicado en el Informe Conjunto Nº 00122-2023-IC-OSITRAN.

Asimismo, conforme a lo indicado en el Informe Conjunto Nº 00122-2023-IC-OSITRAN, las series de precios implícitos son obtenidas al dividir el gasto de cada categoría laboral entre las series de horas trabajadas para cada categoría laboral:

$$
W^t_i = \frac{G^t_i}{L^t_i}
$$

Donde:

- o  $W_i^t$ : precio implícito de la categoría laboral "i" en el periodo "t".
- $\circ$   $G_i^t$ : gastos en mano de obra de la categoría laboral "i" en el periodo "t".

<sup>&</sup>lt;sup>21</sup> Si las tasas utilizadas son constantes, se simplifican tanto en el numerador como en el denominador de los índices de Paasche y Laspeyres.

o  $L_i^t$ : cantidad empleada de mano de obra de la categoría laboral "i" en el periodo "t".

A partir de los precios implícitos y cantidades se obtendrá los valores correspondientes al numerador y denominador de los índices de Laspeyres y Paasche, los cuales luego serán agregados con las otras cuentas de insumos y factores.

• Productos intermedios

Esta cuenta incluirá los bienes y servicios adquiridos de otras empresas para el funcionamiento de la concesión, los cuales serán obtenido de forma residual, deduciendo de los costos totales de la empresa aquellas partidas incluidas en los insumos de capital y trabajo, así como aquellos conceptos de gasto que no representan un insumo empleado para la provisión de servicios en el TPM, tales como los gastos en arbitrajes.

Las series de cantidades implícitas será obtenida mediante un enfoque indirecto. Para ello se divide la serie de gasto en productos intermedios entre el Índice de Precios al Consumidor de Lima Metropolitana (IPC) promedio de los años ajustado por el tipo de cambio bancario promedio de venta para cada año, de manera similar a los cálculos realizados en los procedimientos tarifarios más recientes de la industria:

$$
G_{real}^t = \frac{G_{corriente}^t}{IPC_{ajustado por TC}^t}
$$

Donde:

- $\circ$   $G_{real}^{t}$ : precio implícito de la categoría laboral "i" en el periodo "t".
- o  $G_{corriente}^t$ : gastos en mano de obra de la categoría laboral "i" en el periodo "t".
- o  $IPC_{aiustado por TC}^t$  índice de precios al consumidor promedio del periodo "t". ajustado por el tipo de cambio bancario promedio de venta del periodo  $t$ ".

A partir de los precios implícitos y cantidades se obtienen los valores correspondientes al numerador y denominador de los índices de Laspeyres y Paasche, los cuales luego serán agregados con las otras cuentas de insumos y factores. Cabe resaltar que la metodología de cálculo propuesta es consistente con lo indicado en el Informe Conjunto Nº 00122-2023-IC-OSITRAN.
• Capital

En el Informe Conjunto Nº 00122-2023-IC-OSITRAN se menciona que línea con lo efectuado en la primera revisión tarifaria del TPM, el stock de capital se estimará como la suma de:

- i. El Stock de Activos Iniciales del TPM.
- Otras inversiones consideradas en los Estados Financieros de Terminal ii. Internacional del Sur, los cuales deberán representar un insumo para la provisión de servicios en el TPM.

Por otro lado, el stock de capital del TPM se obtiene aplicando la siguiente fórmula:

$$
K_{m,t} = K_{m,t-1} + \Delta K_{m,t} - D_{m,t}
$$

Donde:

- $K_{m,t}$ : stock de capital correspondiente al activo "m" al final del año "t".  $\circ$
- $K_{m,t-1}$ : stock de capital correspondiente al activo "m" al final del año " $t-1$ ".  $\circ$
- $\Delta K_{m,t}$ : inversión realizada correspondiente al activo "m" durante el año "t"  $\circ$ considerando ajustes contables.
- $D_{m,t}$ : depreciación acumulada correspondiente al activo " $m$ " durante el año "t".  $\circ$

Asimismo, y en línea con lo indicado en el Informe Conjunto Nº 00122-2023-IC-OSITRAN, se empleará el método de depreciación lineal para el cálculo de la depreciación acumulada, de modo que, para cada categoría de activo, se tendrá una tasa de depreciación constante, la cual será equivalente a la inversa del número de años de su vida útil respectiva.

Una vez determinado el stock de capital total empleado en la producción de servicios portuarios, debe expresarse este último en términos reales. Para ello deben deflactarse las series correspondientes a los distintos rubros de capital para eliminar la influencia de la evolución del precio de los bienes de capital mediante un enfoque indirecto:

$$
K_{m,t,real} = \frac{K_{m,t}}{\text{Indice}_{m,t}}
$$

Donde:

- o  $K_{m.t. real}$ : stock en términos reales del activo "m" al final del año "t" neto de depreciación
- $\circ$   $K_{m,t}$ : stock en términos nominales del activo "m" al final del año "t" neto de depreciación
- o *Índice<sub>m.t</sub>*: índice de precios

Respecto al índice de precios, el Informe Conjunto Nº 00122-2023-IC-OSITRAN indica que se empleará como variable proxy del precio representativo de los activos el Índice de Precios de Materiales y Equipo (IPME) y el Índice de Precios de Materiales de Construcción (IPMC), ajustados por tipo de cambio, según la naturaleza del activo.

Finalmente, y en línea con lo indicado en el Informe Conjunto Nº 00122-2023-IC-OSITRAN, para obtener las unidades de capital utilizadas por la empresa a lo largo del año " $t$ " se utiliza un promedio simple del stock de capital en términos reales al final del año "t" y el stock de capital en términos reales al final del año "t-1". De esta forma se obtiene las cantidades de capital para cada año.

Por otro lado, los precios implícitos del capital son obtenidos a partir de la fórmula de Christensen y Jorgenson (1969), de acuerdo con la metodología que se detalla en la siguiente subsección, sobre la estimación del precio de alquiler del capital.

A partir de los precios implícitos y cantidades se obtienen los valores correspondientes al numerador y denominador de los índices de Laspeyres y Paasche, los cuales luego serán agregados con las otras cuentas de insumos y factores.

Los índices de Laspeyres y Paasche son calculados a partir de la suma de los valores correspondientes al numerador y denominador de cada índice del total de insumos y factores utilizados (mano de obra, productos intermedios y capital). El índice de Fisher de insumos y factores  $(Q_F^*)$  se obtiene calculando el promedio geométrico de los índices de Laspeyres y Paasche.

### B.2. Precio de Insumos del Concesionario

La variación en el precio de los insumos del Concesionario debe reflejar los cambios agregados de los precios de sus principales factores de producción, como son capital y trabajo -precio del alquiler de capital y salarios -, así como el precio de los principales insumos en los que incurre el concesionario para la prestación de los servicios, como son los productos intermedios.

Para garantizar que este indicador sea consistente con el cálculo de otros factores en el modelo tarifario, la variación en los precios de los insumos del Concesionario deberá ser calculada bajo un método coherente con la estimación de la PTF del Concesionario.

Asimismo, durante los procedimientos de revisión tarifaria más recientes en el sector portuario se utilizó el Índice de Fisher encadenado para estimar la variación en los precios del Concesionario, de acuerdo con la siguiente fórmula (ver Cuadro 11)

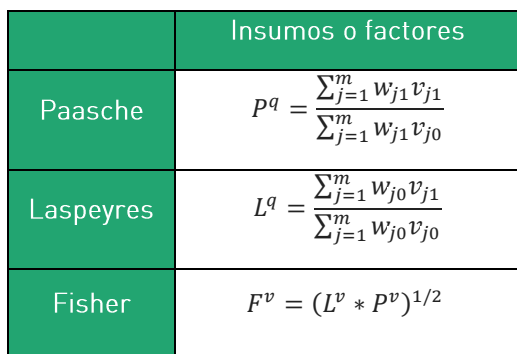

#### Cuadro 11: Índice de Fisher para precios de insumos

Donde:

- $\circ$   $F^{\nu}$ : Índice de Fisher de precios de insumos.
- $\circ$   $P<sup>q</sup>$ : Índice de Paasche de precios de insumos.
- $\circ$   $L^q$ : Índice de Laspeyres de precios de insumos.
- $\circ$   $w_{i1}$ : Precios de insumos correspondientes al periodo 1.
- $\circ$   $w_{j0}$ : Precios de insumos correspondientes al periodo 0.
- $\circ$   $v_{i1}$ : Cantidades de insumos correspondientes al periodo 1.
- $\circ$   $v_{i0}$ : Cantidades de insumos correspondientes al periodo 0.

Para la elaboración de los índices de precios de insumos y factores empleados en la producción de los servicios prestados se considera tres cuentas: mano de obra, productos intermedios y capital.

• Mano de obra

Se utilizan los precios implícitos por hora-hombre trabajada en dólares, de acuerdo con la metodología detallada anteriormente.

• Productos intermedios

Se utiliza el IPC promedio anual ajustado por devaluación cambiaria – en función al tipo de cambio de venta promedio anual -, de acuerdo con la metodología detallada anteriormente.

#### • Capital

En línea con lo indicado en el Informe Conjunto Nº 00122-2023-IC-OSITRAN, el precio de alquiler del capital es calculado a partir de la fórmula propuesta por Christensen y Jorgenson (1969), la cual ha sido aplicada de manera reiterada en la experiencia regulatoria peruana:

$$
\widehat{W}_{m,t}^{K} = \frac{r_t * \rho_{m,t} + \bar{\delta}_m * \rho_{m,t} - (\rho_{m,t} - \rho_{m,t-1})}{(1 - u_t)}
$$

Donde:

- $\widehat{W}_{m.t}^K$  : Precio de alquiler del activo  $m$  para el año t.
- $\bullet$   $\bar{\delta}_m$  : Tasa de depreciación para el activo m (tangible o intangible).
- $\bullet$   $r_t$ : El costo de oportunidad de capital de la empresa, medido a través del Costo de Capital correspondiente al año t.
- $\bullet$   $u_t$  : Tasa de impuesto efectiva (incluye el impuesto a las utilidades, además de la participación a los trabajadores).
- $\rho_{m.t}$ . Precio de adquisición del activo m en el periodo t.  $\bullet$
- $\rho_{m,t-1}$ : Precio de adquisición del activo m en el periodo t-1.

Respecto a la tasa de impuesto efectiva, esta se compone tanto de la tasa de impuesto a la renta vigente durante el año como de la tasa de participación a los trabajadores, conforme a la siguiente expresión:

$$
u_t = IR_t + PT_t * (1 - IR_t)
$$

76

#### Donde:

- $IR_t$ : Tasa de impuesto a la renta en el periodo t.
- $PT_t$ : Tasa de participación de los trabajadores en el periodo t.

La tasa de depreciación corresponde al valor inverso de la vida útil de los activos, en línea con la metodología propuesta y lo indicado en el Informe Conjunto Nº 00122-2023-IC-OSITRAN.

Para el cálculo del Costo de Capital se empleará el Costo Promedio Ponderado del Capital (WACC por sus siglas en inglés), el cual será calculado para cada año en línea con la metodología descrita en el Informe Conjunto Nº 00122-2023-IC-OSITRAN. De esta manera, se aplicará los siguientes criterios metodológicos:

- Tasa Libre de Riesgo: Se empleará el promedio aritmético de los rendimientos anuales de los Bonos del Tesoro de los Estados Unidos de América (t-bonds) a 10 años, para el período comprendido entre el año 1928 y el año correspondiente del periodo 2000-2022.
- Prima por Riesgo de Mercado: Se empleará la diferencia entre el promedio aritmético de los rendimientos anuales del índice Standard & Poor's 500 (S&P 500) y el promedio aritmético de los rendimientos anuales de los Bonos del Tesoro de los Estados Unidos de América a 10 años, ambos considerando el periodo comprendido entre el año 1928 y el año para el cual se realizará el cálculo del WACC.
- · Prima por Riesgo País: Se empleará el promedio mensual del indicador Emerging Markets Bonds Index (EMBI) de Perú, publicado por el Banco Central de Reserva del Perú (BCRP), correspondiente al año para el cual se realizará el cálculo del WACC.
- · Beta Desapalancado Promedio: Se considera el promedio de las betas desapalancados de una muestra representativa de empresas portuarias, obtenidas del sistema de información financiera Bloomberg, utilizando como índice de referencia al índice de la bolsa S&P 500, con cotizaciones en dólares, y con periodicidad semanal. Asimismo, el intervalo de tiempo considerado para la obtención de las betas de cada año para el cual se realizará el cálculo del WACC será de 24 meses. La muestra representativa de empresas portuarias será seleccionada considerando: i) el tipo de propiedad, y ii) las características operativas de la empresa. Para desapalancar las betas de las empresas comparables se empleará la razón

Deuda sobre Capital y tasa efectiva de impuestos de la empresa respectiva, la cual será obtenida del sistema Bloomberg (ver Anexo 1).

- · Estructura Deuda-Capital: Se empleará la razón Deuda Financiera sobre Patrimonio, correspondiente al año para el cual se realiza el cálculo del WACC. La utilización de dicha razón es que permite evitar que se generen distorsiones en el cálculo del WACC debido a los diferentes niveles de liquidez que pueda haber enfrentado la empresa durante el periodo de análisis.
- Tasa de Impuestos: Se empleará la tasa de impuesto a la renta vigente durante el año para el cual se realiza el cálculo del WACC.
- Costo de la Deuda: Se estimará a partir del costo efectivo de la deuda, el cual resulta de dividir el interés pagado durante un año (incluido los intereses por instrumentos de cobertura, de corresponder) entre el saldo de su Deuda Financiera al 31 de diciembre del año bajo análisis. En caso la empresa cuente con más de una fuente de financiamiento, el costo de deuda resultará del promedio ponderado del costo de deuda para cada una de las fuentes, considerando como ponderador la deuda financiera de cada fuente especifica dentro de la Deuda Financiera de la empresa al 31 de diciembre. Se adicionará, en caso corresponda, el costo de emisión de deuda, el cual resultará de dividir los costos de financiamiento (o de transacción) entre el valor del préstamo o crédito otorgado.

### B.3. Productividad Total de Factores de la Fconomía

Para la estimación de la productividad total de factores de la economía peruana se han empleado las estimaciones efectuadas por The Conference Board (en adelante, TCB). Cabe mencionar que el OSITRAN ha utilizado dicha fuente en los más recientes procedimientos de revisión tarifaria llevados a cabo: la tercera revisión tarifaria del AIJCH, la cuarta revisión tarifaria del TPM, la primera revisión tarifaria del TPM, la primera revisión tarifaria del TECM, la segunda revisión tarifa de DPW y la segunda revisión tarifaria de APM.

Cabe resaltar que, de acuerdo con el Informe Conjunto Nº 00122-2023-IC-OSITRAN, la variación porcentual anual de la PTF de la economía será determinada con base a las estimaciones efectuadas y disponibles de una entidad especializada de alto prestigio e independiente, considerando aquella fuente que estime de manera más precisa la PTF de la Economía.

Al respecto, se debe tomar en consideración que en las revisiones tarifarias en las que el OSITRAN indica que ha utilizado las estimaciones efectuadas por "The Conference Board", varias empresas concesionarias<sup>22</sup> han resaltado una serie de problemas de incertidumbre derivados del uso de dicha fuente de información. En tal sentido, si bien actualmente no se cuenta con otra fuente de información independiente que publique regularmente las variaciones en la productividad total de factores de la economía peruana - razón por la que se utilizará dicha fuente de información en esta propuesta tarifaria –, manifestamos nuestra preocupación respecto a la posibilidad de que, en revisiones futuras, se cambie nuevamente en su totalidad la serie de datos de "The Conference Board".

### B.4. Precio de los Insumos de la Economía

El precio de los insumos de la economía peruana se estimó considerando el precio de la mano de obra y el precio del capital, mediante la siguiente fórmula:

$$
\widehat{W}^{ECO}_{t} = \alpha.p_{k,t} + (1 - \alpha).p_{L,t}
$$

En donde:

- $\alpha$ : representa la participación del mercado como porcentaje del PBI (entre 0% y 100%).
- $p_{k,t}$ : la tasa de crecimiento del capital.  $\bullet$
- $p_{L,t}$ : la tasa de crecimiento de la mano de obra.

Asimismo, los precios del capital se estimaron a través del precio de las maquinarias y equipos, y de los materiales de construcción, empleando el Índice de Precios de Maguinarias y Equipos (IPME<sub>t</sub>) y el Índice de Precios de Materiales de Construcción (IPMC<sub>t</sub>) del INEI, siendo las ponderaciones las participaciones relativas de la maquinaria y equipo en la formación bruta de capital fijo  $(\beta_t)$  en un determinado año. De modo que, la fórmula de cálculo de la variación del precio del capital de la economía  $(p_{k,t})$  es la siguiente:

$$
p_{k,t} = \beta_t \cdot I \widehat{PME}_t + (1 - \beta_t) \cdot I \widehat{PMC}_t
$$

Por su parte, la tasa de crecimiento del precio de mano de obra se estima mediante la tasa de crecimiento de las remuneraciones  $(p_L)$  de la Encuesta Permanente de Empleo (EPE en adelante) en Lima Metropolitana, realizada por el INEI. Específicamente empleando el indicador de "Ingreso Promedio por Hora" considerando las variaciones porcentuales del último trimestre de cada año respecto del valor registrado en el último trimestre del año anterior.

<sup>&</sup>lt;sup>22</sup> Lima Airport Partners, Terminales Portuarios Euroandinos S.A, DP World Callao S.R.L. y Terminal Internacional del Sur S.A.

A su vez se ha considerado como ponderadores de estos precios, las participaciones de los ingresos de los factores capital y trabajo en el valor agregado total de Lima-Callao, tomadas por Tello (2017, p.24).

Cabe mencionar que, en la segunda revisión tarifaria de DPW (2020) y APMT (2021) se estimaron tanto el ingreso laboral como el IPME y el IPMC considerando un ajuste por tipo de cambio a fin de mantener consistencia con la moneda empleada en el cálculo de la variación de precios de los insumos de la empresa, la cual fue calculada a partir de precios expresados en dólares. De esta manera, para efectos de la presente estimación del factor de productividad, y de acuerdo con los lineamientos generales aprobados por el OSITRAN, se consideran los precios de los insumos de la economía en dólares, mediante el ajuste de los precios en soles por tipo de cambio, puesto que los precios de los insumos de la empresa se encuentren expresados en dicha moneda.

## C. RESULTADOS

A continuación, se presentan los resultados del cálculo del factor de productividad para el TPM, sobre la base de la metodología presentada anteriormente. Cabe resaltar que, en el caso de las variables relacionadas a la empresa se utilizó información histórica para el periodo 1999-2022.

### C.1. Productividad de la Economía

La productividad de la economía se encuentra definida como  $\Delta PTF^*$ :

$$
X = [(\Delta W^* - \Delta W) + (\Delta P T F - \Delta P T F^*)]
$$

Tomando en cuenta el análisis llevado a cabo anteriormente, se calcula el valor promedio de la productividad total de factores de la economía peruana para el periodo 2001-2022.

Los resultados se presentan en el Cuadro 12.

Cuadro 12: Variación en la productividad de la economía peruana (%), 2001-2022

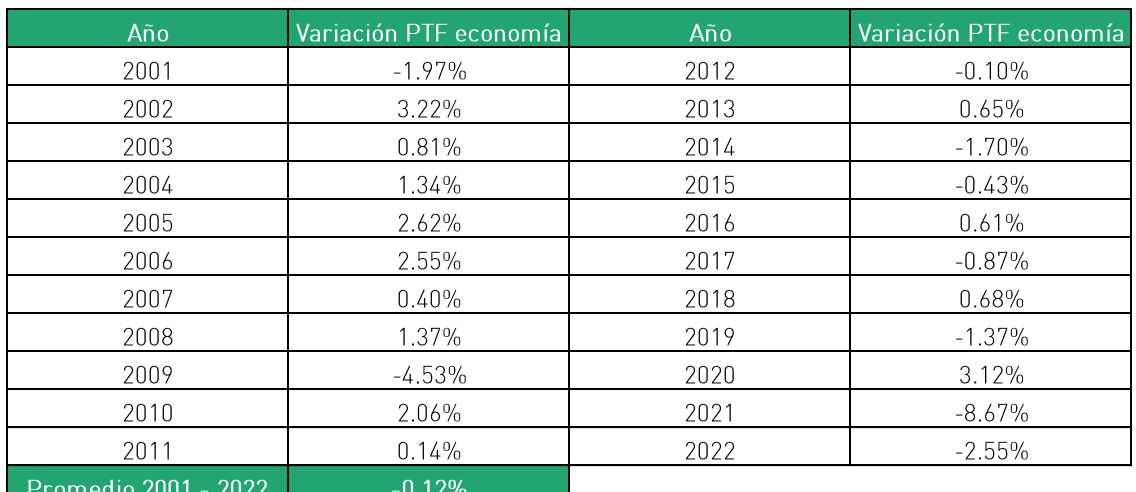

Fuente: The Conference Board Elaboración: Macroconsult

#### C.2. Precio de los Insumos de la Economía

El precio de los insumos de la economía se encuentra definido como  $\Delta W^*$ :

$$
X = [(\Delta W^* - \Delta W) + (\Delta P T F - \Delta P T F^*)]
$$

En línea con la metodología desarrollada anteriormente, se calcula tanto el ingreso laboral como el IPME y el IPMC ajustados por tipo de cambio, y se utiliza dichos resultados en el cálculo de la variación del precio de los insumos de la economía.

Los resultados se presentan en el Cuadro 13.

|                                                              | 2001  | 2002     | 2003  | 2004  | 2005 | 2006   | 2007  | 2008  | 2009   | 2010  | 2011   |
|--------------------------------------------------------------|-------|----------|-------|-------|------|--------|-------|-------|--------|-------|--------|
| Ingreso promedio por hora (en Soles corrientes)              | 3.66  | 3.66     | 3.69  | 3.75  | 3.81 | 4.31   | 4.39  | 4.94  | 5.28   | 5.32  | 6.07   |
| Tipo de Cambio promedio del último trimestre (Soles por USD) | 3.44  | 3.54     | 3.47  | 3.30  | 3.41 | 3.21   | 3.00  | 3.11  | 2.89   | 2.81  | 2.70   |
| Ingreso promedio por hora (en Dólares corrientes)            | . .07 | .03      | .06   | .14   | .12  | .34    | .46   | .59   | .83    | .89   | 2.25   |
| Variación de precios del insumo trabajo                      |       | $-2.95%$ | 2.79% | 6.80% | .46% | 20.00% | 9.11% | 8.55% | 14.88% | 3.58% | 18.81% |
|                                                              | 2012  | 2013     | 2014  | 2015  | 2016 | 2017   | 2018  | 2019  | 2020   | 2021  | 2022   |
| Ingreso promedio por hora (en Soles corrientes)              | 6.47  | 6.99     | '.56  | 7.98  | 8.81 | 8.74   | 8.84  | 9.18  | 8.19   | 8.21  | 9.20   |
| Tipo de Cambio promedio del último trimestre (Soles por USD) | 2.57  | 2.79     | 2.94  | 3.36  | 3.38 | 3.24   | 3.37  | 3.35  | 3.61   | 4.01  | 3.88   |
| Ingreso promedio por hora (en Dólares corrientes)            | 2.51  | 2.51     | 2.57  | 2.38  | .61  | 2.70   | 2.62  | 2.74  | 2.27   | 2.05  | 2.37   |
|                                                              |       |          |       |       |      |        |       |       |        |       |        |

Cuadro 13: Insumos de la economía ajustados por tipo de cambio, 2001-2022

Fuente: Instituto Nacional de Estadística e Informática (INEI), Banco Central de Reserva del Perú y Macroconsult. Elaboración: Macroconsult

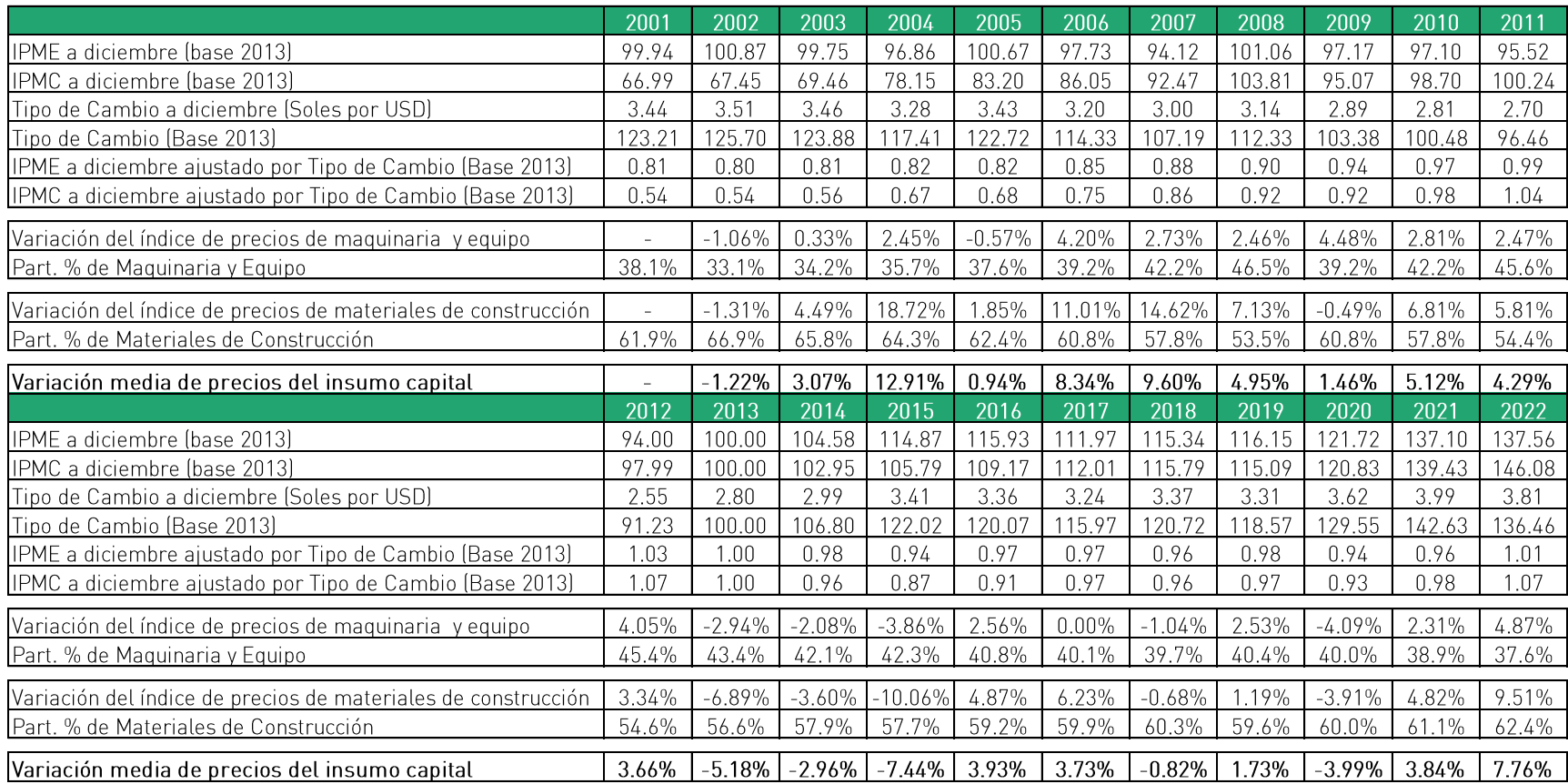

## Cuadro 14: Insumos de la economía ajustados por tipo de cambio, 2001-2022

Fuente: Instituto Nacional de Estadística e Informática (INEI), Banco Central de Reserva del Perú y Macroconsult.

Elaboración: Macroconsult

Asimismo, el Cuadro 15 muestra la variación promedio del índice de precios de los insumos de la economía peruana ajustados por tipo de cambio:

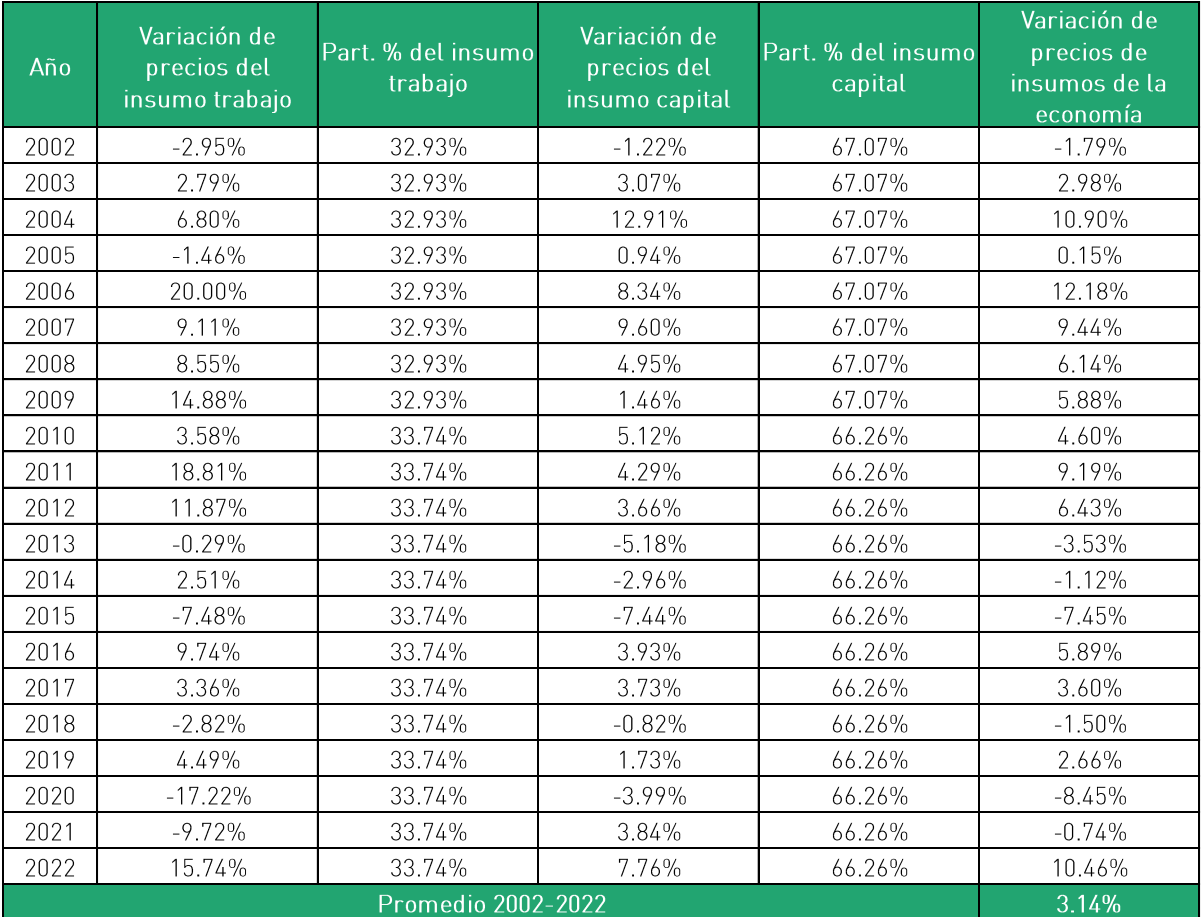

Cuadro 15: Variación promedio del Índice de Precios de los Insumos de la Economía Peruana ajustados por Tipo de Cambio, 2002-2022

Fuente: Instituto Nacional de Estadística e Informática (INEI) y Tello (2017). Elaboración: Macroconsult.

### C.3. Productividad del Concesionario

Se define la variación en la productividad total de factores del Concesionario como APTF:

$$
X = [(\Delta W^* - \Delta W) + (\Delta P T F - \Delta P T F^*)]
$$

85

De esa manera, para calcular la variación en la productividad de la empresa regulada, se calculará primero el índice agregado de cantidades de servicios y luego el índice agregado de cantidades de insumos.

#### **ÍNDICE DE PRODUCTOS**

Como la mayoría de los terminales portuarios, el TPM brinda múltiples servicios. Para el cálculo del índice agregado de servicios, se clasificaron las cuentas de los servicios brindados en el TPM tomando en cuenta el nivel de desagregación disponible en el tarifario de la empresa.

Esta desagregación muestra de manera adecuada la evolución de todos los servicios brindados en el puerto además de ser respaldada por las características de la función de producción del TPM.

Tal como señala OSITRAN, las cantidades de cada servicio se obtienen a partir de información extracontable de la empresa, mientras que las unidades de medida corresponden a las habituales en el negocio portuario. Las unidades de cuenta por tipo de servicio son las siquientes:

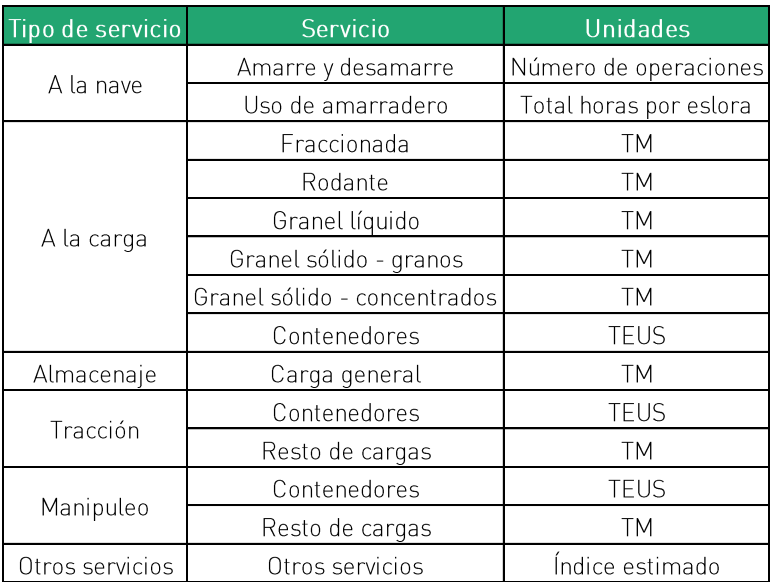

#### Cuadro 16: Unidades por tipo de servicio

Elaboración: Macroconsult.

Cabe mencionar que las cantidades de los servicios agrupados en la categoría de "Otros servicios" no son homogéneas entre sí, por lo que las unidades vendidas o cantidades de esta categoría de servicios se aproximaron mediante el ratio entre los ingresos corrientes y el Índice de Precios al por Mayor (IPM) ajustado por tipo de cambio. En el siguiente cuadro se presenta el IPM ajustado por tipo de cambio tomando como año base al 2000.

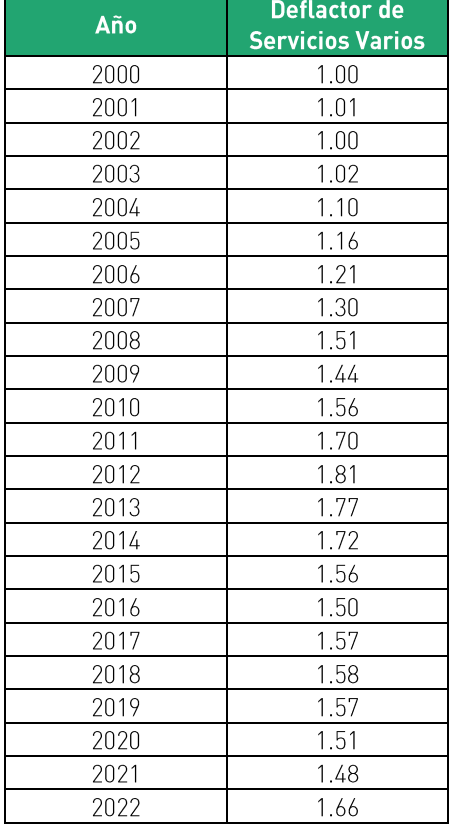

Cuadro 17: Índice de precios al por mayor ajustado por tipo de cambio, 2000-2022

Fuente: Instituto Nacional de Estadística e Informática (INEI). Elaboración: Macroconsult.

La evolución de las cantidades según tipo de servicio para el periodo 2000-2022 se presenta en el Cuadro 18.

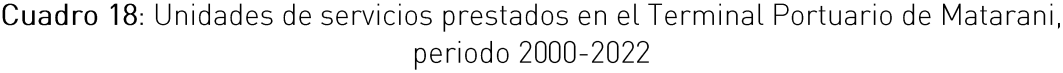

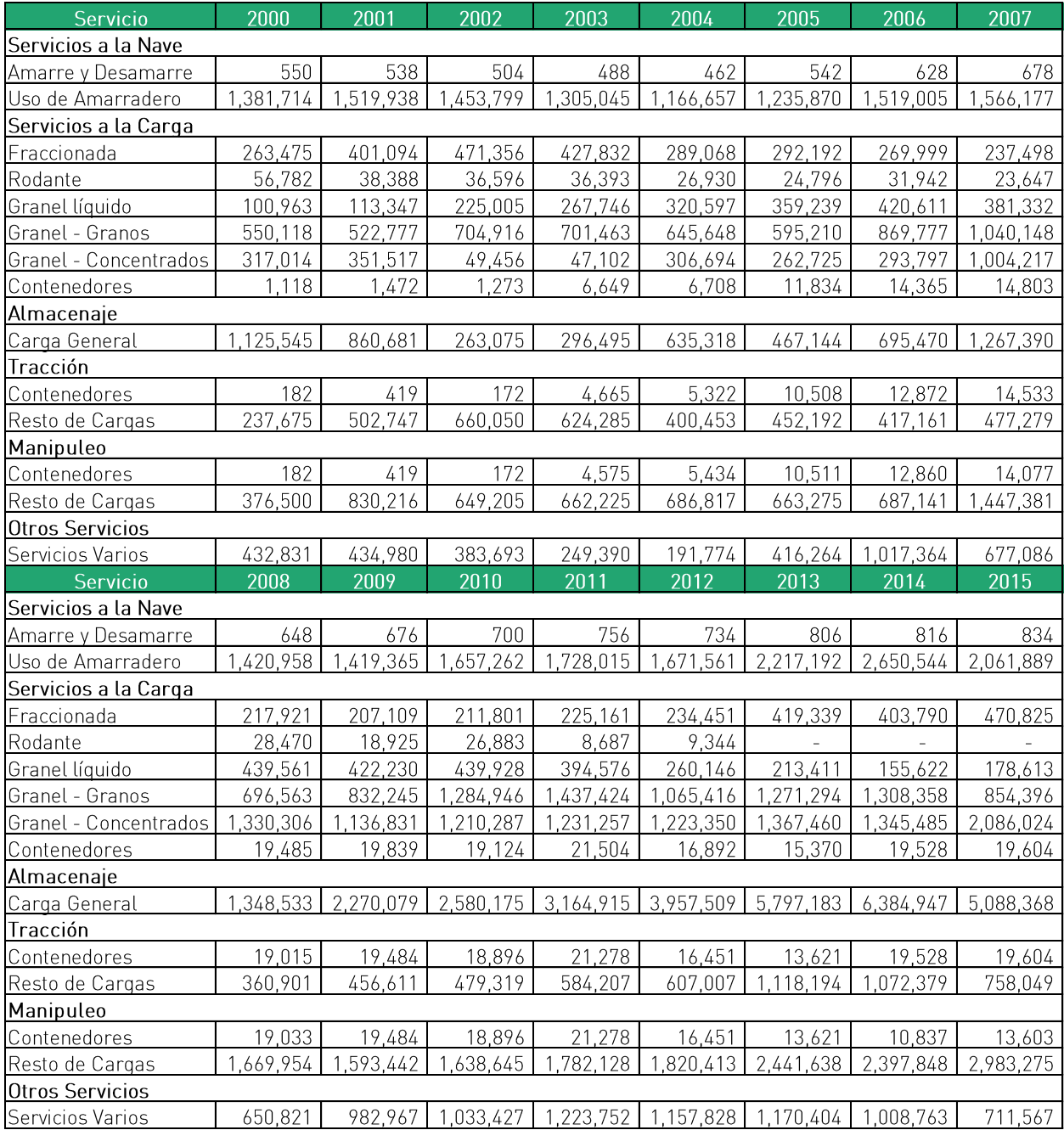

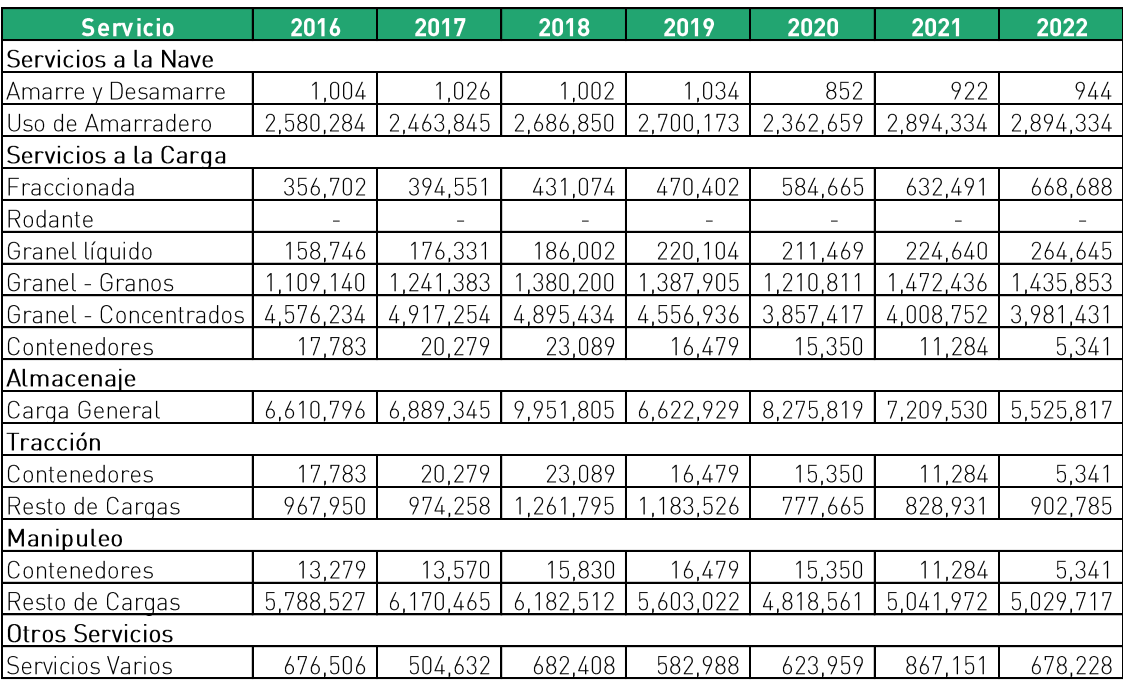

Fuente: Terminal Internacional del Sur.

Elaboración: Macroconsult.

Asimismo, para el cálculo de los ingresos operativos netos se requiere descontar los siguientes conceptos de los ingresos netos anuales<sup>23</sup>:

- · Retribuciones al Estado establecidas por el contrato de concesión.
- Aporte por regulación.

Los ingresos operativos netos según tipo de servicio para el periodo 2000-2022 se presenta en el Cuadro 19.

Asimismo, para calcular las tarifas implícitas de cada uno de los servicios de Terminal Internacional del Sur para cada año, se dividen los ingresos operativos netos de cada uno de los servicios entre sus respectivas unidades vendidas. Los resultados se presentan en el Cuadro 20.

<sup>&</sup>lt;sup>23</sup> Ingresos anuales netos de IGV.

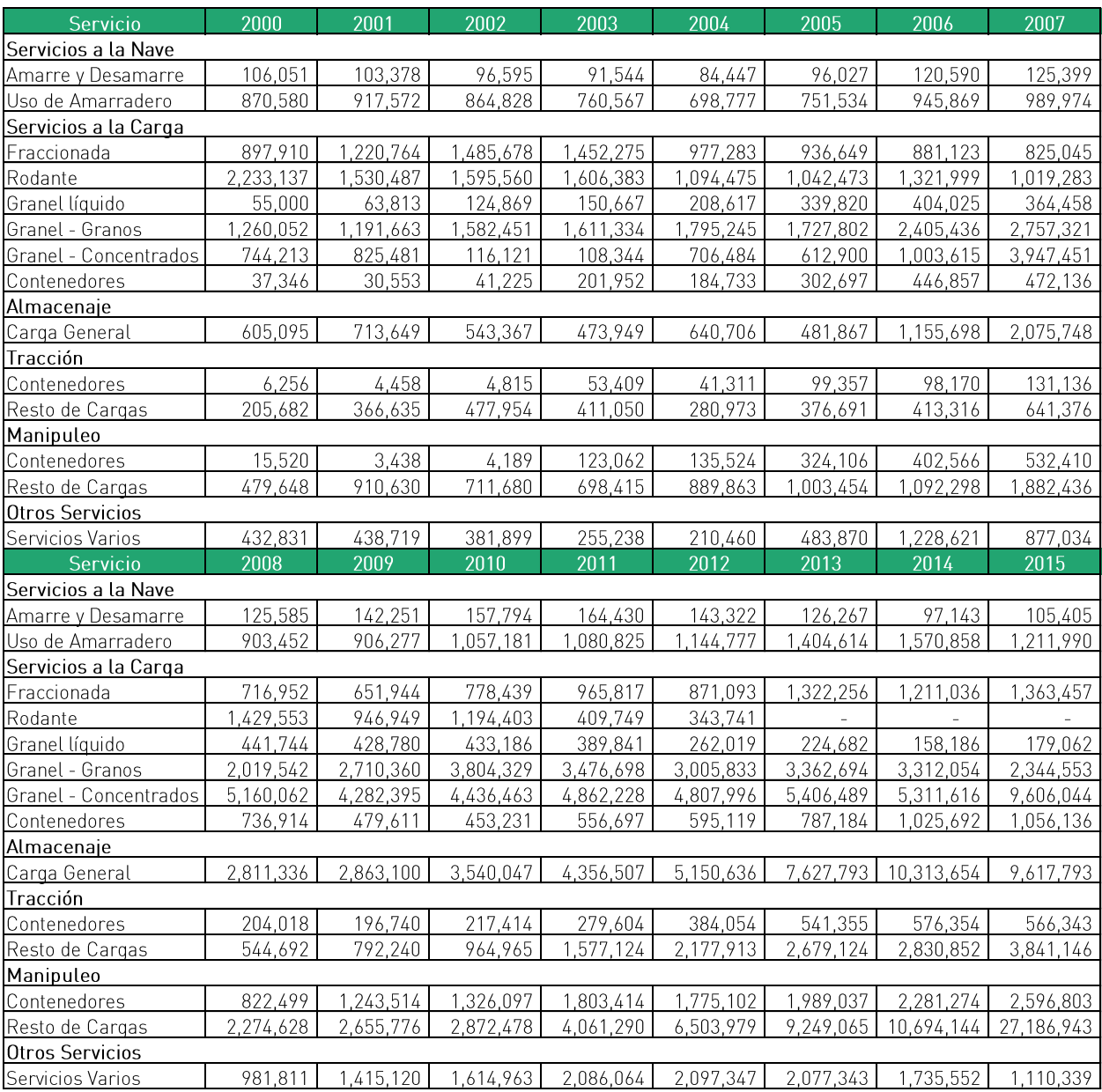

# Cuadro 19: Ingresos operativos netos según tipo de servicio, periodo 2000-2022 (USD)

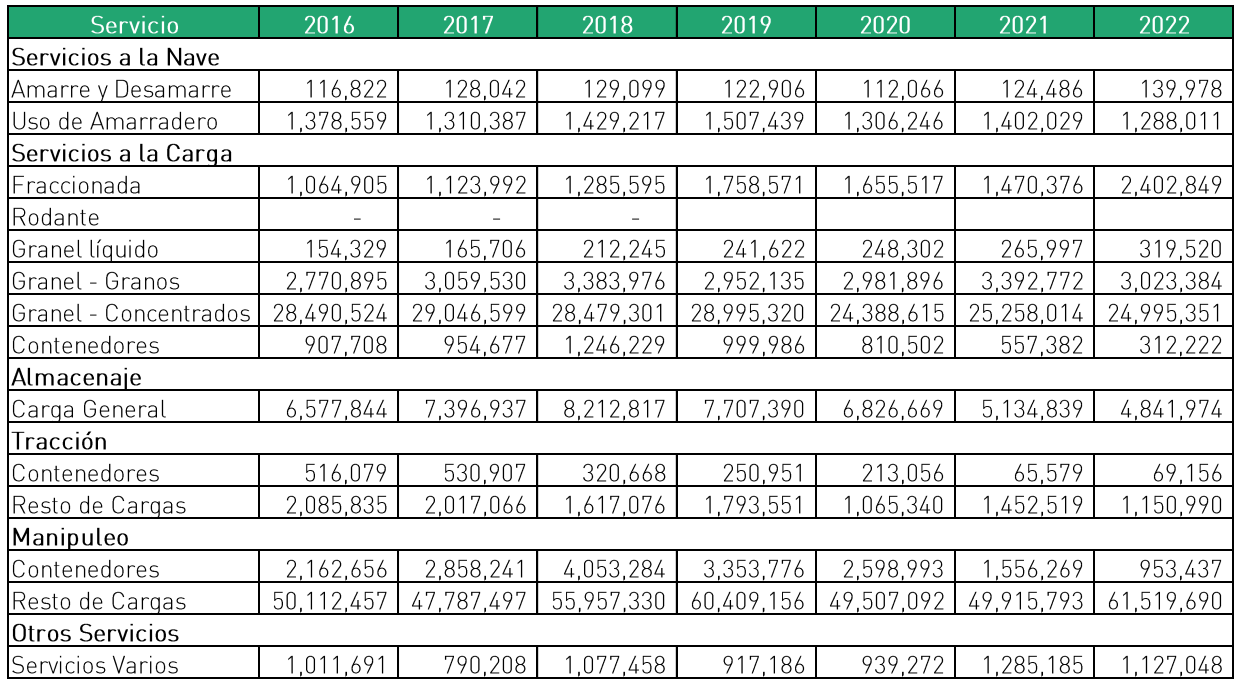

Fuente: Terminal Internacional del Sur.

Elaboración: Macroconsult.

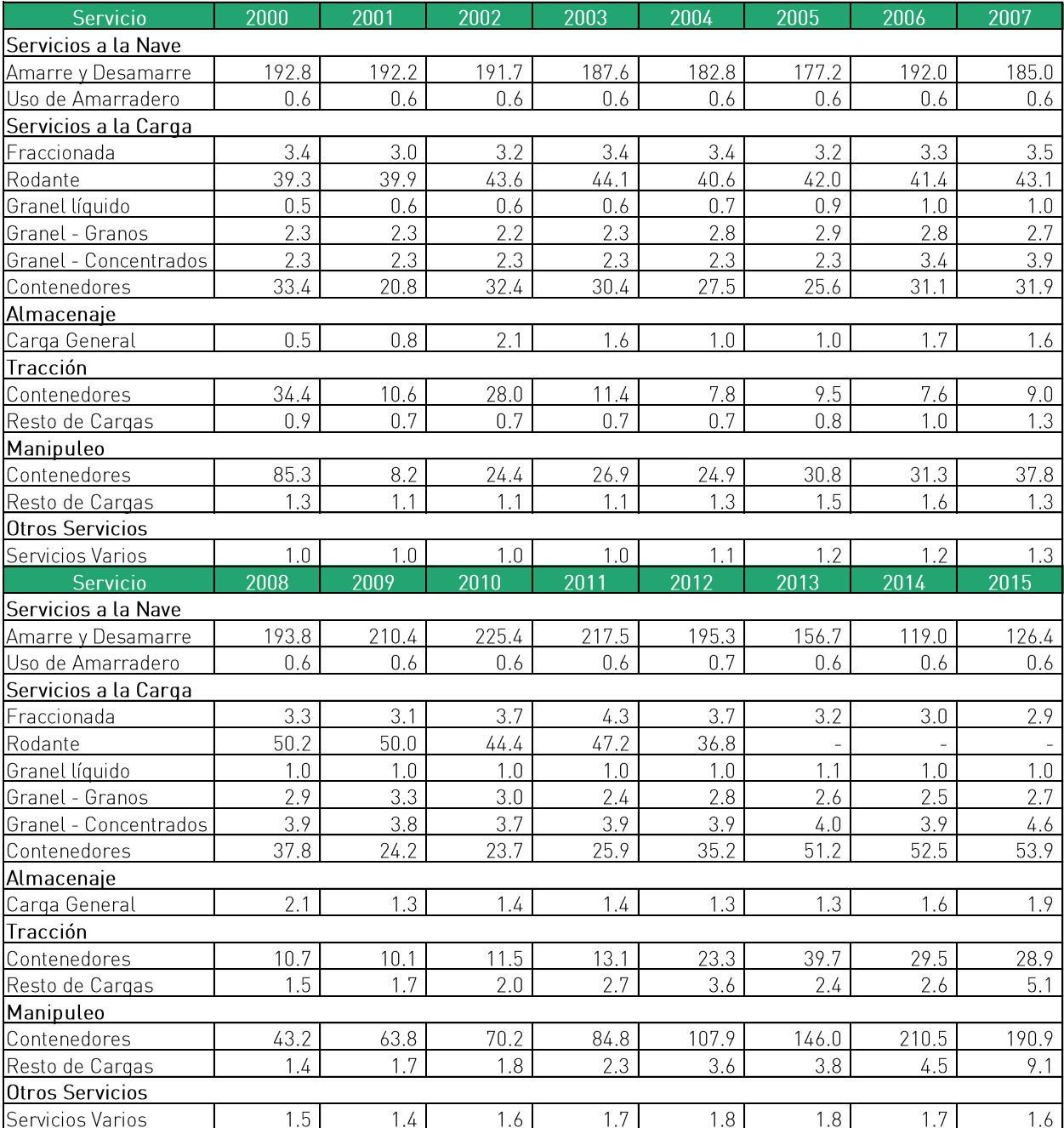

# Cuadro 20: Tarifas implícitas de servicios prestados en el Terminal Portuario de Matarani,<br>periodo 2000-2022

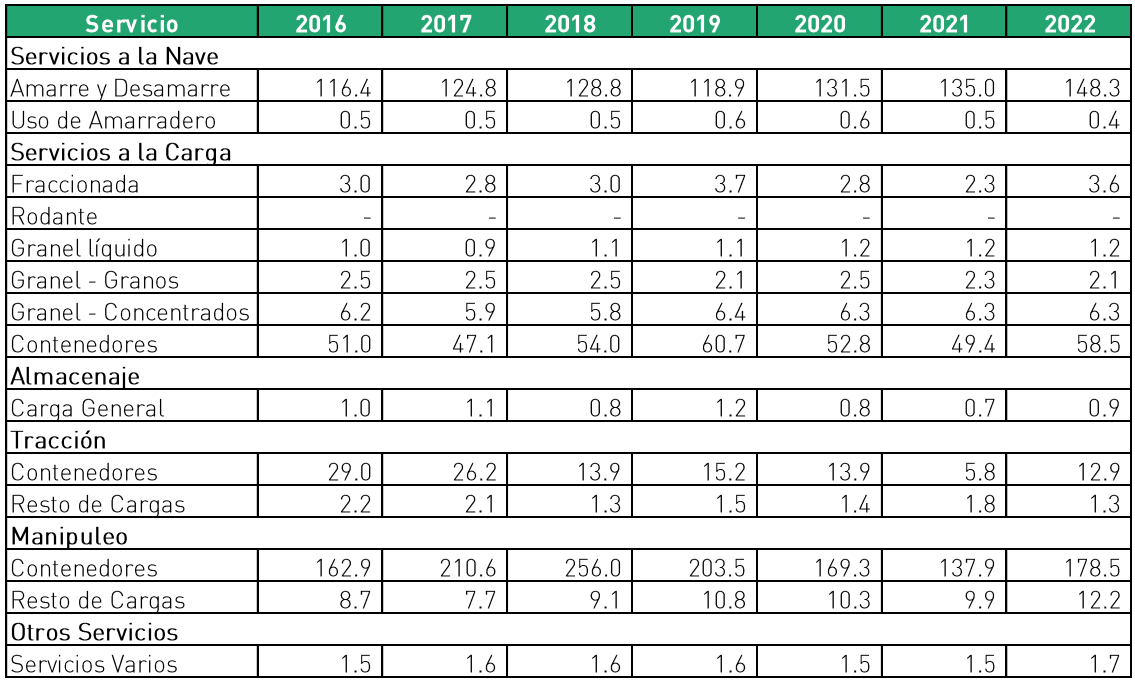

Fuente: Terminal Internacional del Sur.

Elaboración: Macroconsult.

De esta manera, con la información sobre cantidades y precios implícitos de los diferentes servicios o categorías de servicios del TPM presentada en los cuadros anteriores, se calculan los índices de cantidades de Fisher para cada año del periodo de análisis. Dado que los índices de Fisher consideran valores del período " $t$ " y " $t-1$ ", la medición de la variación de los índices se obtiene utilizando el logaritmo natural en cada período.

Así, en el siguiente Cuadro 21 se presenta la tasa de variación anual del índice de cantidades de servicios del Terminal Portuario de Matarani.

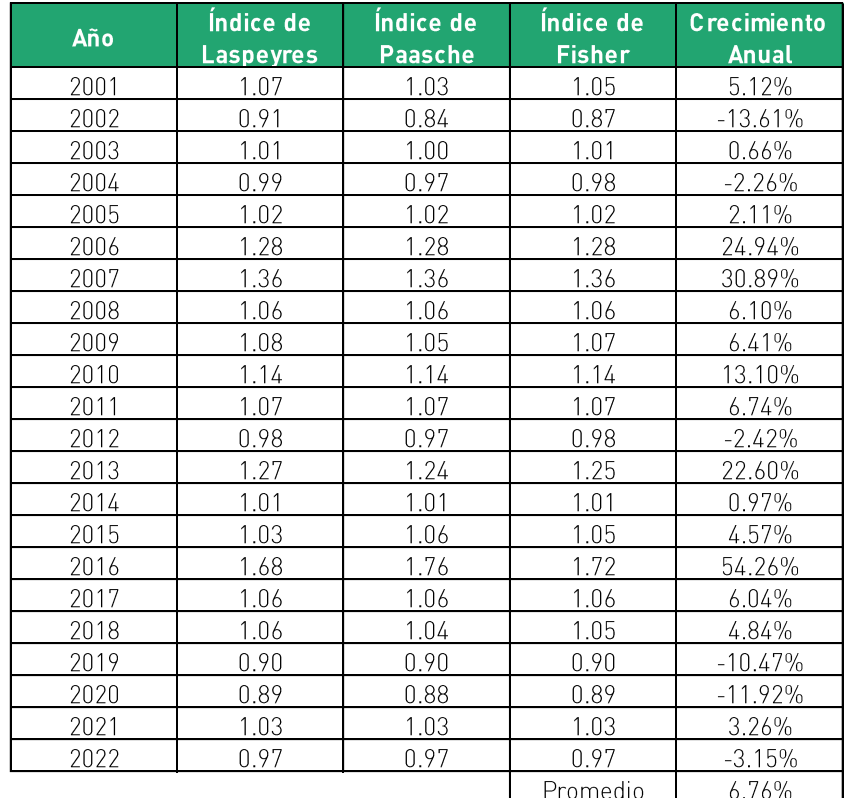

Cuadro 21: Variación del Índice de Cantidades de Servicios Prestados en el TPM, 2001-2022

Elaboración: Macroconsult.

#### **ÍNDICE DE INSUMOS**

Para construir este índice, se separan los insumos del TPM en tres grupos: (i) mano de obra, (ii) capital y (iii) materiales (que incluyen a todos los gastos no relacionados a la mano de obra y el capital).

A continuación, se resumen los cálculos correspondientes a cada insumo:

• Mano de obra

La Mano de obra comprende la fuerza laboral empleada por Terminal Internacional del Sur para la prestación de los servicios en el TPM.

Así, con relación a la cantidad de mano de obra, esta se encuentra expresada en horas hombre efectivamente laboradas, y ha sido clasificada en dos tipos de personal:

- $\mathbf{i}$ Personal estable: que a su vez se subdivide en funcionarios y empleados
- $\mathbf{ii}$ Personal Eventual.

En la siguiente Cuadro 22 se presenta la información de las horas efectivamente laboradas, por tipo de personal, durante el periodo 2000-2022.

Cuadro 22: Cantidad de horas hombre empleadas en el Terminal Portuario de Matarani, 2000-2022

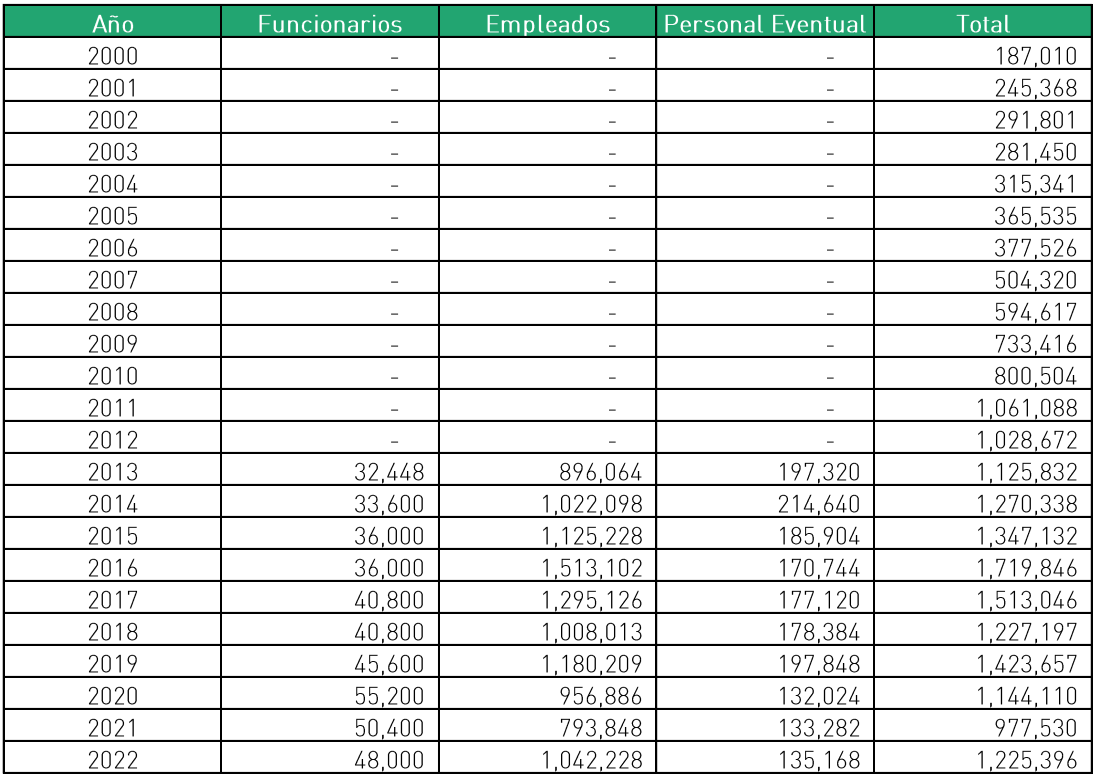

Fuente: Terminal Internacional del Sur. Elaboración: Macroconsult.

Los insumos necesarios para construir el Índice Agregado de Mano de Obra son los gastos de personal por año, incluyendo los siguientes conceptos:

- Sueldos y salarios
- · Participación de los trabajadores
- Gratificaciones
- Leyes sociales
- Compensación por tiempo de servicios
- Vacaciones
- Otros gastos distribuibles (SCTR, Vida Ley, EPS, etc.)
- · Otros gastos no distribuibles (gastos por entrenamiento, atenciones a empleados, sumas graciosas, bono de productividad, refrigerios, etc.)

El gasto de personal efectivamente pagado por Terminal Internacional del Sur para el periodo 2000-2022 se presenta en el Cuadro 23.

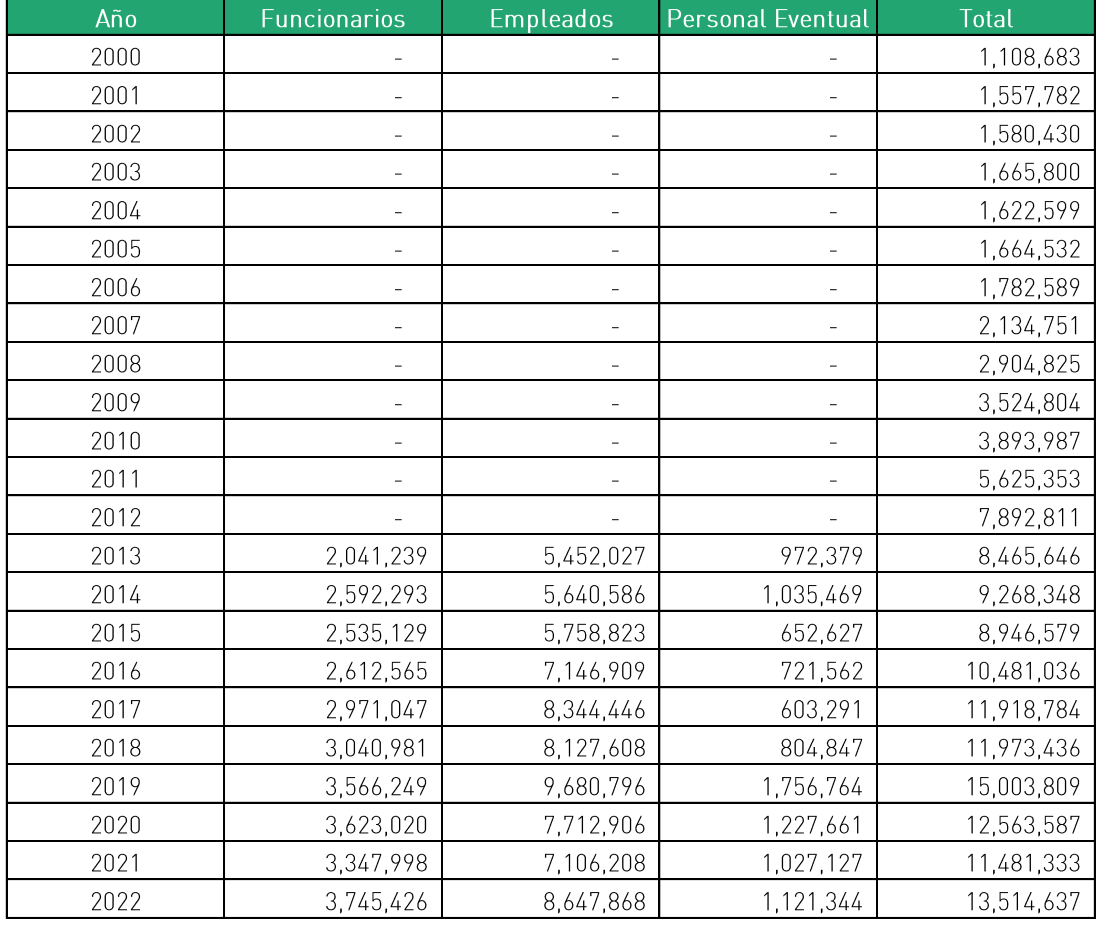

Cuadro 23: Gasto de personal efectivamente pagado por Terminal Internacional del Sur, periodo 2000-2022 (USD)

Fuente: Terminal Internacional del Sur. Elaboración: Macroconsult.

De esta forma, para calcular el salario por hora-hombre implícito para cada tipo de personal del Terminal Portuario de Matarani, se divide el gasto de personal efectivamente pagado entre la cantidad de mano de obra respectiva, medida en horas-hombre efectivas por tipo de personal. Los resultados se muestran en el siguiente Cuadro 24.

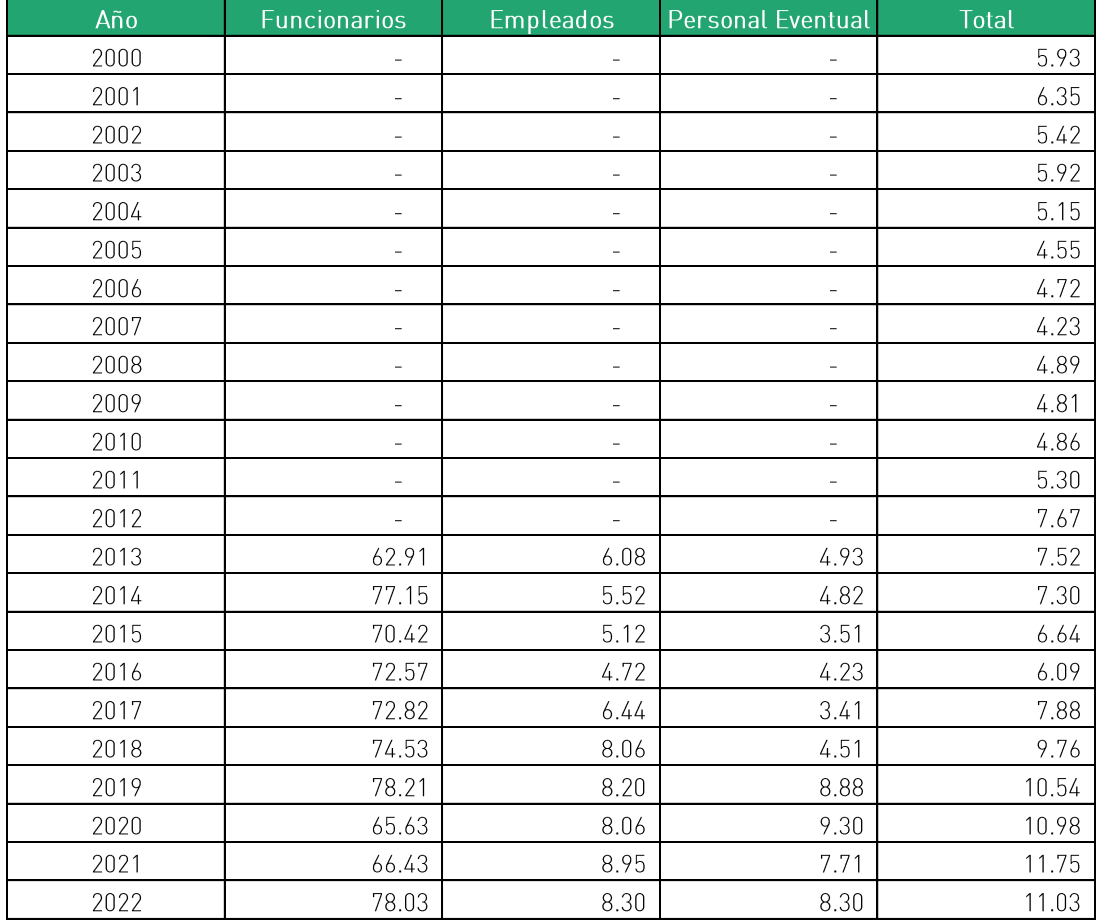

Cuadro 24: Salario por hora-hombre implícito, por tipo de personal de TPM, periodo 2000-2022 (USD)

Fuente: Terminal Internacional del Sur. Elaboración: Macroconsult.

• Gastos de Materiales (Productos Intermedios)

El Índice Agregado de Productos Intermedios se construye tomando como base todos los insumos utilizados por la empresa para poder generar ingresos distintos a aquellos asociados a la mano de obra y al uso del capital, es decir, el valor de los productos intermedios empleados se obtiene de manera residual.

Para el cálculo de gastos de productos intermedios se siguió la misma línea de enfoque directo del procedimiento realizado por OSITRAN en la Cuarta Revisión Tarifaria del TPM:

- Para el periodo 2000-2009, información de contabilidad regulatoria y estados а. financieros auditados.
- $b<sub>1</sub>$ Para el periodo 2010-2022, información desagregada de contabilidad regulatoria.

Asimismo, se ha retirado los siguientes conceptos, que no corresponden a insumos para el proceso productivo:

- Retribución al estado.  $a<sub>r</sub>$
- Provisiones, suscripciones y cotizaciones. b.
- $\mathsf{C}.$ Impuestos y tributos.
- Gastos relacionados a responsabilidad social.  $d.$

El gasto de materiales de Terminal Internacional del Sur por categoría, para el periodo 2000-2022 se presenta en el Cuadro 25.

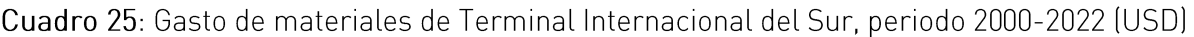

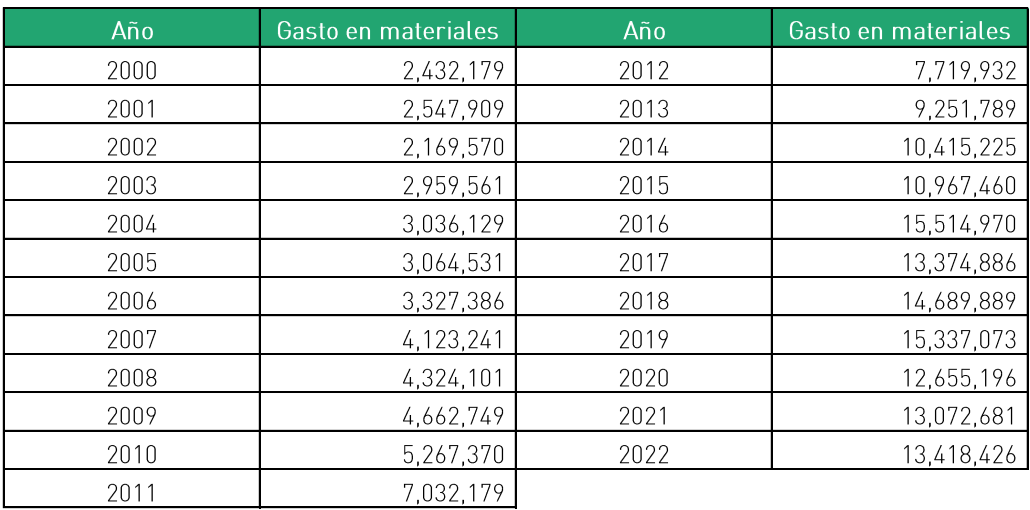

Fuente: Terminal Internacional del Sur. Elaboración: Macroconsult

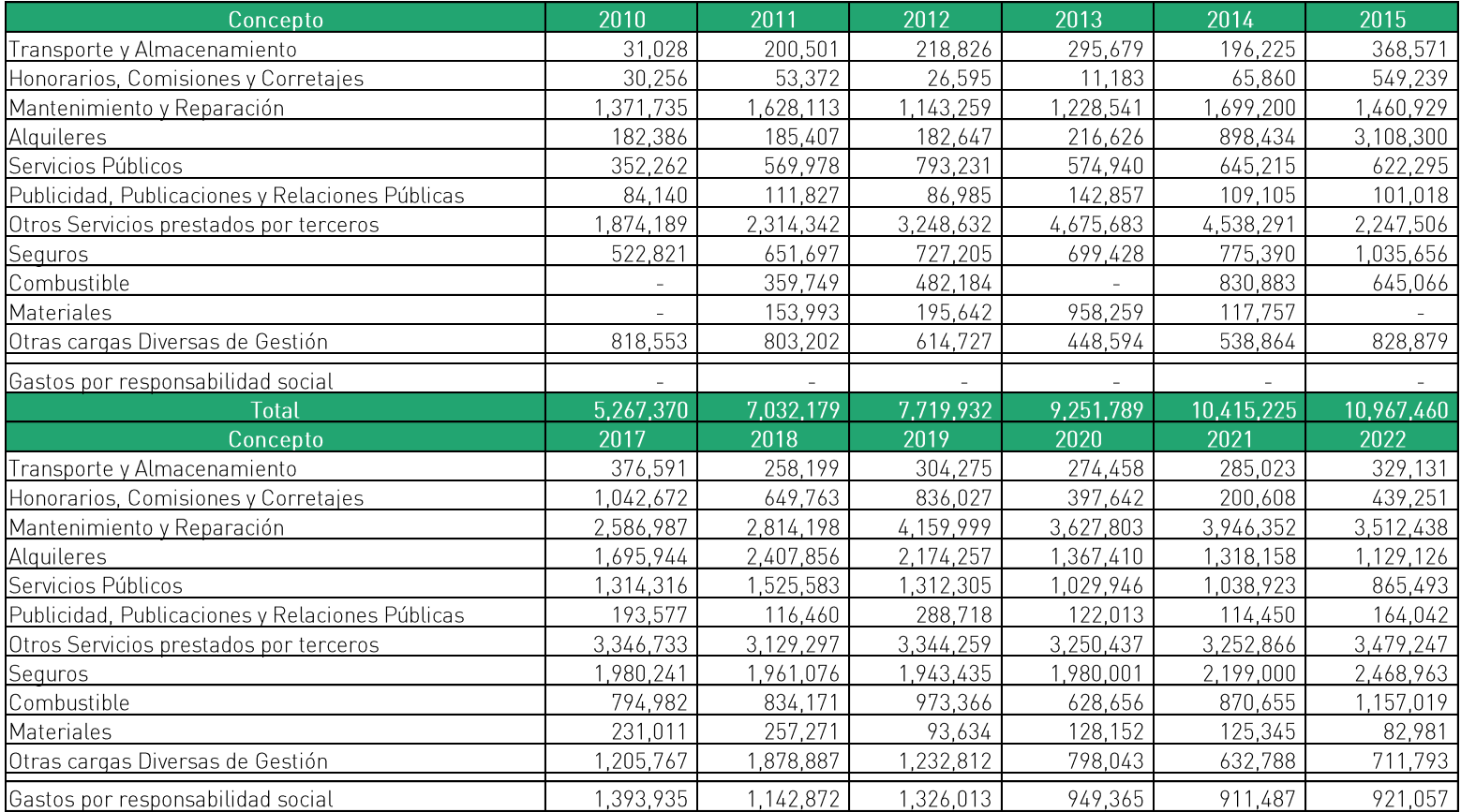

Cuadro 26: Detalle de gasto de materiales de Terminal Internacional del Sur, por categoría, periodo 2010-2022 (USD)

Fuente: Terminal Internacional del Sur. Elaboración: Macroconsult

De esta manera, para obtener las cantidades del insumo materiales, dada su heterogeneidad, se empleará el enfoque indirecto, es decir, dicha serie de cantidades se obtendrá deflactando la serie de gastos de materiales de Terminal Internacional del Sur. Asimismo, en la Primera Revisión Tarifaria del TPM, para el cálculo de los índices de cantidades y precios del insumo productos intermedios (materiales) se utilizó como variable proxy del precio del insumo materiales al IPC ajustado por tipo de cambio.

En el Cuadro 26 se muestra la evolución del IPC ajustado por tipo de cambio para el periodo 2000-2022.

Cuadro 26: Índice de precios al consumidor ajustados por el tipo de cambio, periodo 2000-2022  $[2000=1.00]$ 

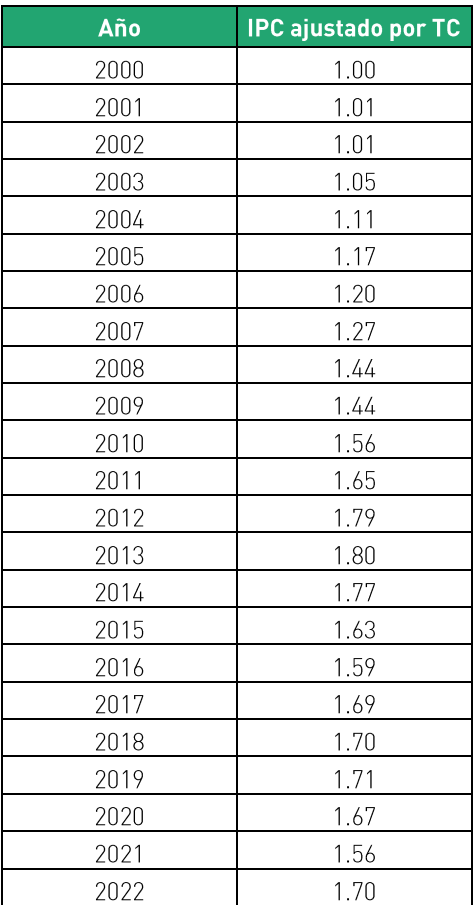

Fuente: INEI y BCRP Elaboración: Macroconsult. Así, para para obtener de manera implícita, un indicador de las cantidades de productos intermedios (materiales) empleados en el proceso productivo del TPM, el cual también puede ser considerado como el gasto en materiales en términos reales, se realiza la división del gasto corriente en materiales durante el periodo "t" entre el IPC ajustado por tipo de cambio en el periodo "t".

El gasto de materiales del TPM por categoría, para el periodo 2000-2022 se presenta en el Cuadro 27.

Cuadro 27: Indicador de las cantidades de productos intermedios (materiales) utilizadas en el TPM, periodo 2000-2022

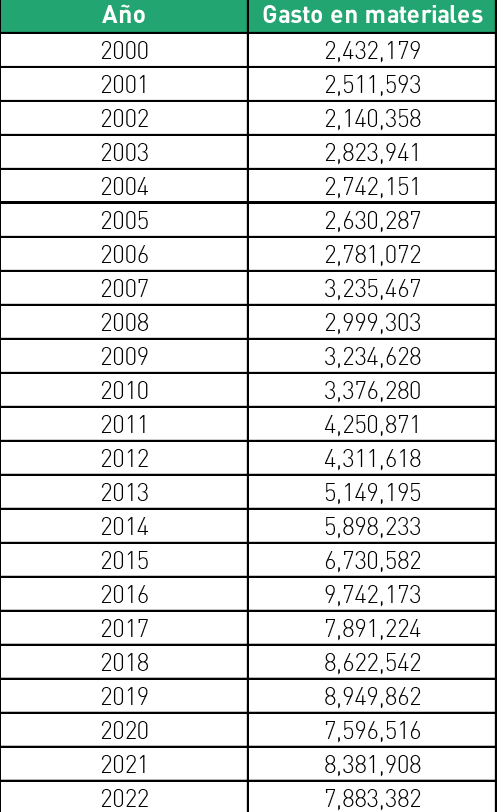

(USD a valores constantes)

Elaboración: Macroconsult.

• Capital

Tal como se indicó anteriormente, para efecto del cálculo del factor de productividad, se separa el capital en dos categorías:

- i) El Stock de Activos Iniciales del TPM.
- ii) Otras inversiones consideradas en los Estados Financieros de TISUR, los cuales deberán representar un insumo para la provisión de servicios en el TPM.

En ese sentido, se muestra el Stock de Activos Iniciales del TPM para el periodo 1999-2022 en el Cuadro 28.

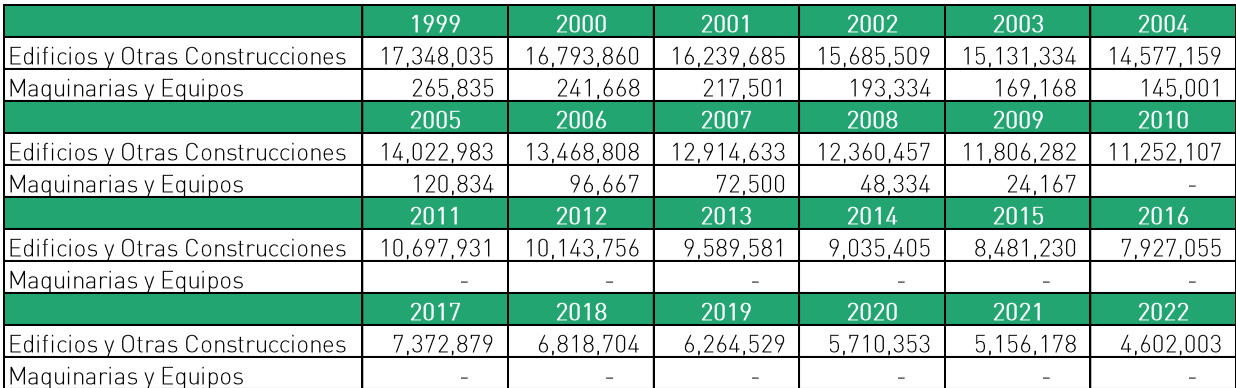

#### Cuadro 28: Stock de Activos Iniciales del TPM, 1999-2022

Fuente: Terminal Internacional del Sur Elaboración: Macroconsult

De otro lado, durante el periodo 2019-2022, el TPM realizó inversiones en diversas categorías de activos por un total de USD 26.5 millones, tal como se detalla en el Cuadro 29. Asimismo, en el Cuadro 30 se muestra la vida útil por categoría de capital.

# Cuadro 29: Inversiones de capital netos de ajustes contables en el TPM, periodo 1999-2022<br>(expresado en USD)

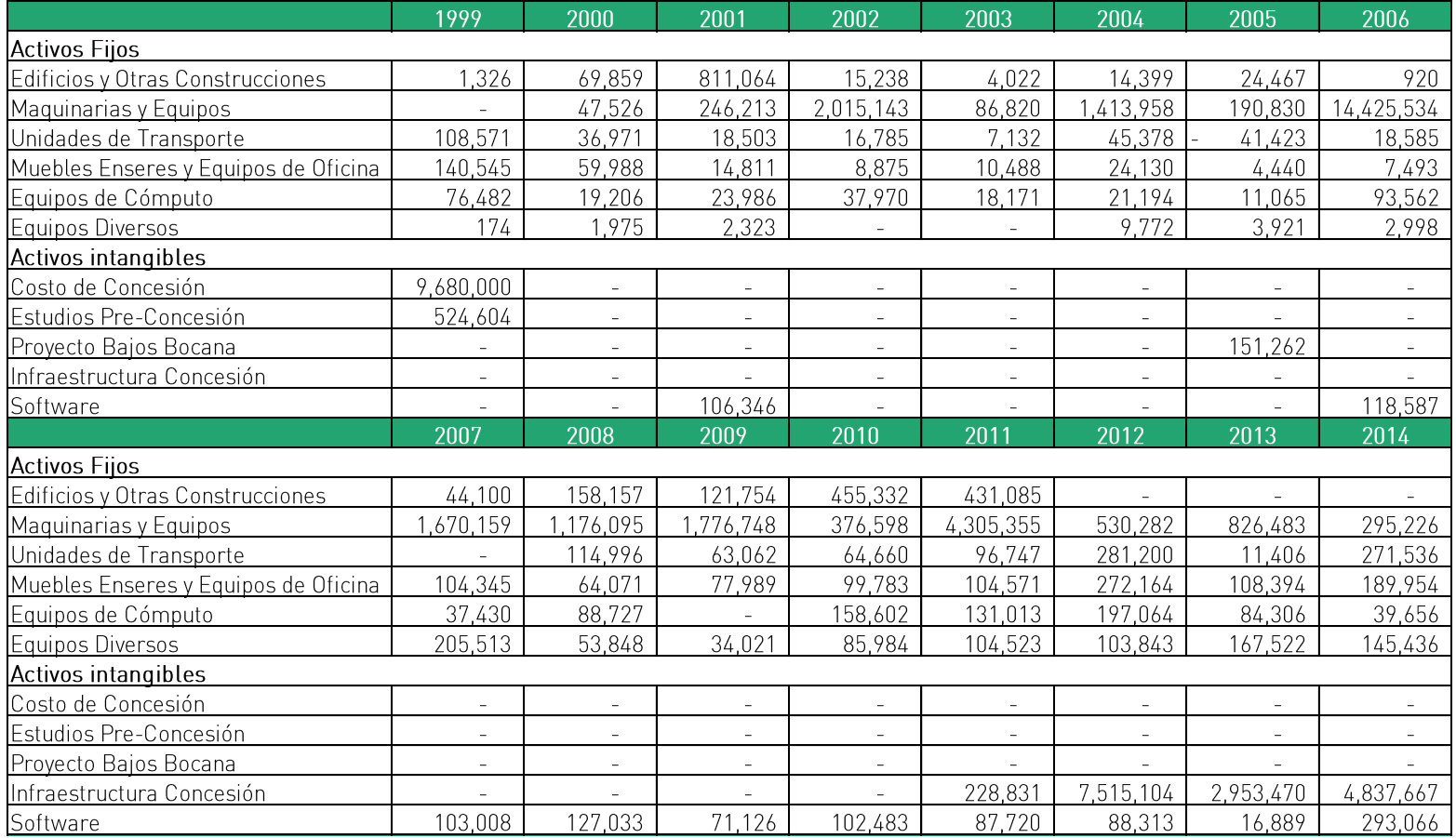

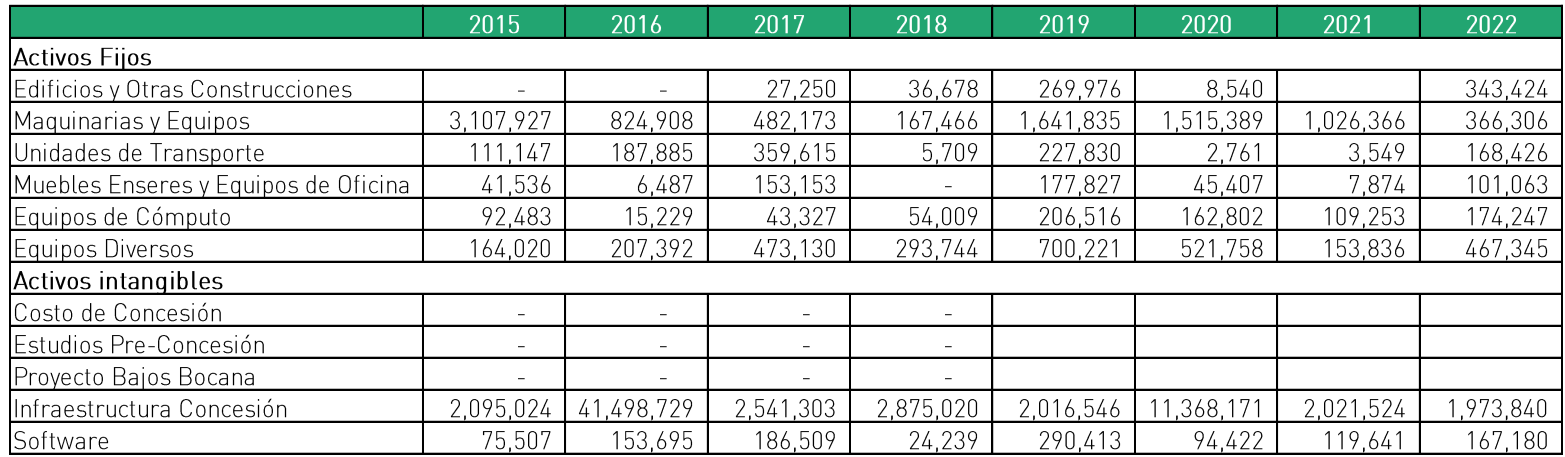

Fuente: Terminal Internacional del Sur.

Elaboración: Macroconsult.

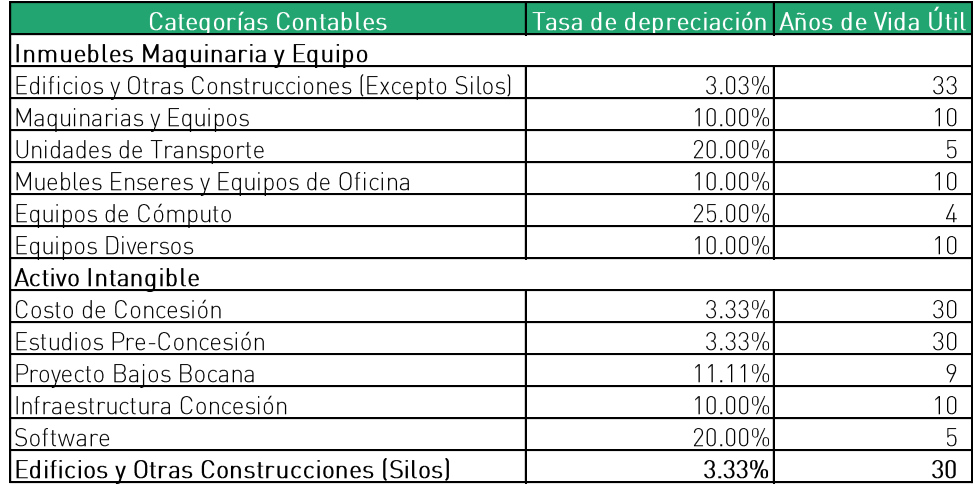

#### Cuadro 30: Vida útil por categoría de capital

Fuente: Terminal Internacional del Sur.

Elaboración: Macroconsult.

Considerando la vida útil de cada tipo de activo, se estima la depreciación y amortización contable para cada categoría de capital, ello a fin de reflejar el uso que se les ha dado a los recursos que dispone Terminal Internacional del Sur para prestar servicios portuarios en el TPM. Cabe señalar que se asume que la adquisición de los activos se realiza en el mes de diciembre y, en consecuencia, los activos comienzan a depreciarse o amortizarse el año siguiente. En el Cuadro 31 se presenta la depreciación y amortización acumulada de cada categoría de capital para cada año del periodo 1999-2022.

De esta manera, una vez definido el valor del stock neto de capital, el monto de las inversiones realizadas por el Concesionario y la depreciación económica de los activos se procede a reconstruir la serie del stock de capital de la empresa para el periodo 1999-2022 mediante la aplicación de la expresión:

$$
K_{m,t} = K_{m,t-1} + \Delta K_{m,t} - D_{m,t}
$$

Donde:

- $K_{m,t}$ : stock de los bienes de capital "m" al final del año "t".  $\circ$
- $K_{m,t-1}$ : stock de los bienes de capital "m" al final del año " $t-1$ ".  $\circ$
- $\Delta K_{m,t}$ : inversión realizada en bienes de capital "m" durante el año "t"  $\circ$ considerando ajustes contables.
- $D_{m,t}$ : depreciación acumulada de los bienes de capital "m" durante el año "t".  $\circ$

Así, en el Cuadro 32, se presenta el Stock de Capital al fin de año en el TPM para el periodo<br>1999-2022.

## Cuadro 31: Depreciación y Amortización Anual de Capital en el TPM, 1999-2022 (expresado en USD)

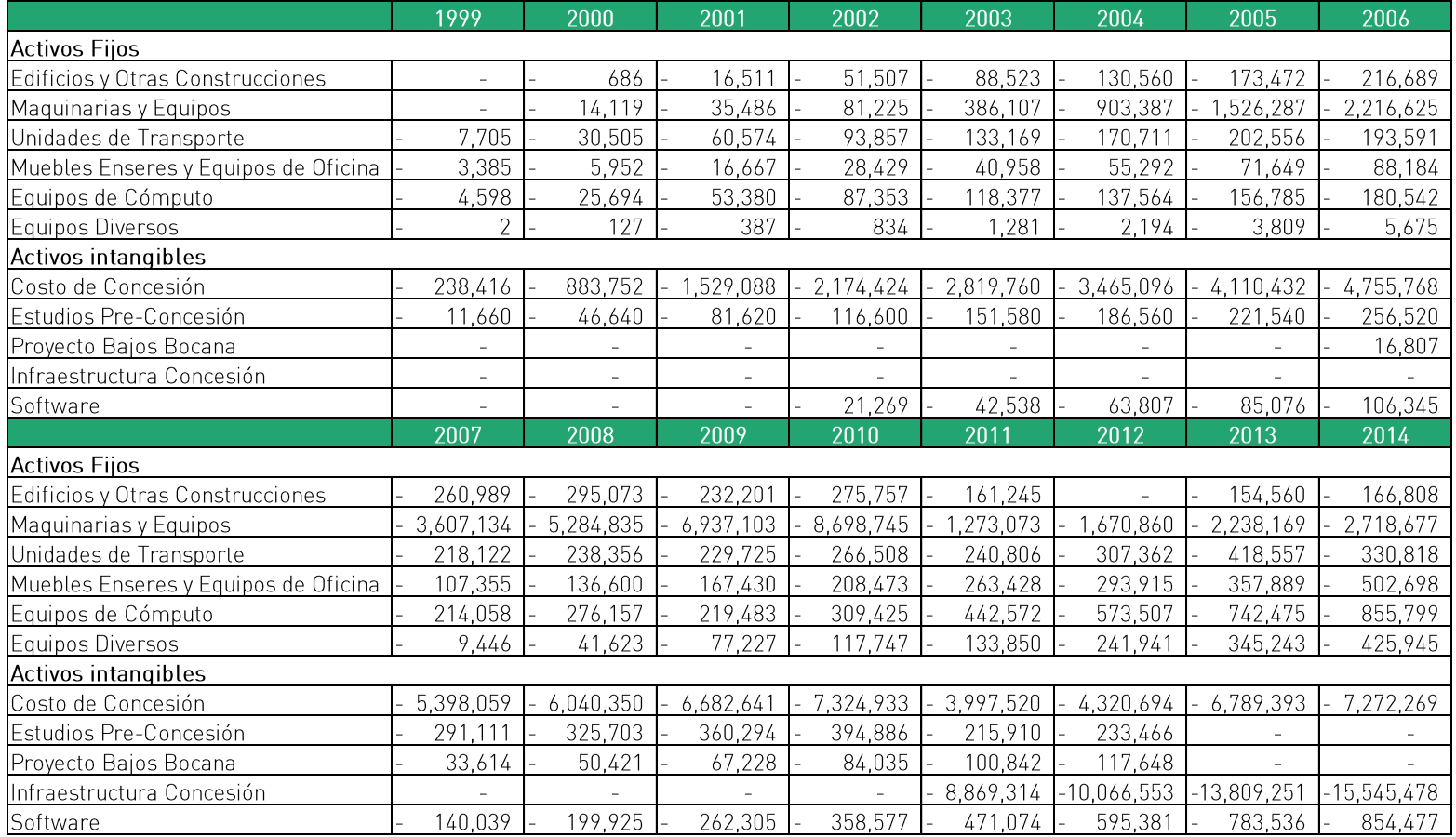
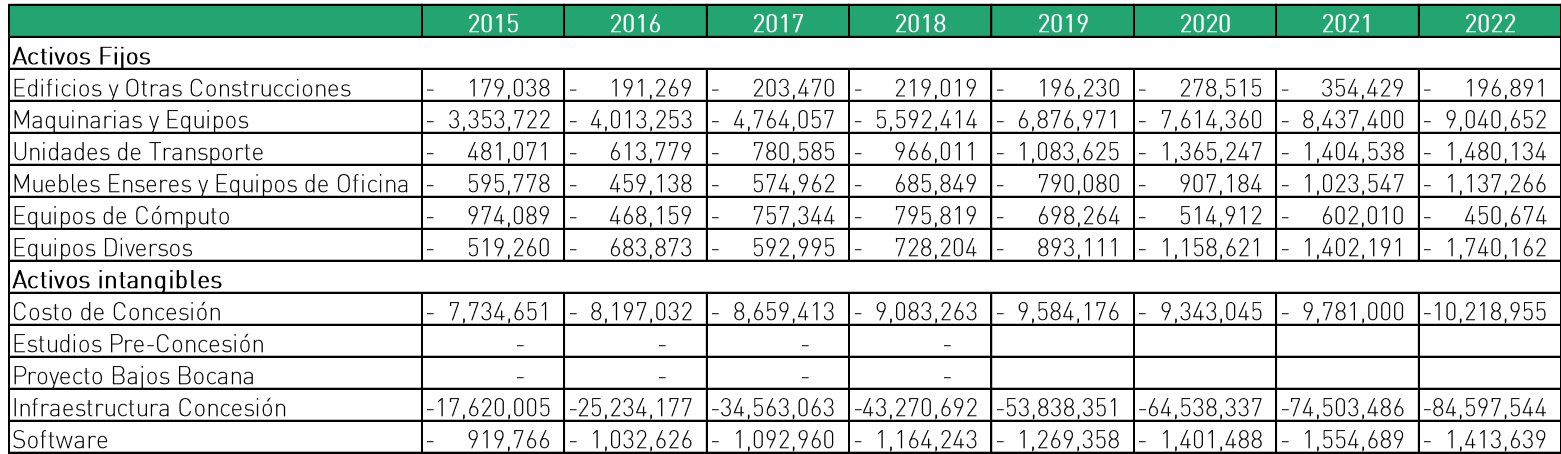

Fuente: Terminal Internacional del Sur.

Elaboración: Macroconsult.

## Cuadro 32: Stock de Capital al fin de año en el TPM (sin activos iniciales), 1999-2022

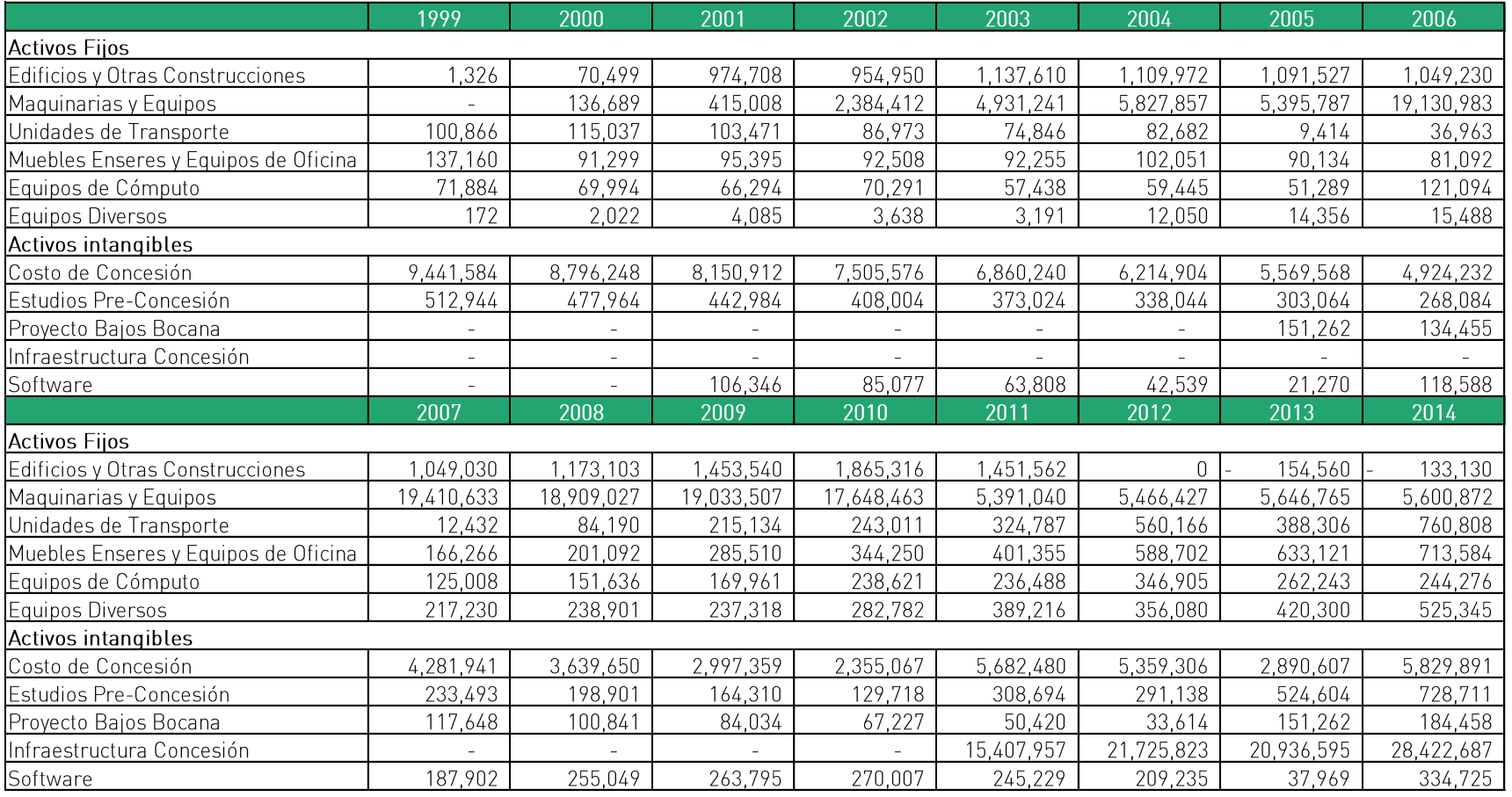

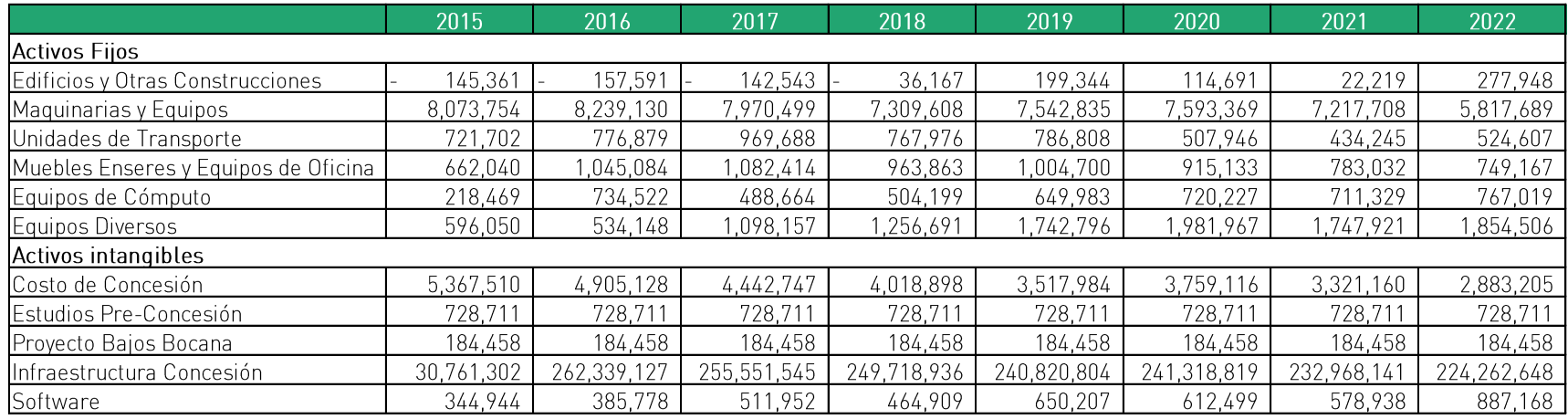

Fuente: Terminal Internacional del Sur.

Elaboración: Macroconsult.

De otro lado, como se indicó anteriormente, se empleará como variable proxy del precio representativo de los activos el Índice de Precios de Materiales y Equipo (IPME). En el Cuadro 33 se muestra la evolución del IPME ajustado por tipo de cambio para el periodo 1999-2022.

Cuadro 33: Índices de Precios de Maquinaria y Equipo y de Materiales de Construcción ajustados por Tipo de Cambio, 1999-2022  $[2000 = 1.00]$ 

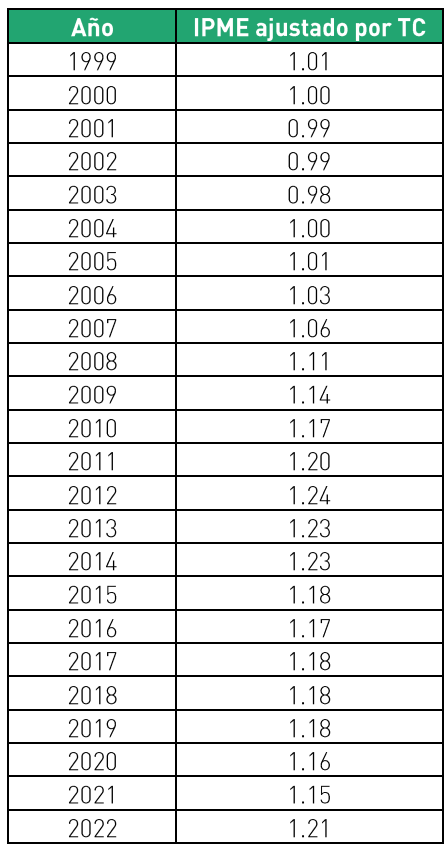

Fuente: INEI y BCRP Elaboración: Macroconsult.

En el Cuadro 34 se presenta el stock de capital real a fin de cada año, el cual resulta de dividir el stock de capital total a fin del año entre el IPME ajustado por tipo de cambio.

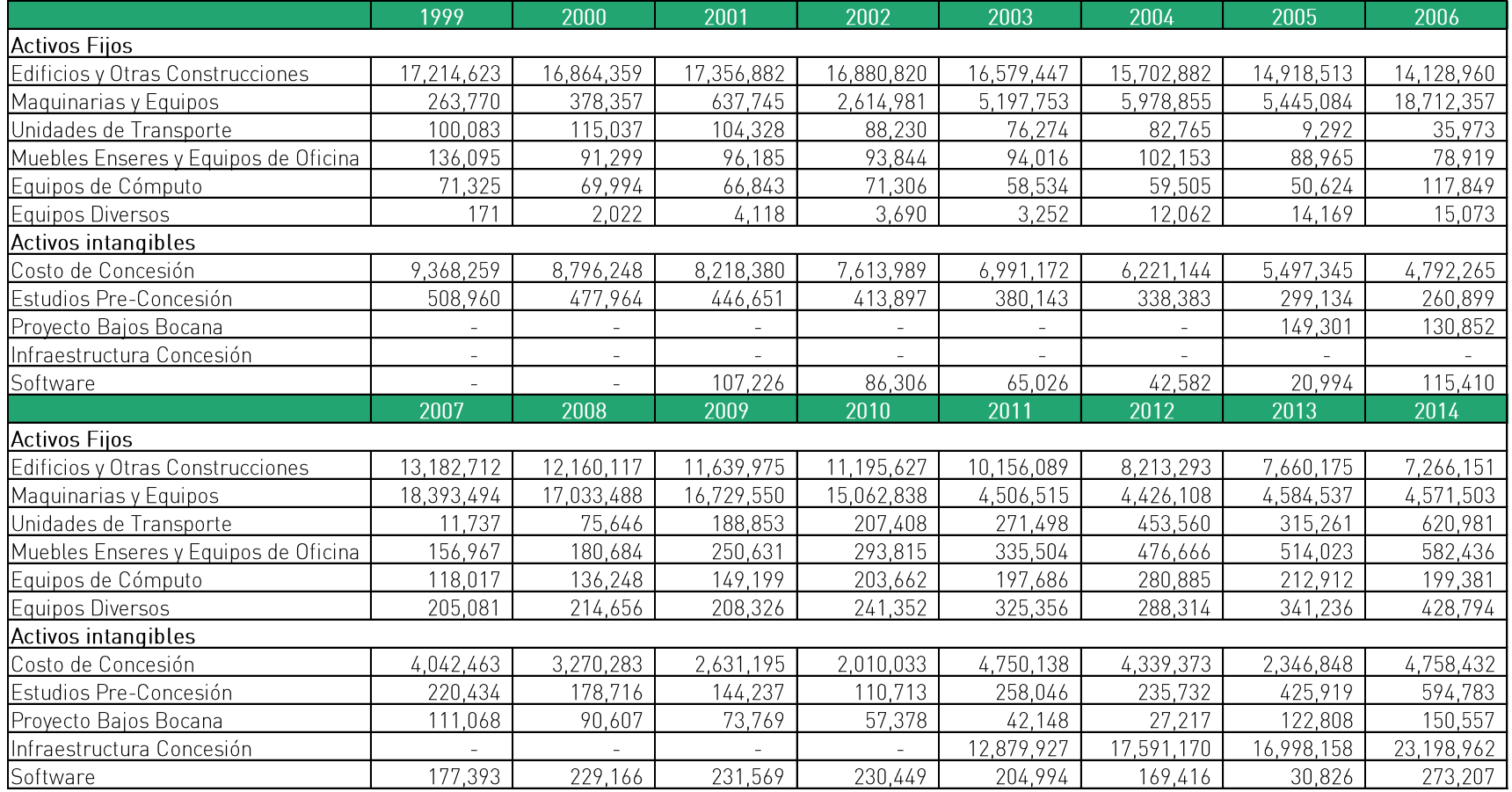

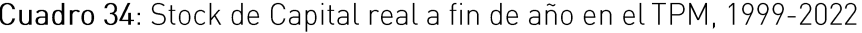

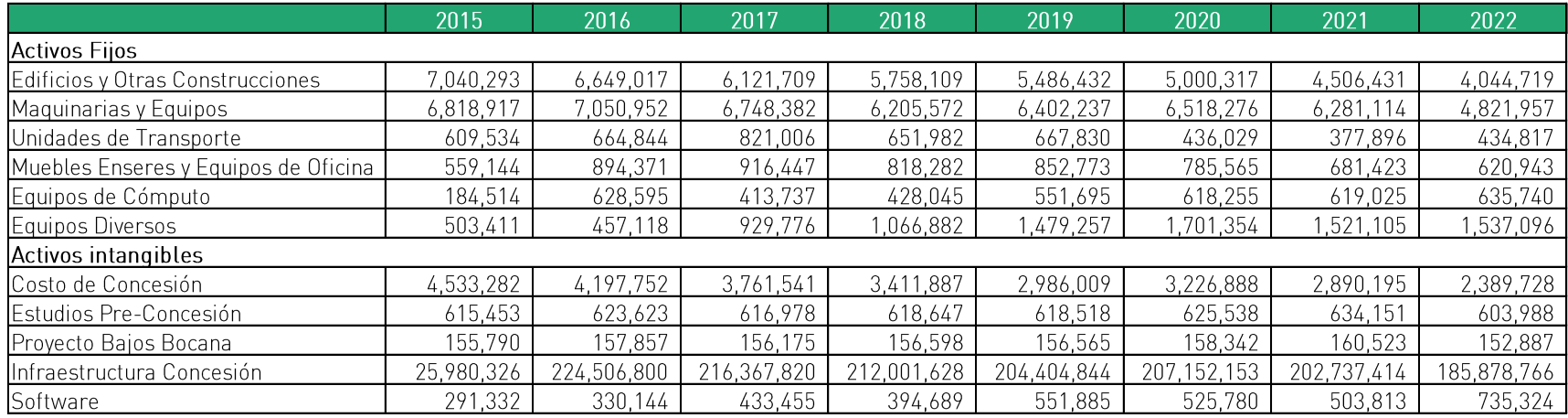

Fuente: Terminal Internacional del Sur.

Elaboración: Macroconsult.

Por último, para obtener un indicador de la cantidad de capital empleado por Terminal Internacional del Sur durante cada año del periodo 2000-2022, se calcula un valor medio del stock de capital real, es decir, se promedia el stock de capital real a fin del año t con el stock de capital real a fin del año  $t - 1$ , conforme se muestra en la siguiente ecuación:

$$
\overline{K}_{m,Total\_Real\_t} = \frac{K_{m,Total\_Real\_t} + K_{m,Total\_Real\_t-1}}{2}
$$

Donde:

- $\overline{K}_{m, Total\_Real\_t}$  = stock de capital medio correspondiente al activo "m" durante el periodo "t".  $\bullet$
- $K_{m, Total}$  Real  $t =$  stock de capital real correspondiente al activo "m" al final del periodo "t".
- $K_{m, Total Real t-1}$  stock de capital real correspondiente al activo "m" al final del periodo "t 1".  $\bullet$

De esta manera, los valores medios del stock de capital real o cantidad media de capital empleado por Terminal Internacional del Sur para las diferentes categorías de capital se presentan en el Cuadro 35.

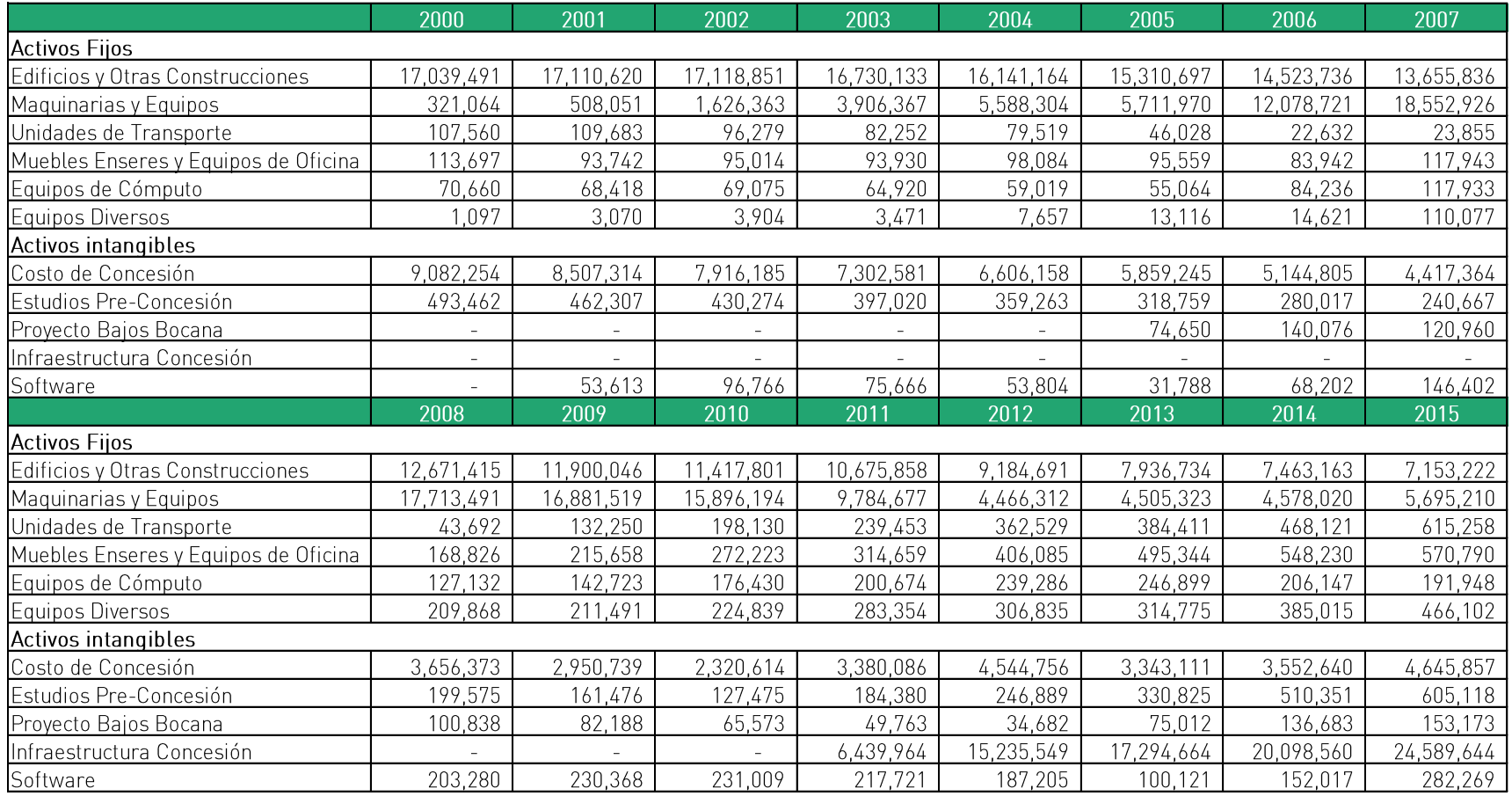

# Cuadro 35: Cantidad media de Capital utilizada en el TPM, 2000-2022

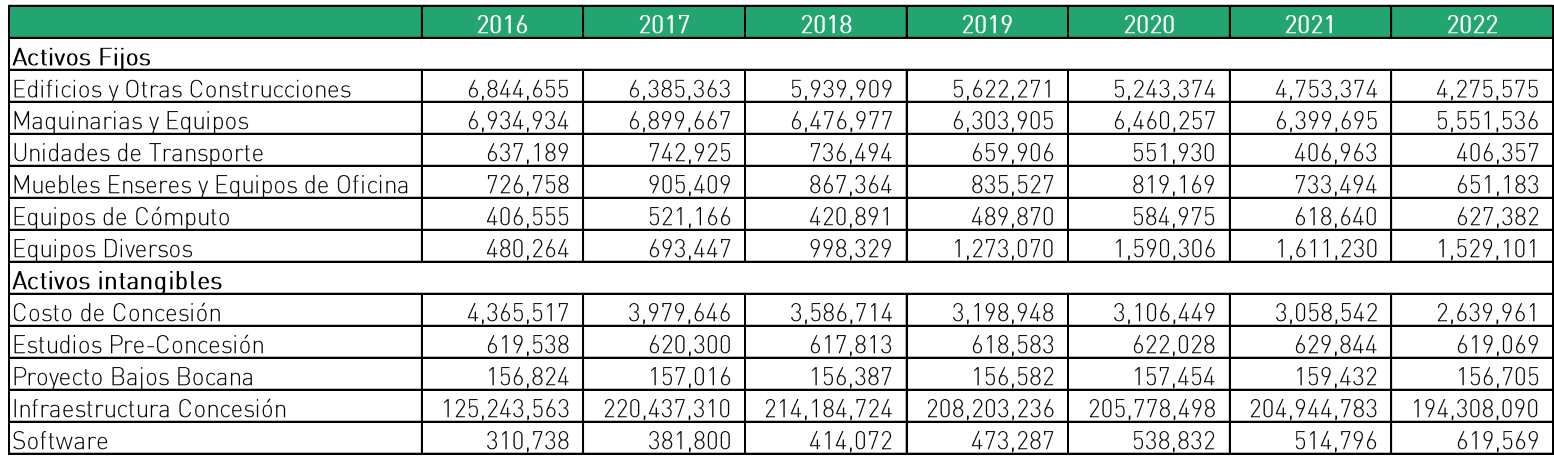

Fuente: Terminal Portuario de Matarani.

Elaboración: Macroconsult.

De esta manera, una vez obtenida la serie de cantidad de capital, es necesario contar con el precio de capital correspondiente al alquiler de cada categoría de capital. Sin embargo, considerando que dichos precios no son observables en el mercado, estos han sido calculados a partir de la fórmula de precio de alquiler de capital planteada por Christensen y Jorgenson (1969), la cual fue desarrollada anteriormente.

Para el cálculo del costo de capital  $(r_t)$  es calculado mediante la fórmula del Costo Promedio Ponderado del Capital (WACC, por sus siglas en inglés). El detalle del procedimiento utilizado para obtener estos datos es presentado en el Anexo 1 del presente informe. En el Cuadro 36 se presenta el WACC del TPM para cada año del periodo 2000-2022.

### Cuadro 36: Costo Promedio Ponderado de Capital (WACC) del TPM, 2000-2022

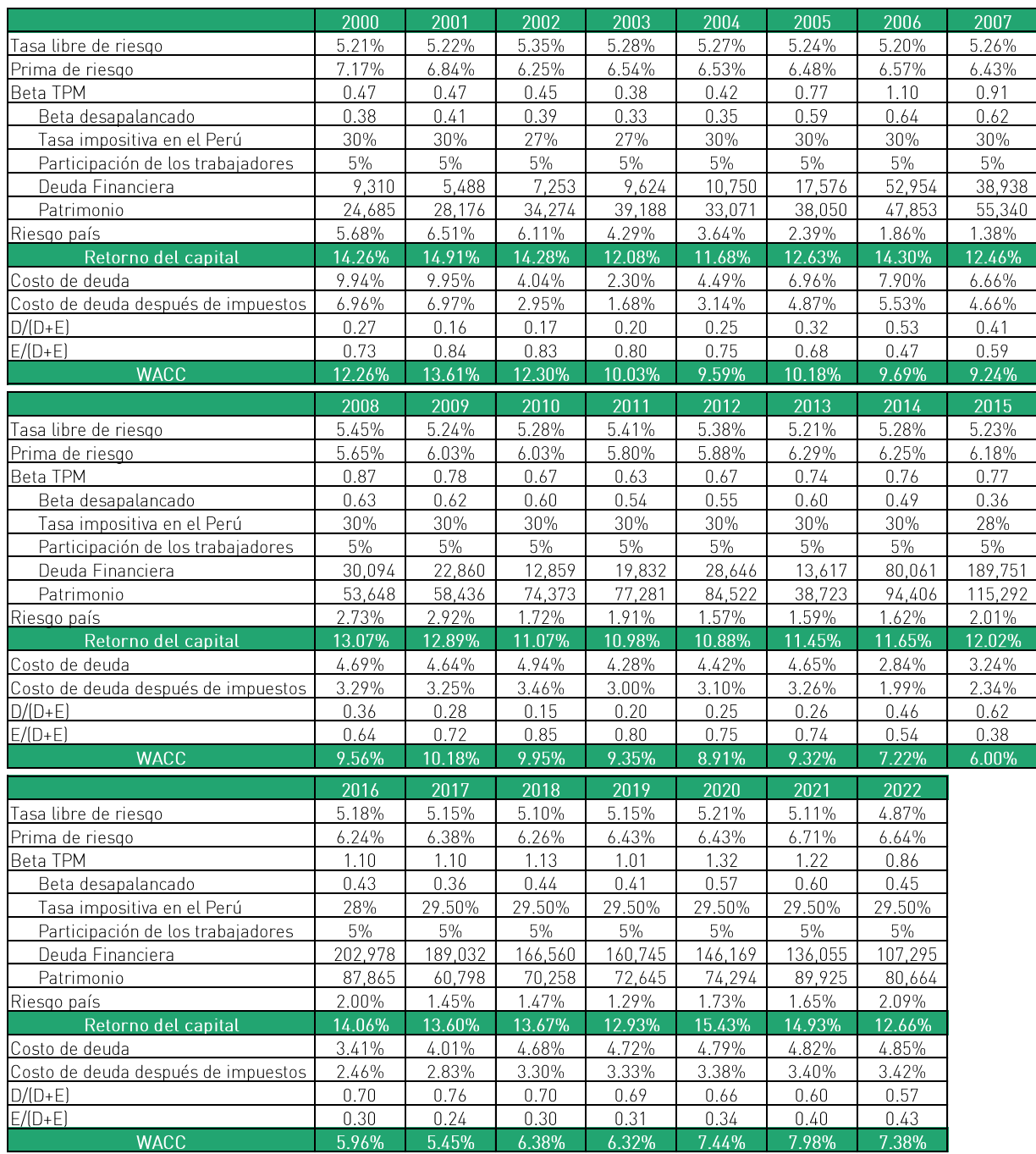

Fuente: BCRP, Bloomberg, Decreto Legislativo Nº 892, Página Web del Profesor Damodaran de la New York University, Terminal Portuario de Matarani y SUNAT Elaboración: Macroconsult

En el Cuadro 37, se muestra el cálculo de la tasa efectiva de impuestos al capital, la cual considera a la tasa de impuesto a la Renta en el Perú y la Participación de los trabajadores.

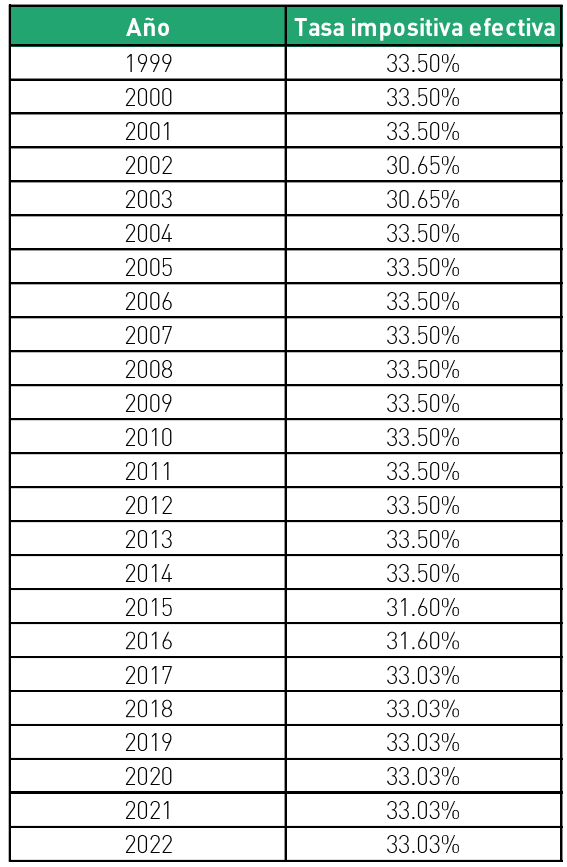

Cuadro 37: Tasa efectiva de Impuestos, 1999-2022

Fuente: SUNAT Elaboración: Macroconsult

De esta manera, contando con todos los elementos de la fórmula de precio de alquiler de capital planteada por Christensen y Jorgenson (1969), en el Cuadro 38 se presenta el precio del stock de capital.

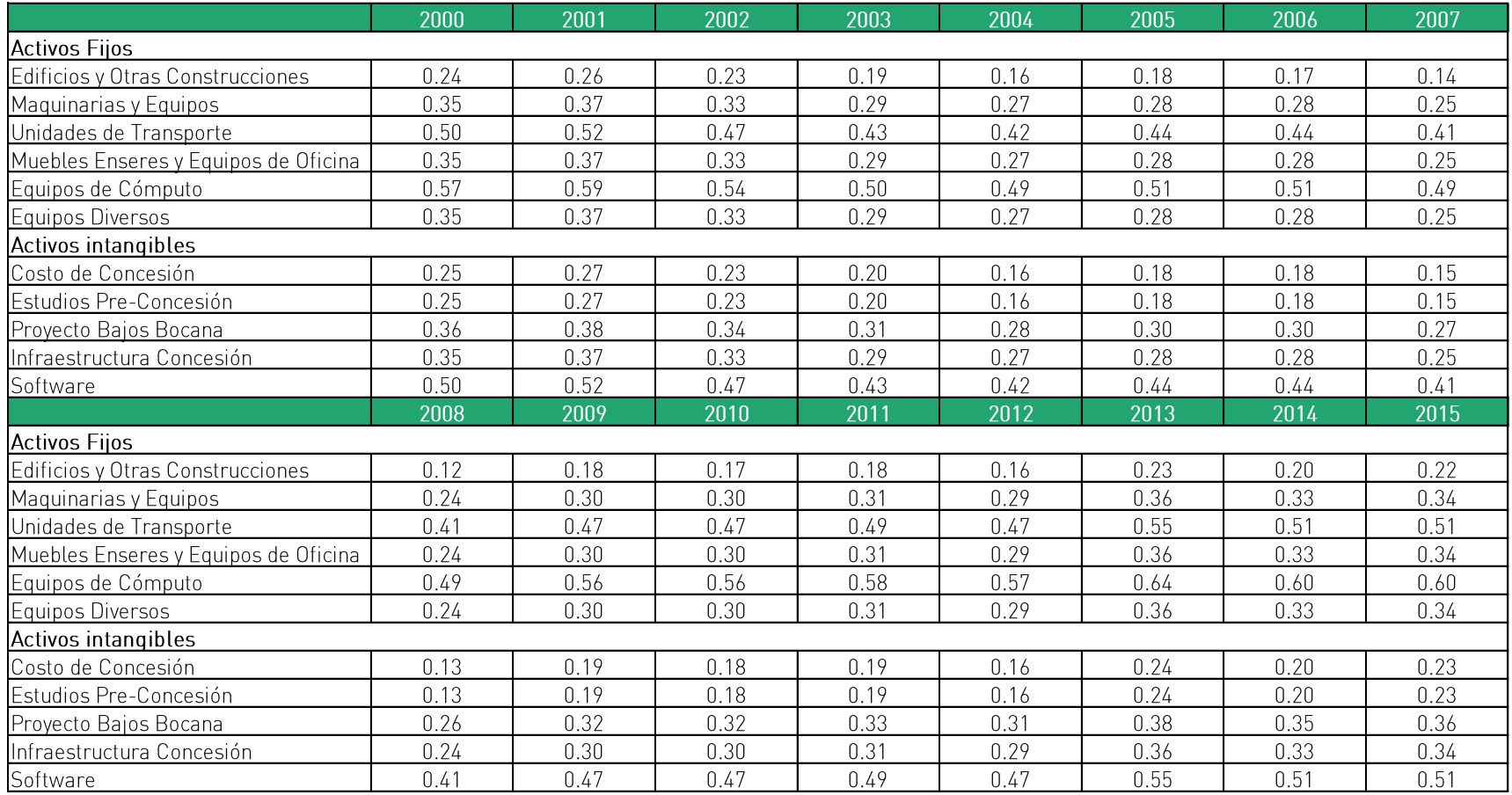

# Cuadro 38: Precio del Stock de Capital en el TPM, 2000-2022

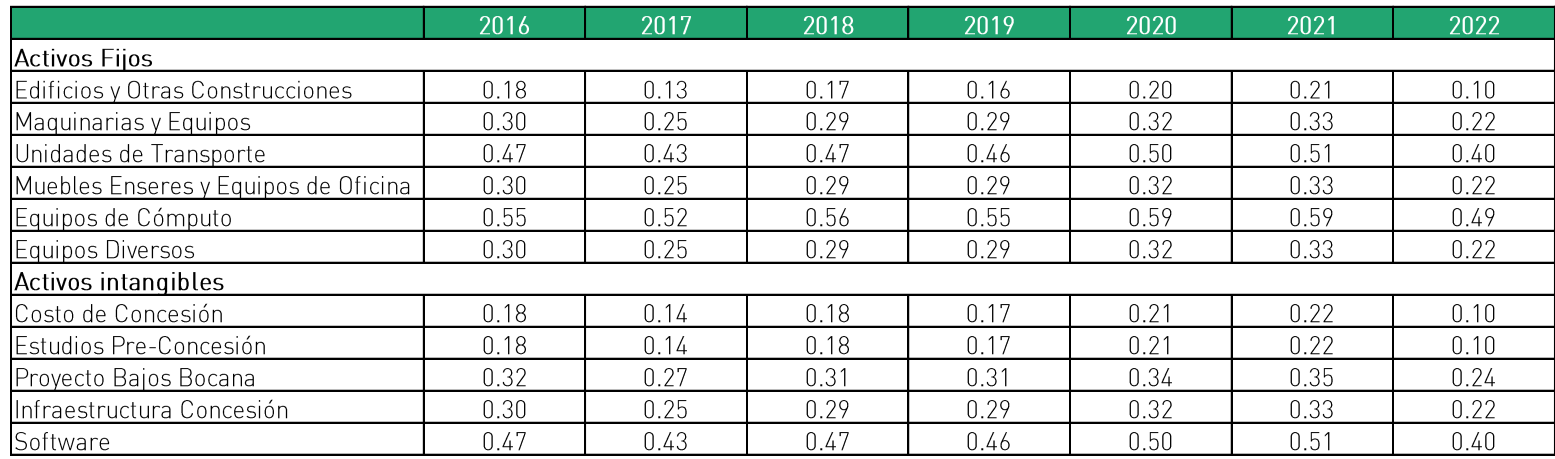

Fuente: Terminal Portuario de Matarani.

Elaboración: Macroconsult.

Una vez obtenidas las series de cantidades y precios implícitos de los insumos de trabajo, productos intermedios (materiales) y capital, se han calculado los índices de cantidades de Fisher de los insumos empleados por Terminal Internacional del Sur en el TPM para cada año, y su variación anual. La medición de la variación de los índices se obtiene a través del logaritmo natural de cada período, tal como se muestra en el siguiente Cuadro 39.

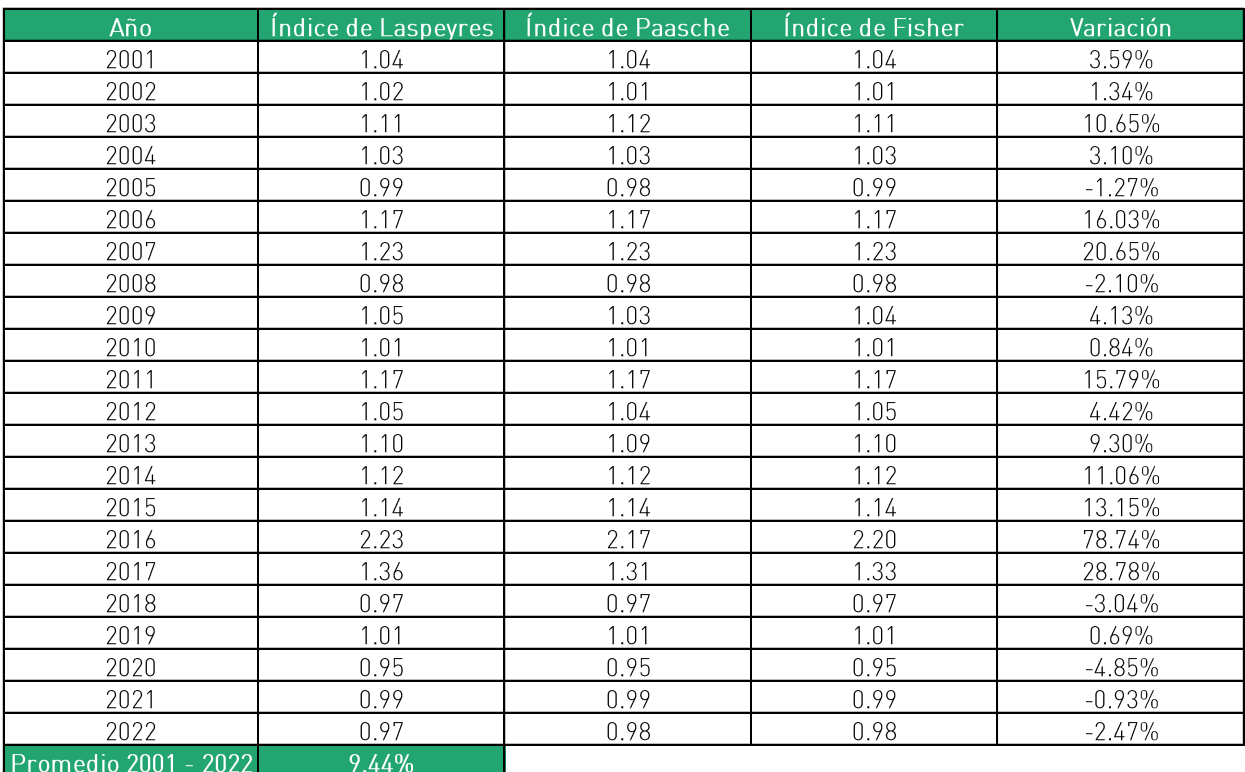

Cuadro 39: Variación del Índice de Cantidades de Insumos del TPM, 2001-2022

Elaboración: Macroconsult.

A modo de resumen, en el Cuadro 40 se presenta la variación de la PTF de Terminal Internacional del Sur la cual considera las estimaciones previas del índice de cantidades del producto y de los insumos.

### Cuadro 40: Variación de la Productividad Total de Factores de Terminal Internacional del Sur, 2001-2022

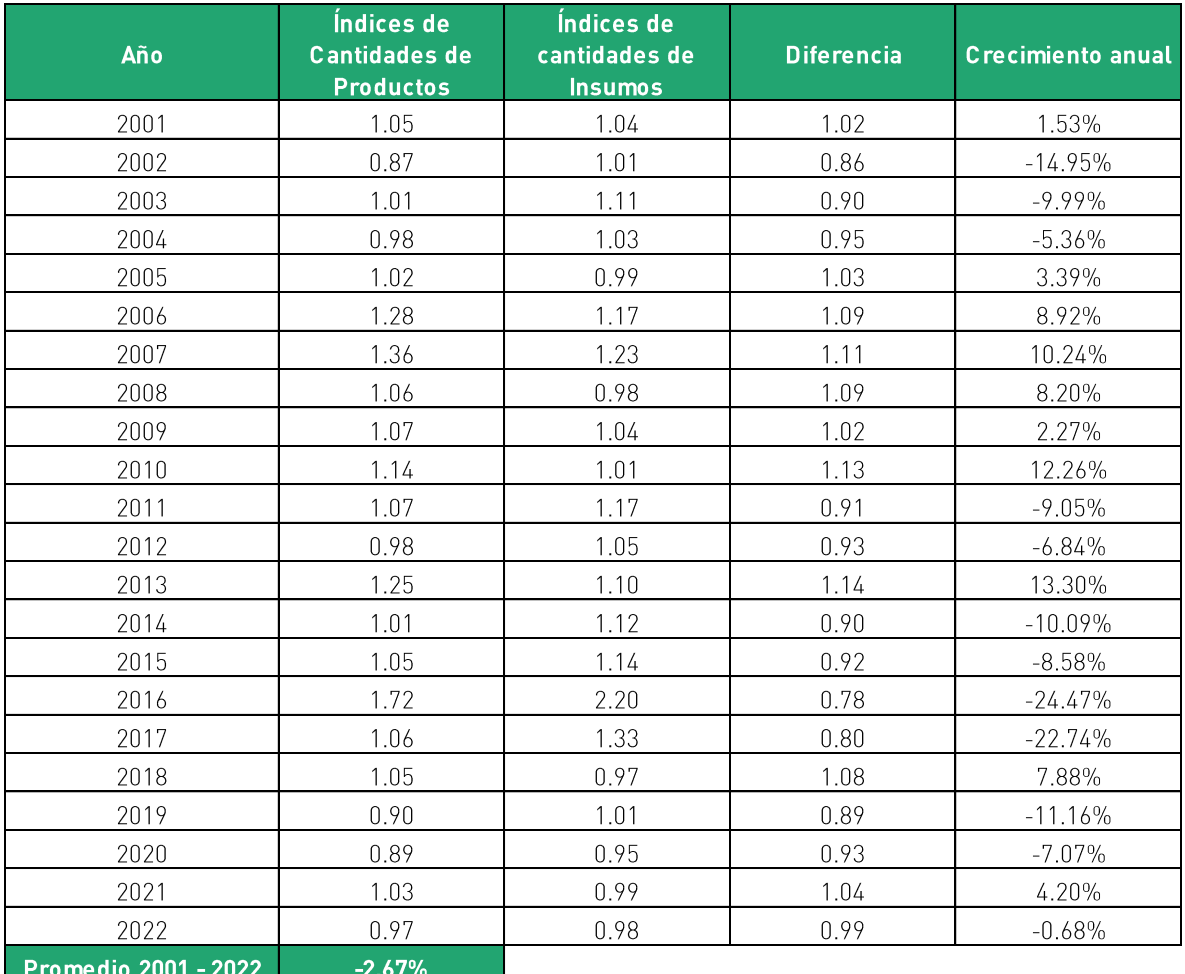

Elaboración: Macroconsult.

### C.4. Precio de los Insumos del Concesionario

De acuerdo con la metodología propuesta, el precio de los insumos de la empresa se encuentra definida como  $\Delta W$ :

$$
X = [(\Delta W^* - \Delta W) + (\Delta P T F - \Delta P T F^*)]
$$

124

Para obtener la variación del precio de insumos de Terminal Internacional del Sur se calcula el índice precios de Fisher para los insumos (mano de obra, materiales y capital) utilizando como ponderadores las cantidades de cada insumo.

La medición de la variación de los índices se obtiene a través del logaritmo natural de cada período, tal como se muestra en el siguiente Cuadro 41.

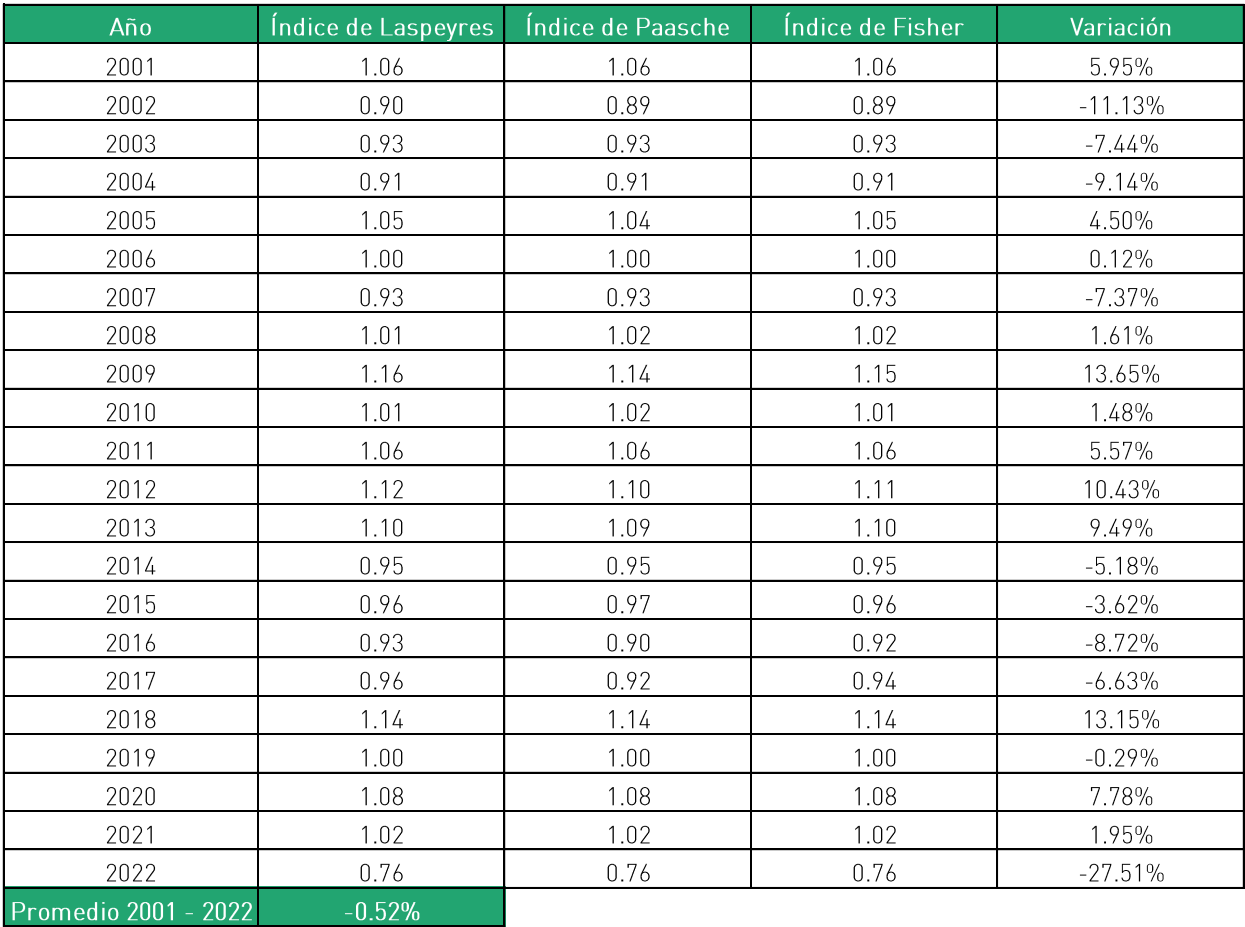

Cuadro 41: Variación del Precio de Insumos de Terminal Internacional del Sur, 2001-2022

Elaboración: Macroconsult.

### C.5. Factor de Productividad

Considerando los valores para las variaciones de los precios de los insumos de la empresa y de la economía, así como las variaciones en la productividad total de factores de la empresa concesionaria, se obtiene el factor de productividad a aplicarse para el periodo 2024-2029 (ver Cuadro 42).

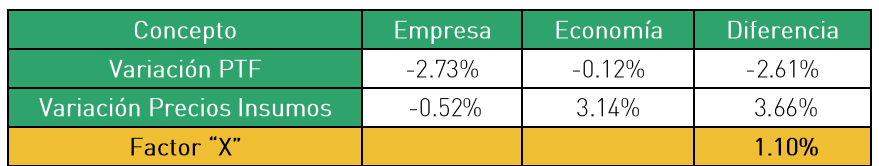

Cuadro 42: Estimación del factor de productividad del TPM

Elaboración: Macroconsult.

El factor de productividad (X) a aplicarse para el periodo 2024-2029 es de 1.10%. Esto implica que de un año a otro las tarifas deberán crecer como máximo en la variación del índice de precios (RPI) menos 1.10%.

## 6. CONCLUSIONES Y RECOMENDACIONES

El presente informe contiene la estimación de Terminal Internacional del Sur respecto del Factor de Productividad aplicable a las tarifas máximas de los servicios regulados en el TPM, cuya vigencia será hasta el 16 de agosto de 2029.

Al respecto, previamente a la elaboración de esta Propuesta Tarifaria, el OSITRAN emitió el Informe Conjunto Nº 00122-2023-IC-OSITRAN (GRE-GAJ), en el cual evaluó las condiciones de competencia de los servicios actualmente regulados en el TPM. Sobre la base de dicho informe conjunto, el OSITRAN emitió la Resolución de Consejo Directivo Nº 0032-2023-CD-OSITRAN, a través de la cual, entre otros, aprobó el inicio del procedimiento de revisión de oficio de las tarifas máximas en el TPM aplicable a la actualización de las tarifas máximas de los servicios regulados hasta el 16 de agosto de 2029.

Para la elaboración de la presente propuesta tarifaria, se consideró lo siguiente:

- La Cláusula 6.1 del Contrato de Concesión establece que, a partir del quinto año de explotación del TPM, las tarifas de los servicios estándar prestados por Terminal Internacional del Sur se ajustarán periódicamente mediante la fórmula RPI-X, donde RPI representa la variación del Índice de Precios al Consumidor de Lima Metropolitana de los últimos doces meses corregida por la apreciación o depreciación cambiaria, y X representa el porcentaje estimado por OSITRAN de las ganancias promedio por productividad obtenidas por el Concesionario, el cual permanecerá fijo por un periodo de cinco años hasta su siguiente revisión.
- El Reglamento General de Tarifas del OSITRAN (RETA) será de aplicación supletoria en todos los aspectos no definidos por el Contrato de Concesión. Así, el Anexo I del RETA vigente precisa que el Factor de Productividad se define y calcula de acuerdo con la siguiente expresión:

$$
X = [(\Delta W^e - \Delta W) + (\Delta P T F - \Delta P T F^e)]
$$

donde:

- $\Delta W^e$ : promedio de la variación anual del precio de los insumos de la economía.
- $\Delta W$ promedio de la variación anual del precio de los insumos de la  $\mathcal{F}^{\pm}$ industria o de la Entidad Prestadora.
- promedio de la variación anual de la Productividad Total de Factores  $\triangle PTF$ : de la industria o de la Entidad Prestadora.
- $\Delta P T F^e$ . promedio de la variación anual de la Productividad Total de Factores de los insumos de la industria o de la Entidad Prestadora."

Al respecto, la estimación de los cuatro componentes que intervienen en la fórmula de cálculo del Factor de Productividad se realizará de manera independiente, considerando los principios metodológicos generales descritos a continuación:

- El RETA permite estimar la Productividad Total de Factores (en adelante, PTF) del  $\bullet$ Concesionario mediante la técnica de números índice y aplicar el índice de Fisher para la agregación de insumos y servicios.
- El enfoque utilizado para calcular la PTF y el precio de insumos del Concesionario es aquel denominado como "single till" o caja única, es decir, no se distingue entre servicios regulados y no regulados, considerándose la totalidad de producción e insumos utilizados por el TPM, independientemente de las condiciones de competencia de los servicios prestados por Terminal Internacional del Sur.
- La frecuencia de análisis de la información es anual y abarca el periodo 1999-2022 (24  $\bullet$ años), considerando que el inicio de operaciones del TPM ocurrió en 1999. En ese sentido, considerando que el cálculo del Factor de Productividad analiza las variaciones porcentuales del producto e insumos utilizados para la prestación de los servicios de un año respecto de otro, se tienen veintidós (22) variaciones porcentuales anuales para el periodo bajo análisis.

Los componentes de la economía (PTF y precios de insumos) han sido estimados considerando los siguientes criterios:

- La información sobre la PTF de la economía ha sido tomada de The Conference Board. Cabe mencionar que el OSITRAN ha utilizado dicha fuente en los más recientes procedimientos de revisión tarifaria llevados a cabo: la tercera revisión tarifaria del AIJCH, la cuarta revisión tarifaria del TPM, la primera revisión tarifaria del TECM, la segunda revisión tarifa de DPW y la segunda revisión tarifaria de APM.
- Los precios de los insumos de la economía peruana se estimaron considerando el  $\bullet$ precio de la mano de obra y el precio del capital. Para el precio de la mano de obra se considera la información de la Encuesta Permanente de Empleo (EPE) del INEI, y para el precio del capital se toman en cuenta el Índice de Precios de Maguinaria y Equipo (IPME), y el Índice de Materiales de Construcción (IPMC) también del INEI. Cabe 128

mencionar que, en la segunda revisión tarifaria de DPW (2020) y APMT (2021) se estimaron tanto el ingreso laboral como el IPME y el IPMC considerando un ajuste por tipo de cambio a fin de mantener consistencia con la moneda empleada en el cálculo de la variación de precios de los insumos de la empresa, la cual fue calculada a partir de precios expresados en dólares. De esta manera, para efectos de la presente estimación del factor de productividad, y de acuerdo con los lineamientos generales aprobados por el OSITRAN, se consideran los precios de los insumos de la economía en dólares, mediante el ajuste de los precios en soles por tipo de cambio, puesto que los precios de los insumos de la empresa se encuentren expresados en dicha moneda.

Con relación a los componentes relacionados con la empresa, se han seguido los siguientes criterios generales:

- Los ingresos operativos netos se obtienen de descontar de los ingresos operativos brutos, los conceptos de pago por Retribución a la APN y el Aporte por Regulación al OSITRAN, de los ingresos operativos brutos de Terminal Internacional del Sur.
- Para estimar el precio de la mano de obra del Concesionario se dividió el gasto en mano de obra entre las horas-hombre de los trabajadores del TPM.
- En el caso de materiales o productos intermedios empleados por Terminal  $\bullet$ Internacional del Sur para la prestación de servicios en el TPM se utilizó el "enfoque indirecto" para la obtención de la serie de cantidades, deflactando la serie de gasto en materiales de Terminal Internacional del Sur. Asimismo, para efectos del cálculo de los índices de cantidades y precios, se empleará el Índice de Precios al Consumidor (IPC) de Lima Metropolitana, ajustado por tipo de cambio, como variable proxy del precio del insumo Productos Intermedio.
- En el caso del insumo de capital en el Informe Conjunto Nº 00122-2023-IC-OSITRAN se menciona que línea con lo efectuado en la primera revisión tarifaria del TPM, el stock de capital se estimará como la suma de: a) El Stock de Activos Iniciales del TPM. y b) Otras inversiones consideradas en los Estados Financieros de Terminal Internacional del Sur, los cuales deberán representar un insumo para la provisión de servicios en el TPM.
- Respecto al índice de precios, en línea con dicho informe, se empleó como variable proxy del precio representativo de los activos el Índice de Precios de Materiales y Equipo (IPME) ajustado por tipo de cambio. Asimismo, para el precio de alquiler del

capital es calculado a partir de la fórmula propuesta por Christensen y Jorgenson  $(1969)$ 

Finalmente, para el cálculo del Costo de Capital se utilizó el Costo Promedio  $\bullet$ Ponderado del Capital (WACC por sus siglas en inglés), el cual será calculado para cada año en línea con la metodología descrita en el Informe Conjunto Nº 00122-2023-IC-OSITRAN.

De esta manera, Terminal Internacional del Sur propone que el Factor de Productividad del TPM aplicable a la actualización de las tarifas máximas de los servicios regulados hasta el 16 de agosto de 2029 sea de 1,05%.

## 7. REFERENCIAS

Bernstein, J. I., & Sappington, D. E. (1999). Setting the X factor in price-cap regulation plans. Journal of Regulatory Economics, 16(1), 5-26.

Bernstein, J. I., Hernandez, J., Rodriguez, J. M., & Ros, A. J. (2006). X-Factor updating and total factor productivity growth: the case of peruvian telecommunications, 1996-2003. Journal of Regulatory Economics, 30(3), 316-342.

Bernstein, J. & Sappington D. (2000) How to determine the X in RPI-X regulation: a user's quide. Telecommunications Policy, 24, pp. 63-68.

Beesley, M. & Littlechild, S. (1989). The Regulation of Privatized Monopolies in the United Kingdom. United Kingdom.

Bichou, K., & Gray, R. (2005). A critical review of conventional terminology for classifying seaports. Transportation Research Part A: Policy and Practice, 39(1), 75-92.

Button, K. (2010). Transport economics. UK: Edward Elgar Publishing.

Chimarro, I. (2018) Análisis de la Concesión de la Autoridad Portuaria de Puerto Bolívar a la Empresa Yilport Holding: Exportación Banano. Tesis Para Optar El Grado De Economista Agrícola en la Universidad Técnica de Machala.

Christensen, L. R., & Jorgenson, D. W. (1969). The measurement of U.S. real capital input, 1929-1967. Review of Income and Wealth, 15(4), 293-320.

De Rus, G., Campos, J., & Nombela, G. (2003). *Economía del Transporte*. Barcelona: Antoni Bosch.

Dobson, P. W., & Inderst, R. (2008). The waterbed effect: where buying and selling power come together. Wisconsing Law Review, 331-357.

Fraumeni, B. 1997. "The Measurement of Depreciation in the U.S. National Income and Product Accounts." Survey of Current Business.

Griliches, Z. (1980): R&D and the Productivity Slowdown. NBER Working Paper Series, 434, Cambridge/Mass.

Haezendonck, E., & Notteboom, T. (2002). The Competitive Position of Seaports: introduction of the value added concept. En M. Huybrechts, Port Competitiveness, An Economic and Legal Analysis of the Factors Determining the Competitiveness of Seaports.

**INDECOPI.** (2005). Hacia una Metodología para la definición del mercado relevante y la determinación de la existencia de posición de dominio. Recuperado el 11 de Febrero de 2019, de https://26c27f06-a-62cb3a1a-s-

sites.googlegroups.com/site/organizacionindustrialunmsm/classroom-

news/definiciondelmercadorelevante/Hacia%20Metodologia%20para%20definir%20mercado %20relevante%20y%20existencia%20PD.pdf?attachauth=ANoY7co4eR5S-7nfqUTNyRUNwTi

INDECOPI. (2008). Decreto Legislativo Nº 1034. Recuperado el 11 de Febrero de 2019, de Decreto Legislativo que aprueva la Ley de Represión de Conductas Anticompetitivas: https://www.indecopi.gob.pe/documents/51771/196578/dl1034.pdf/66c0472e-46de-4eb3b872-7369c5279583

Inderst, R., & Mazzarotto, N. (2008). https://www.wiwi.uni-frankfurt.de. Recuperado el 11 de Febrero 2019. https://www.wiwi.unide de frankfurt.de/fileadmin/user\_upload/dateien\_abteilungen/abt\_fin/Dokumente/PDFs/Allgemei ne Dokumente/Inderst Downloads/Competition IO/Buyer Power in Distribution .pdf

Littlechild, S. (1983). Regulation of British Telecommunications' profitability: report to the Secretary of State. London.

Lowe, P. (1998). The reform of utility regulation in Britain: Some current issues in historical perspective. Journal of economic issues, 32(1), 171-190.

Meersman, H., Van de Voorde, E., & Vanelslander, T. (2010). Port Competition Revisited. Review of Business and Economics, 210-232.

MTC. (2009). Contrato de Concesión del Terminal Portuario de Matarani. Recuperado el 06 de 2019. https://www.ositran.gob.pe/wpmarzo de de content/uploads/2017/12/TUO PAITA 29ABR20151.pdf

MTC. (2001). Addendum Nº 1 al Contrato de Concesión del Terminal Portuario de Matarani. 06 de marzo de 2019, de https://www.ositran.gob.pe/wp-Recuperado el content/uploads/2017/12/ADENDA20120Paita1.pdf

Nehru, V. and A. Dhareshwar (1993). A new database on physical capital stock: Sources, methodology and results. Revista de Análisis Económico 8(1).

Notteboom, T., & Winkelmans, W. (2001). Structural changes in logistics: how will port authorities face the challenge? Maritime Policy & Management: The flagship journal of international shipping and port research, 28(1), 71-89.

OSITRAN. (2008). Propuesta Revisión de Tarifas Máximas en el Aeropuerto Internacional Jorge Chávez. Versión 3.0. Resolución de Consejo Directivo Nº 064-2008-CD-OSITRAN, Gerencia de Regulación.

OSITRAN. (2012). Reglamento General de Tarifas.

OSITRAN. (2013). Propuesta Revisión de Tarifas Máximas en el Aeropuerto Internacional Jorge Chávez 2014-2018. Versión 1.0.

OSITRAN. (2014). Resolución de Consejo Directivo N° 035-2014-CD-OSITRAN. Recuperado el 11 Febrero de 2019. https://www.ositran.qob.pe/wpde de content/uploads/2017/12/d56f810f882d78f0853252f01df439ba2ec0eeb9.pdf

Sappington, D. (2004) "Methods of Incentive Regulation: Designing a Price Cap System" y "Methods of Incentive Regulation: Design and Implementation of Hybrid Systems". Sesiones 18 y 19 del Fifteenth International Training Program of Utilily Regulation and Strategy, dictado entre el 12 y 23 de enero 2004 por el World Bank y el Public Utility Research Center (PURC) en Gainsville, Florida.

Solow, R. (1957) "Technical Change and the Aggregate Production Function", Review of Economics and Statistics, Vol. 39, No. 3, pp. 312-320.

Suykens, F., & Van de Voorde, E. (1998). A quarter a century of port management in Europe: objetives and tools. Maritime Policy & Management, 25(3), 251-261.

Tello, M. (2017). La Productividad Total de Factores Agregada en el Perú: Nacional y Departamental. Lima, Perú. INEI

U.S. Department of Justice and the Federal Trade Commission. [2010]. Horizontal Merger Febrero Guidelines. Recuperado el 11 de de 2019. de https://www.ftc.gov/sites/default/files/attachments/merger-review/100819hmq.pdf

Valdés, J., & Parimbelli, M. (2013). Elementos para el desarrollo sostenible del territorio eje amazonas ampliado.

Vallerie, M., & Van de Voorde, E. (1996). Port productivity: what do we know about it? En A. Marisa (Ed.), L'industria portuale: per uno sviluppo sostenibile dei porti/Valleri (págs. 125-141).

Van de Voorde, E. & Winkelmans, W., 2002, A General Introduction to Port Competition and Management, in Huybrechts et al. (Eds.) Port Competitiveness (Ed. De Boeck, Antwerp).

Vogt, G. (1999) "Cap-Sized: How the Promise of the Price Cap Voyage to Competition Was Lost in a Sea of Good Intentions". Federal Communications Law Journal, Vol. 51, N° 2, pp. 364-365.

Weisman, D. L. (2002). Is there 'Hope' for price cap regulation? Information Economics and Policy, 14(3), 349-370.

## **ANEXOS**

### **ANEXO 1: TASA WACC**

#### EL COSTO PROMEDIO PONDERADO DEL CAPITAL

El costo de oportunidad del capital es usualmente estimado mediante el concepto de Costo Promedio Ponderado del Capital después de impuestos o tasa WACC, por sus siglas en inglés.

Este concepto representa el retorno económico mínimo para la firma por invertir fondos propios y fondos de deuda en la industria regulada. Esta metodología sostiene que el costo de oportunidad del capital es una tasa ponderada del Costo del Patrimonio de la empresa y el Costo de Deuda de esta, considerando su estructura de financiamiento:

$$
CPPC = WACC = \frac{D}{(D+E)} \cdot r_D \cdot (1-t) + \frac{E}{(D+E)} \cdot k_E
$$

- Costo de la deuda de la empresa.  $r_D$  $\ddot{\phantom{a}}$
- $\mathfrak{t}$  $\mathcal{L}^{\pm}$ Tasa impositiva aplicable a la empresa.
- Costo del patrimonio de la empresa.  $k_F$  $\mathcal{L}^{\text{max}}$
- $\boldsymbol{D}$ Valor de la deuda de la empresa.  $\mathbb{R}^2$
- $\overline{F}$ ÷. Valor del patrimonio de la empresa.

La finalidad prospectiva es una de las características centrales del WACC y debe ser tomada en consideración al analizar las distintas variables que lo componen. Esto quiere decir que aun cuando el WACC es calculado utilizando información histórica, busca predecir el costo requerido por los accionistas y acreedores de la empresa en los próximos años.

La ecuación utilizada para estimar el costo del patrimonio de la empresa  $(k_F)$ , basada en la metodología del modelo CAPM (Capital Asset Pricing Model), es la siguiente:

$$
k_E = r_f + \beta (R_m - r_f) + r_{pais}
$$

Donde:

- $k_E$ : costo del patrimonio de la empresa
- $\bullet$   $r_f$ : tasa libre de riesgo
- $R_m$ : tasa de retorno del mercado
- $\bullet$   $r_{\text{nais}}$ : tasa de riesgo país
- $\beta$ : (beta apalancada) medida de riesgo de inversión

### EL MODELO CAPM

El modelo estándar de CAPM fue desarrollado en una serie de estudios preparados por Sharpe<sup>24</sup>, Lintner<sup>25</sup> y Mossin<sup>26</sup>. El CAPM postula que la rentabilidad que un inversor debería obtener al invertir en la empresa (costo del patrimonio) debe ser iqual a la rentabilidad de un activo libre de riesgo (risk free asset) más el premio (o prima) por riesgo de mercado (market risk premium), multiplicado por una medida del riesgo sistémico del patrimonio de la empresa denominada "beta"  $(\beta)$ .

De acuerdo con este modelo, los cambios en el retorno de un activo pueden ser separados en dos tipos, los relacionados con los movimientos del mercado en su conjunto (riesgo sistémico) y aquellos que no lo están (riesgo especifico)<sup>27</sup>. En este sentido, el CAPM considera que los únicos riesgos relevantes para determinar el costo del patrimonio son los riesgos sistemáticos o no diversificables.

En términos generales, el CAPM considera que los mercados de valores se encuentran perfectamente integrados, es decir, parte del supuesto de que los mercados de capitales tanto en los países emergentes como en los países industrializados presentan un nivel de integración completo. Sin embargo, en la práctica se observa que existen diferencias sustanciales entre los mercados de capitales de ambos tipos de países.

Además de las consideraciones anteriores, el modelo CAPM implica los siguientes supuestos<sup>28</sup>:

- Todos los individuos son aversos al riesgo y maximizan el valor esperado de su utilidad.
- Todos los individuos tienen el mismo horizonte de un período.
- Existe un activo libre de riesgo.
- No hay costos de transacción.
- Todos los inversionistas tienen las mismas expectativas sobre los activos (expectativas homogéneas).
- Todos los retornos están normalmente distribuidos.

<sup>&</sup>lt;sup>24</sup> Sharpe, William; "Capital Asset Prices: A Theory of Market Equilibrium", Journal of Finance, Setiembre 1964.

<sup>&</sup>lt;sup>26</sup> Lintner, John "The Valuation of Risk Assets and the Selection of Risky Investment in Stock Portfolios and Capital Budgets", Review of Economics and Statistics, Febrero 1965.

<sup>&</sup>lt;sup>26</sup> Mossin, Jan "Equilibrium in a Capital Asset Market", Econometrica, Octubre 1966.

<sup>&</sup>lt;sup>27</sup> OSITRAN (2013:85). Propuesta de Revisión de Tarifas Máximas en el Aeropuerto Internacional Jorge Chávez, 2014-2018. Versión 1.0. Gerencia de Regulación, Organismo Superior de la Inversión en Infraestructura de Transporte de Uso Público. Julio, 2013. pp. 85.

<sup>&</sup>lt;sup>®</sup> OSIPTEL, "Revisión del Factor de Productividad correspondiente al régimen de Fórmula de Tarifas Tope para Telefónica del Perú S.A.A". Segunda Aplicación, 2004-2007. Julio, 2004

A pesar de que estos supuestos no se cumplen estrictamente en la realidad, el modelo CAPM es el más utilizado y mejor conocido por los analistas cuando se intenta estimar la tasa de costo del patrimonio. Asimismo, una serie de estudios empíricos y de extensiones al modelo respaldan su utilidad, incluso en países emergentes como el Perú<sup>29</sup>. En el caso de países emergentes, "es usual añadir el riesgo país para incorporar el retorno reguerido por los accionistas por concepto de riesgo adicional de invertir en estos países"<sup>30</sup>.

A continuación, se detalla el cálculo de los elementos que intervienen en el cálculo del costo del patrimonio de la empresa  $(k_E)$ .

#### <u>TASA LIBRE DE RIESGO</u>  $(r_f)$

La tasa libre de riesgo se mide como el retorno de un activo o portafolio que no posee riesgo de incumplimiento de pago y de reinversión y que no está correlacionado con ningún parámetro de la economía. De acuerdo con la especificación del modelo clásico de CAPM, la tasa libre de riesgo sería equivalente al retorno de un portafolio con beta igual a cero.

Existen diversas alternativas para estimar este retorno: la tasa de las letras del Tesoro de EE.UU., la tasa de los bonos del Tesoro de EE.UU. a diez años o a treinta años, entre otras. Normalmente, se recomienda utilizar títulos que tengan una duración similar a la de los flujos del proyecto cuyo costo de capital se está calculando. Según lo propuesto por OSITRAN para la cuarta revisión de tarifas Máximas en el TPM<sup>31</sup> en 2019, primera revisión tarifaria del TECM y del TPM (ambos en el 2019), y en la segunda revisión tarifaria del TMS y TMN en el 2020, el mejor proxy de tasa libre de riesgo para el Perú sería el rendimiento promedio de los bonos del tesoro de los Estados Unidos a 10 años, para el periodo comprendido entre 1928 y el año correspondiente del periodo 2000-2022.

Por tanto, para estimar la tasa libre de riesgo, se utiliza el promedio aritmético de los rendimientos anuales de los Bonos del Tesoro Americano de los Estados Unidos a 10 años, desde 1928 hasta el año correspondiente del período 2000-2022:

<sup>&</sup>lt;sup>®</sup> OSIPTEL, "Fijación del Factor de Productividad Aplicable al periodo Setiembre 2007 - Agosto 2010", Julio, 2007.

<sup>&</sup>lt;sup>®</sup> OSITRAN (2009). Revisión de Tarifas Máximas en el Terminal Portuario de Matarani y Desregulación de sus Servicios Prestados en Régimen de Competencia Efectiva. Versión 2.0". Gerencia de Regulación. Agosto, 2009. Apéndice I.

<sup>&</sup>lt;sup>31</sup> OSITRAN (2014). Revisión de Tarifas Máximas en el Terminal Portuario de Matarani, 2014-2019". Gerencia de Regulación. Julio, 2014. Apéndice I.

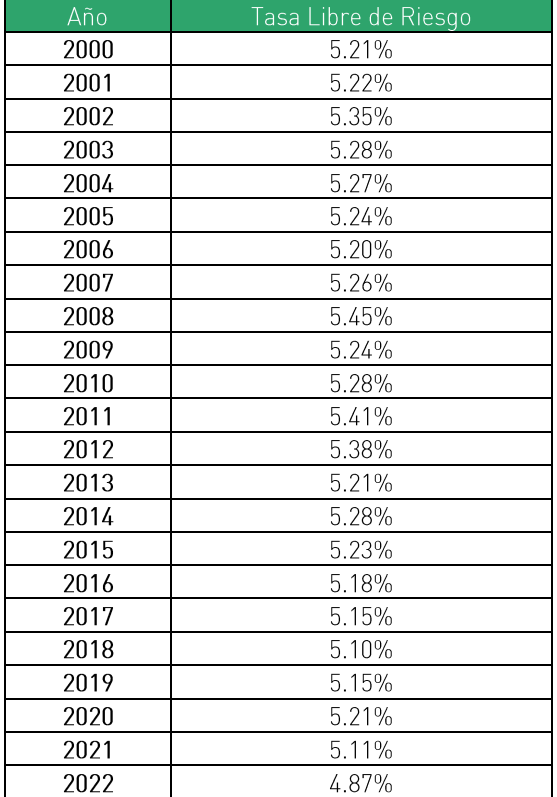

#### Cuadro A1: Tasa Libre de Riesgo

Fuente: Damodaran. Elaboración: Macroconsult.

El modelo CAPM introduce el concepto de  $\beta$  como una medida de la sensibilidad de la rentabilidad del negocio frente a la rentabilidad del portafolio de mercado. Es decir, busca representar el riesgo no diversificable (específico) o sistémico del patrimonio de esta.

El riesgo total de un determinado activo se puede dividir en sistémico (riesgo de mercado) y riesgo no sistémico (riesgo único). Según la teoría de diversificación de portafolios, el segundo tipo de riesgo puede ser neutralizado si es combinado con otros activos cuyo precio covaría negativamente (o no covaría) con el primero. Por otro lado, el riesgo sistémico no puede ser diversificado porque afecta a todos los activos del mercado.

En este sentido, esta medida de volatilidad debe excluir tanto a los riesgos que son diversificables, pues la empresa puede manejar su volatilidad al construir un portafolio óptimo, como a los riesgos que ya están siendo incorporados en otros componentes del WACC.

El cálculo del beta sigue la metodología de la empresa comparable o el denominado método del benchmarking, que se utiliza en el caso que la empresa no cotice en bolsa<sup>32</sup>, tal y como sucede con el Terminal Portuario de Matarani. Respecto a la muestra de puertos para seleccionar los betas, cabe destacar que el Anexo I del RETA señala que la "estimación del beta de la empresa se realizará sobre la base de una muestra de betas de empresas comparables. Para que las empresas sean comparables deberán pertenecer al mismo sector que la empresa sometida al proceso de fijación de tarifas y deberán asimismo estar sujetas a una regulación similar"<sup>33</sup>.

Sin embargo, en la segunda revisión de tarifas máximas del TPM, OSITRAN (2009) indica que no se debe considerar "como criterio de selección el tipo de régimen regulatorio (...). En consecuencia, para la presente revisión tarifaria sólo se tomará como criterio de selección la gestión (o propiedad) de la industria"<sup>34</sup>.

A continuación, se describe brevemente la situación actual de cada uno de los puertos incluidos en la muestra de betas:

1. SAAM Puertos S.A. Terminales portuarios SAAM cuenta con una red de 11 puertos en 6 países a lo largo de América del Norte, América Latina y El Caribe. El Grupo SAAM tiene una participación importante en los países donde opera, tales como México, Estados Unidos, Colombia, Ecuador, Costa Rica y Chile, en este último es el líder de mercado, ya que cuenta con 6 puertos.

 $^{\text{\tiny{32}}}$  OSITRAN (2013:90). Propuesta de Revisión de Tarifas Máximas en el Aeropuerto Internacional Jorge Chávez, 2014-2018. Versión 1.0. Gerencia de Regulación. Julio, 2013. pp. 90.

<sup>33</sup> OSITRAN (2013:84). Propuesta de Revisión de Tarifas Máximas en el Aeropuerto Internacional Jorge Chávez, 2014-2018. Versión 1.0. Gerencia de Regulación. Julio, 2013. pp. 84.

<sup>&</sup>lt;sup>34</sup> OSITRAN (2009). Revisión de Tarifas Máximas en el Terminal Portuario de Matarani y Desregulación de sus Servicios Prestados en Régimen de Competencia Efectiva. Versión 2.0". Gerencia de Regulación. Agosto de 2009. Apéndice I.

## Cuadro A2: SAAM - Terminales Portuarios

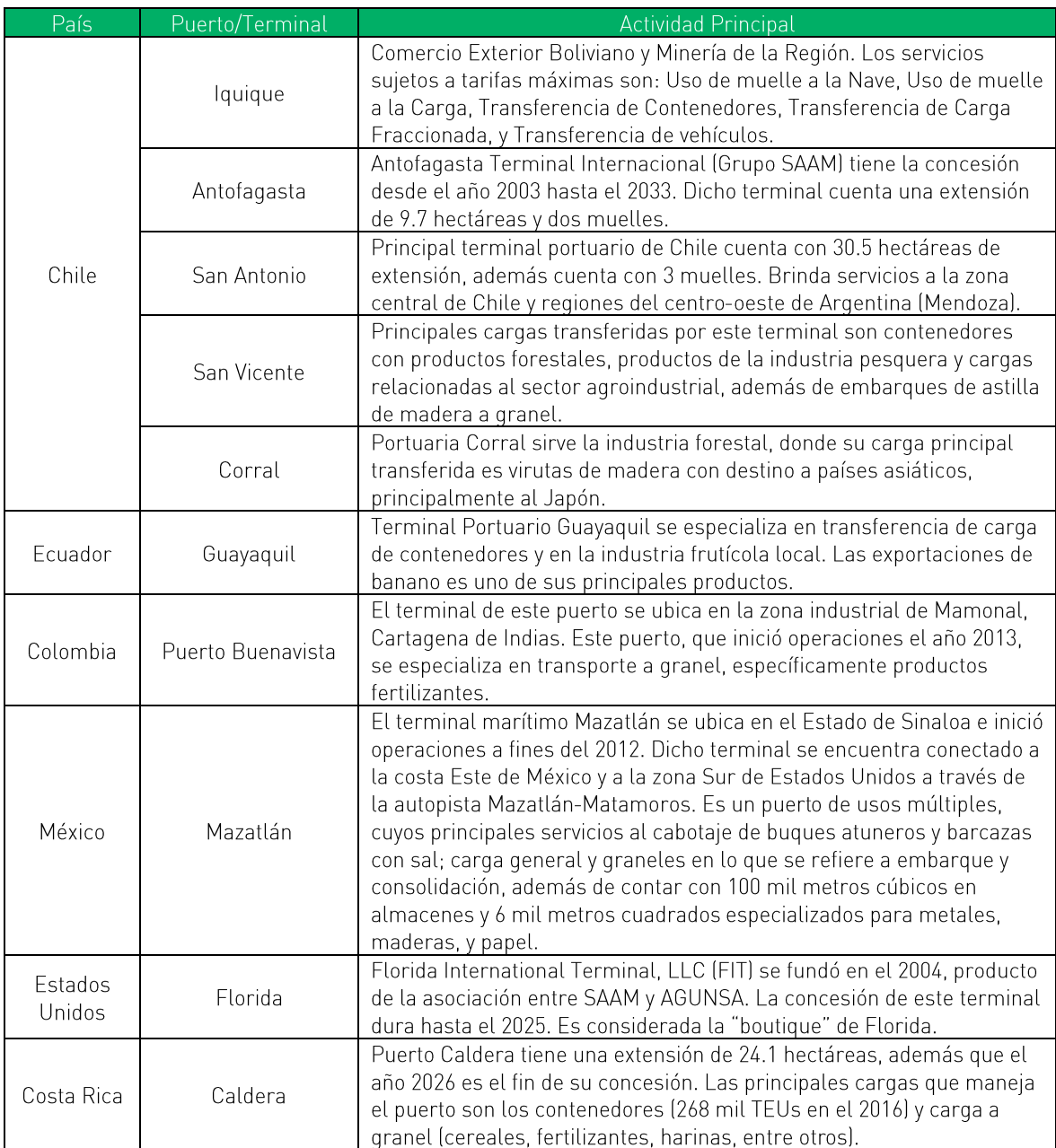

Fuente: SAAM Puertos S.A. Elaboración Macroconsult.

- 2. Southports Port New Zealand Ltd. es un puerto comercial en Nueva Zelanda. Las operaciones en el puerto incluyen el almacenamiento en seco y servicios de almacenamiento, instalaciones de almacenamiento en frío, en dique seco para los buques, manejo de carga, mantenimiento de contenedores y servicios de grúa móvil portuaria. South Port ofrece remolgue, atrague y servicios marinos completos para bugues internacionales y costeros, incluyendo la flota pesquera del sur. Los servicios de cargo de la compañía para la importación son para alúmina, productos derivados del petróleo, fertilizantes, ácido y el pescado, y para la exportación, aluminio, madera, leña, productos lácteos, subproductos cárnicos y astillas de madera. La compañía cotiza en la Bolsa de Valores de Nueva Zelanda y la mayoría de sus acciones está en manos de Southland Regional Council (66.48%).
- 3. Port of Tauranga Ltd. es una compañía con sede en Nueva Zelanda que opera en cuatro segmentos: operaciones portuarias, servicios de mantenimiento, servicios de silvicultura y servicios de transporte. Sus actividades incluyen la provisión de instalaciones de muelles, una copia de seguridad de la tierra para el almacenamiento y el tránsito de los servicios de importación y exportación de carga, atraque, grúas, remolcadores y practicaje para los exportadores, importadores y empresas de transporte y el arrendamiento de terrenos y edificios. El grupo también opera un terminal de contenedores y tiene operaciones de maniobras de carga a granel. Sus principales accionistas son Quayside Securities Ltd. (54.94%) y New Zealand Central Securities Depository Ltd. (10.30%).
- 4. Puerto de Santos. El Puerto Santos, ubicado a 70 kilómetros de Sao Paulo, la región más industrializada de Brasil y de la región. Dicho puerto inició actividades a principios del siglo dieciséis; a partir de 1990, la Compañía Docas del Estado de Sao Paulo (Codesp), sociedad de economía mixta, pasó a ser vinculada directamente al Ministerio de Transportes y a la Secretaría de Puertos (SEP). Actualmente, la superficie ocupada es alrededor de 7.8 millones de metros cuadrados, que además cuenta con 55 terminales marítimos y retroportuarios en su canal de navegación, cuya profundidad es de 15 metros y una anchura de 220 metros. Entre sus principales características, el puerto cuenta con almacenamiento de graneles líquidos con una capacidad de 700 mil m3 y para graneles sólidos, instalaciones para recibir más de 2.5 millones de toneladas.
- 5. Luka Koper d. d. presta servicios portuarios y logísticos en el puerto de Koper ubicado en Eslovenia. Está involucrado en la gestión, desarrollo y mantenimiento de la infraestructura portuaria. La compañía ofrece servicios portuarios y logísticos para carga general, contenedores, reefer y carga rodante, cargas líquidas, a granel minerales (carbón, hierro, etc.) y cruceros. Luka Koper tiene la concesión para la gestión, desarrollo y mantenimiento del puerto de Koper, el cual durante el año 2022 movilizó 1 millón de TEUs.
- 6. Bintulu Port Holdings Berhad. opera a través de dos sectores, operaciones portuarias y servicios a la carga. El segmento de operaciones portuarias ofrece servicios que incluyen la construcción de instalaciones portuarias; manipulación de carga para gas natural licuado, productos del petróleo y gas licuado del petróleo; y manipulación de carga general, contenedores y carga seca a granel, así como otros servicios auxiliares. El segmento de servicios a la carga proporciona instalaciones para aceites de palma, aceites comestibles, aceites vegetales y grasas y sus derivados. La compañía también desarrolla y proporciona servicios portuarios en el puerto de Samalaju en Bintulu, Malasia. Bintulu Port Holdings Berhad se incorporó en 1996 y tiene su sede en Bintulu, Malasia.
- 7. Gujarat Pipavav Port Limited. Gujarat Pipavav Port Limited es una empresa que desarrolla operaciones en el puerto Pipavav Port, que se encuentra localizado en la ciudad de Gujarat a 281.5 kilómetros de Nhava Sheva (Mumbai), al noroeste de la India. En 1998 se otorgó la concesión del puerto a Gujarat Pipavav Port Ltd hasta el año 2028. Luego, en el año 2005, APM Terminals adquirió la participación mayoritaria. Asimismo, los principales proyectos fueron culminados durante el 2009; sequidamente, en el 2010, la empresa se registró en la Bolsa de Valores de India. La mencionada empresa cuenta con una infraestructura ofrece instalaciones para el manejo de carga de contenedores. gráneles, y líquidos. Además, maneja una amplia gama de carga a granel y carga fraccionada, tales como carbón, cemento, fertilizantes, acero, mineral de hierro, productos agrícolas, sal, entre otros. Asimismo, ofrece servicios marítimos, como personal marítimo, remolque, e instalaciones de control de puertos.
- 8. Piraeus Port Authority S.A. proporciona servicios portuarios en el puerto de El Pireo. Grecia. Opera a través de una terminal de contenedores, y también realiza la manipulación de vehículos, cruceros, reparación de barcos y otros servicios. La compañía ofrece servicios de anclaje de embarcaciones, manipulación de la carga, embarque y descarga, así como servicios de almacenamiento de mercancías y transporte de vehículos. También está involucrado en el mantenimiento de las instalaciones portuarias. La Autoridad Portuaria del Pireo fue fundada en 1930 y tiene su sede en El Pireo, Grecia. Piraeus Port Authority S.A. es una subsidiaria de Cosco Shipping (Hong Kong) Limited.
- 9. Lyttelton Port Company Limited proporciona y administra instalaciones portuarias y de manejo de carga en Nueva Zelanda. Sus instalaciones portuarias incluyen muelles, descarga a granel y otras instalaciones para diversos tipos de cargas estibadas convencionales, que incluyen petróleo a granel, fertilizantes, yeso, troncos, cemento, carga a granel convencional, automóviles importados y pesca. La empresa también ofrece servicios de terminal de contenedores, que incluyen manejo de carga y servicios de estiba. Además, proporciona servicios marítimos, como el suministro de pilotos, remolcadores, líneas, seguridad y requisitos de telefonía y agua; reservas de diques secos y servicios de seguridad marítima; y una instalación de reservas para barcos y requisitos de puerto.
- 10. Marsden Maritime Holdings Limited opera una instalación portuaria de aquas profundas en el área de Greater Marsden Point, Nueva Zelanda. Opera a través de tres segmentos: Operaciones Relacionadas con NorthPort, Propiedades y Marina y Comercial. La empresa ofrece 150 hectáreas de terreno industrial y comercial en alquiler; y opera tierras de cultivo en Marsden Point. También es propietaria y opera el complejo Marina Marsden Cove, que incluye una marina de 236 amarres, un complejo comercial y una instalación de astillero. La empresa anteriormente se llamaba Northland Port Corporation (NZ) Limited y cambió su nombre a Marsden Maritime Holdings Limited en agosto de 2014. La empresa se constituyó en 1988 y tiene su sede en Ruakaka, Nueva Zelanda.
- 11. Forth Ports Limited, operador de puertos marítimos centrado en ofrecer servicios de manejo y logística en todo el Reino Unido. La empresa es propietaria y opera puertos comerciales estratégicamente ubicados para atender a diversos sectores, incluyendo automoción, construcción, petróleo y gas, ferrocarril, silvicultura, granos y carga a granel seca, proporcionando así servicios seguros, confiables y eficientes que ayudan a los clientes a simplificar sus cadenas de suministro, reducir costos y garantizar la consistencia y transparencia.
- 12. Beibu Gulf Port Co., Ltd. es una empresa china que se dedica a la operación portuaria. Ofrece una variedad de servicios, como carga y descarga de contenedores, atraco para compañías navieras, almacenamiento de contenedores y servicios de elevación. Además, maneja cargas a granel y operaciones de almacén en el puerto. También proporciona servicios de carga y descarga para varios tipos de carga, como minerales, carbón, granos y productos químicos. La empresa también está involucrada en la gestión de la cadena de suministro y ofrece servicios de transporte de carga marítima, marítima y terrestremarítima. Fue fundada en 1988 y tiene su sede en Nanning, China.
- 13. Port of Auckland es el puerto de importación más grande de Nueva Zelanda, el Puerto de Auckland se ha desarrollado de la mano con Auckland, transportando bienes necesarios para prosperar. Las actividades portuarias tienen impactos ambientales, incluyendo ruido, luz y otras formas de contaminación. El puerto afecta considerablemente el entorno marino del puerto de Waitemata, un recurso de importancia nacional de particular valor para los maoríes y los mana whenua, hapū / iwi. Comprender todos los impactos económicos, culturales y ambientales del puerto, y cualquier compensación necesaria entre ellos, es esencial para resolver su futuro.

En el Cuadro A3 se muestra la actualización de los betas para el periodo 2000-2022

| Betas apalancados  | 2000 | 2001 | 2002 | 2003 | 2004 | 2005    | 2006    | 2007    | 2008    | 2009 | 2010 | 2011 |
|--------------------|------|------|------|------|------|---------|---------|---------|---------|------|------|------|
| LYTTELTON          | 0.38 | 0.37 | 0.35 | 0.40 | 0.51 | 0.75    | 0.97    | 0.79    | 0.60    | 0.64 | 0.70 | 0.70 |
| MARSDEN            | 0.42 | 0.57 | 0.73 | 0.51 | 0.49 | 0.81    | 0.70    | 0.76    | 0.81    | 0.73 | 0.62 | 0.63 |
| SOUTHPORTS         | 0.53 | 0.57 | 0.52 | 0.41 | 0.33 | 0.62    | 0.76    | 0.80    | 0.61    | 0.62 | 0.64 | 0.59 |
| TAURANGA           | 0.40 | 0.36 | 0.40 | 0.35 | 0.42 | 0.78    | 0.70    | 0.67    | 0.78    | 0.79 | 0.82 | 0.82 |
| AUCKLAND           | 0.53 | 0.53 | 0.46 | 0.37 | 0.39 | 0.52    | 0.71    | 0.51    |         |      |      |      |
| <b>FORTH PORTS</b> | 0.42 | 0.46 | 0.42 | 0.37 | 0.52 | 0.73    | 0.70    | 0.86    | 1.24    | 1.18 | 0.94 | 0.72 |
| <b>BEIBU</b>       | 0.34 | 0.46 | 0.40 | 0.27 | 0.35 | 0.39    | 0.17    | $-0.24$ | $-0.14$ | 0.02 | 0.43 | 0.67 |
| <b>BINTULU</b>     |      | 0.47 | 0.44 | 0.41 | 0.37 | 0.46    | 0.50    | 0.56    | 0.46    | 0.49 | 0.53 | 0.48 |
| GUJARAT            |      |      |      |      |      |         |         |         |         |      | 1.16 | 0.71 |
| LUKA               |      |      | 2.36 | 1.40 | 0.65 | 0.37    | $-0.12$ | 0.42    | 0.49    | 0.57 | 0.64 | 0.72 |
| PIRAEUS            |      |      |      | 1.36 | 0.69 | 0.44    | 0.78    | 0.86    | 0.86    | 0.83 | 0.80 | 0.84 |
| SAAM               |      |      |      |      |      |         |         |         |         |      |      |      |
| <b>SANTOS</b>      | 0.95 | 0.33 | 0.95 | 0.33 | 0.33 | 1.47    | 1.47    | 0.00    | 0.00    | 0.57 | 0.57 | 0.57 |
|                    |      |      |      |      |      |         |         |         |         |      |      |      |
|                    |      |      |      |      |      |         |         |         |         |      |      |      |
| Betas apalancados  | 2012 | 2013 | 2014 | 2015 | 2016 | 2017    | 2018    | 2019    | 2020    | 2021 | 2022 |      |
| LYTTELTON          | 0.76 | 1.07 | 0.97 | 0.23 | 0.58 |         |         |         |         |      |      |      |
| MARSDEN            | 0.61 | 0.38 | 0.31 | 0.50 | 0.63 | 0.63    | 0.60    | 0.55    | 0.68    | 0.69 | 0.57 |      |
| <b>SOUTHPORTS</b>  | 0.55 | 0.46 | 0.44 | 0.44 | 0.34 | 0.35    | 0.61    | 0.56    | 0.62    | 0.61 | 0.45 |      |
| TAURANGA           | 0.83 | 0.66 | 0.38 | 0.46 | 0.55 | 0.64    | 0.68    | 0.71    | 0.71    | 0.85 | 0.84 |      |
| AUCKLAND           |      |      |      |      |      |         |         |         |         |      |      |      |
| FORTH PORTS        | 0.28 | 0.72 |      |      |      |         |         |         |         |      |      |      |
| <b>BEIBU</b>       | 0.51 | 0.31 | 0.21 | 0.76 | 1.10 | 1.05    | 0.81    | 0.88    | 0.57    | 0.55 | 0.50 |      |
| <b>BINTULU</b>     | 0.46 | 0.38 | 0.38 | 0.40 | 0.43 | 0.47    | 0.34    | 0.36    | 0.86    | 0.86 | 0.39 |      |
| GUJARAT            | 0.63 | 0.45 | 0.43 | 0.71 | 0.72 | 0.43    | 0.51    | 0.41    | 0.48    | 0.54 | 0.43 |      |
| LUKA               | 0.58 | 0.32 | 0.18 | 0.43 | 0.22 | $-0.40$ | $-0.06$ | 0.02    | 0.43    | 0.56 | 0.52 |      |
| PIRAEUS            | 0.89 | 1.04 | 1.08 | 1.11 | 1.01 | 0.82    | 0.67    | 0.63    | 0.69    | 0.71 | 0.68 |      |
| SAAM               | 0.97 | 0.80 | 0.49 | 0.63 | 0.77 | 0.70    | 0.62    | 0.66    | 0.80    | 0.85 | 0.81 |      |

Cuadro A3: Betas ajustados muestra Bloomberg

Fuente: Bloomberg.

Elaboración: Macroconsult.

Luego, utilizando las tasas impositivas y las estructuras de deuda / capital de cada uno de los puertos para todos los años, se procede a desapalancar los betas. Esto debido a que los betas promedio aún contienen el efecto del apalancamiento financiero de las empresas empleadas. Para ello se utiliza la siguiente formulación:

$$
\beta_{na} = \frac{\beta_a}{[1 + (1 - t) * D/E]}
$$

Donde:

- $\bullet$  t: tasa impositiva del Perú.
- $\beta_a$  : (beta apalancado) medida de riesgo de inversión.  $\bullet$
- $\bullet$   $\beta_{na}$ : beta de activos o no apalancado.
- $\bullet$  D: deuda de la empresa.
E: patrimonio de la empresa.  $\bullet$ 

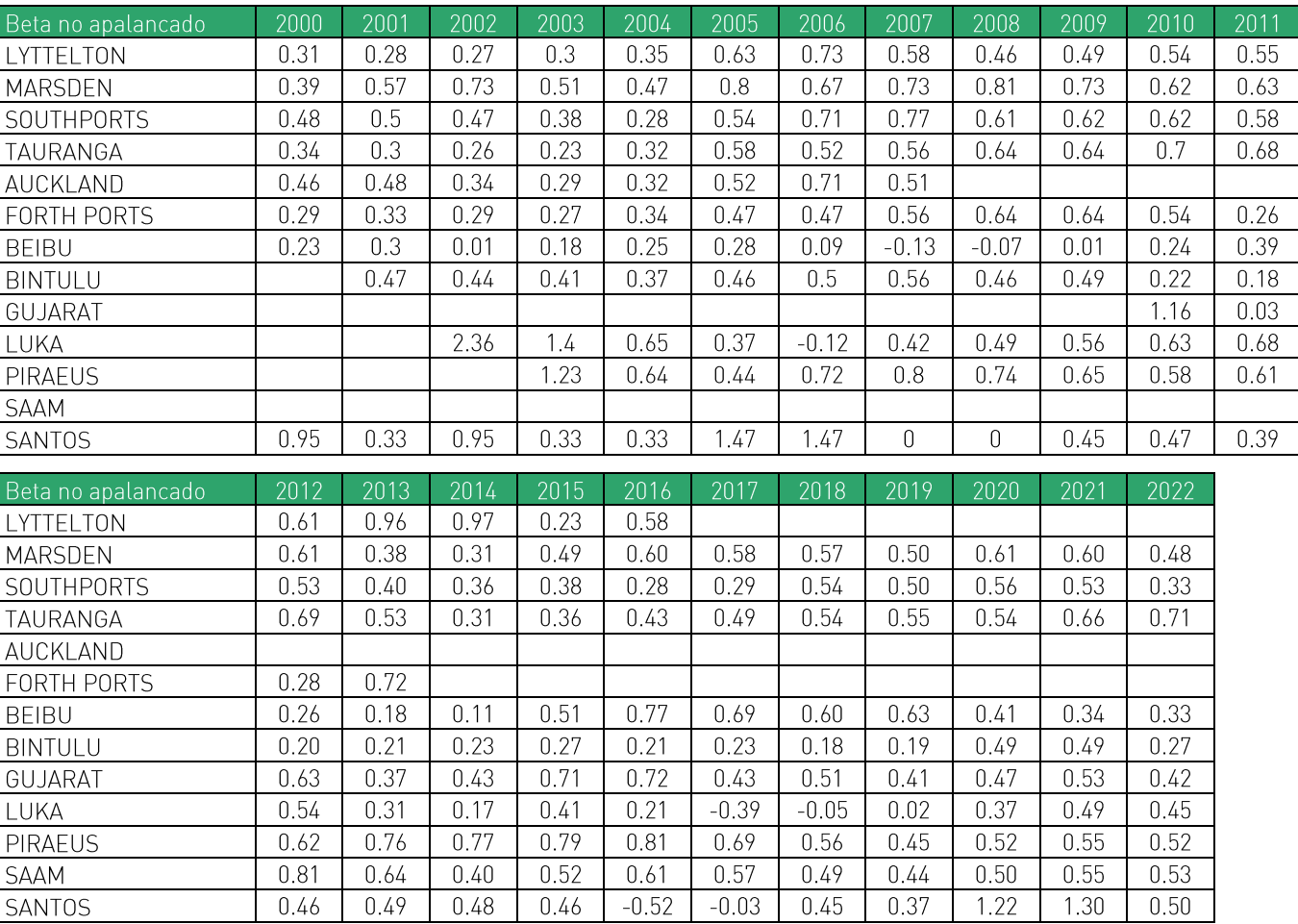

#### Cuadro A4: Betas desapalancados

Fuente: Bloomberg.

Elaboración: Macroconsult.

Por tanto, para esta revisión se mantiene a esta muestra de puertos y se calculó su promedio aritmético simple.

Finalmente, se utiliza la estructura de deuda de Terminal Internacional del Sur para apalancar los betas para lo cual se utiliza la siguiente fórmula:

$$
\beta_a = \beta_{na} [1 + (1 - t)(1 - pp) * D/E]
$$

- $\bullet$  t: tasa impositiva del Perú
- $\beta_a$  : (beta apalancado) medida de riesgo de inversión  $\bullet$
- $\bullet$   $\beta_{na}$ : beta de activos o no apalancado
- $\bullet$  D: deuda de la empresa
- E: patrimonio de la empresa.  $\bullet$
- $pp$ : participación de los trabajadores en las utilidades de la empresa.

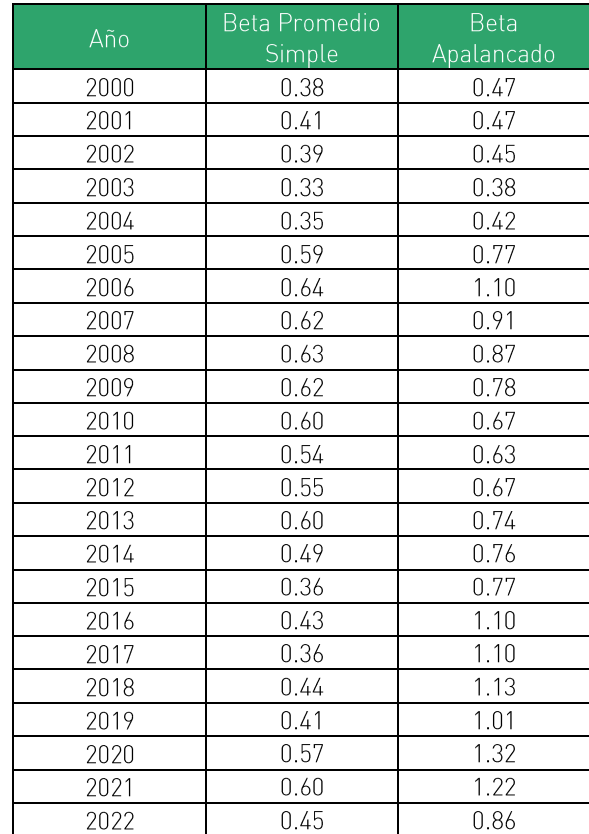

Cuadro A5: Betas apalancados para puertos de la muestra

Fuente: Bloomberg. Elaboración: Macroconsult.

#### <u>PRIMA POR RIESGO DE MERCADO</u>  $(R_m - r_f)$

La prima por riesgo de mercado es el premio o retorno adicional que los inversionistas esperan recibir por invertir en un portafolio diversificado y balanceado que contenga todos los activos riesgosos del mercado. Es decir, la prima por riesgo de mercado debe ser una medida forward looking, y se define como la diferencia entre la rentabilidad esperada del portafolio del mercado y la tasa libre de riesgo.

A pesar de que la prima de riesgo de mercado siempre se calcula utilizando datos históricos, hay varios enfoques respecto a los datos que deben utilizarse y a la forma de realizar el cálculo. Algunos autores calculan los componentes del riesgo de mercado de forma independiente, sin embargo, la práctica común indica que sea estimada directamente, como

el promedio del exceso de retornos pasados, utilizando un índice de mercado adecuado. Al emplear el promedio de los retornos pasados para obtener la prima por riesgo de mercado, se asume que todos los retornos históricos tienen igual probabilidad de ocurrir en el futuro.

El "principio de consistencia" establece que el período de tiempo que se utiliza para proyectar los rendimientos libres de riesgo debe coincidir con el período de la prima de riesgo. Por tanto, lo más recomendable es utilizar una fuente similar a la de la tasa libre de riesgo para poder realizar el cálculo de la prima por riesgo de mercado<sup>35</sup>.

Para estimar el retorno del mercado se utilizan índices compuestos por indicadores de varias industrias, de manera tal que reflejen el comportamiento del mercado en su conjunto. Con fines regulatorios el índice bursátil más empleado es el índice de Standard & Poor's 500<sup>36</sup>. Por tanto, se utiliza el promedio aritmético de los rendimientos anuales del índice S&P 500, desde 1928 hasta el año correspondiente del período 2000-2022 para calcular la tasa de retorno de mercado:

<sup>&</sup>lt;sup>35</sup> De acuerdo con OSITRAN (2013:86), el principio de consistencia "establece que el período de tiempo que se utiliza para proyectar los rendimientos libres de riesgo debe coincidir con el período de la prima de riesgo. En tal sentido, no es posible que en la tasa de libre de riesgo se utilice información mensual y en la prima de riesgo de mercado se emplee data anual". En Propuesta de Revisión de Tarifas Máximas en el Aeropuerto Internacional Jorge Chávez, 2014-2018. Versión 1.0. Gerencia de Regulación, Organismo Superior de la Inversión en Infraestructura de Transporte de Uso Público. Julio, 2013. pp. 86.

<sup>&</sup>lt;sup>36</sup> Tal como señala Urrunaga (2010:67), alternativamente se puede emplear el spread respecto a la bolsa local. No obstante, en este caso "es más adecuado estimar la prima por riesgo histórico de una economía desarrollada, y luego ajustar por riesgo país".

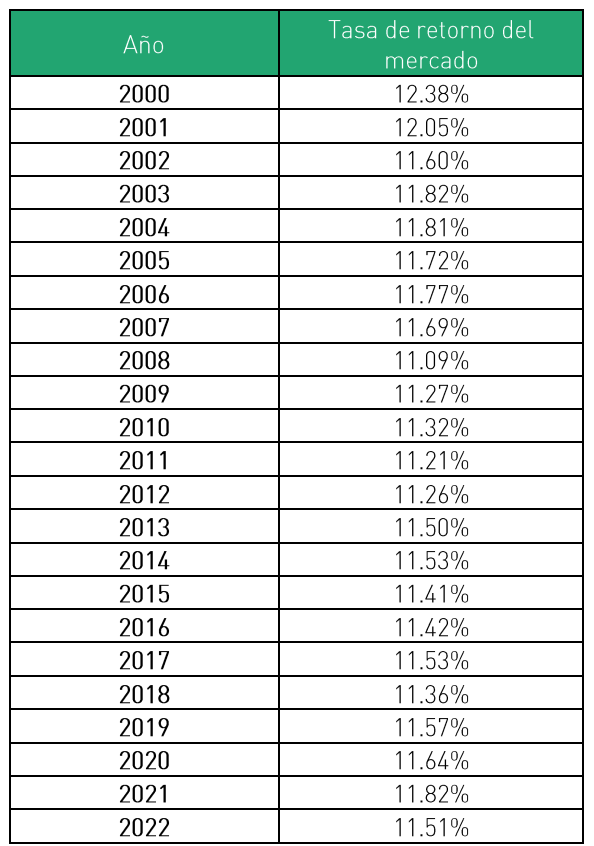

#### Cuadro A6: Tasa de retorno del mercado

Fuente: Damoradan. Elaboración: Macroconsult.

# RIESGO PAÍS  $(r_{\textit{pais}})$

En un análisis del beta por inferencia, en el que se tiene información disponible sobre el rendimiento de las acciones de la empresa, el beta estimado recoge todo el riesgo sistémico relevante para el modelo CAPM. Sin embargo, un beta calculado por medio de una muestra de empresas que operan en mercados desarrollados, como se propone en este caso, podría omitir información relevante sobre el beta que efectivamente enfrenta una empresa que opera en una economía emergente.

En este sentido, la teoría económica-financiera nos indica que, ceteris paribus, un mayor riesgo requerirá una mayor compensación (rentabilidad) por parte de los inversionistas. De este modo, las inversiones realizadas en acciones de una empresa que opera en un

mercado (país) emergente requerirán una rentabilidad adicional a aquella estimada para una inversión en acciones de una empresa del mismo sector y mismas características de negocio que opera en EUA. Este riesgo se conoce por el nombre de "prima por riesgo país".

La medida de riesgo país más aceptada es la diferencia entre los retornos de los bonos emitidos por el país emergente y el retorno de un bono libre de riesgo (bono emitido por el Gobierno de los Estados Unidos, por ejemplo). Procedimiento similar se aplicó en la tercera revisión tarifaria del AIJCH, la cuarta revisión tarifaria del TPM, la primera revisión tarifaria del TECM, la segunda revisión tarifa de DPW y la segunda revisión tarifaria de APM. La prima por riesgo país se estima calculando el promedio anual del EMBI PERU mensual para los cada uno de los años correspondientes al período 2000-2022.

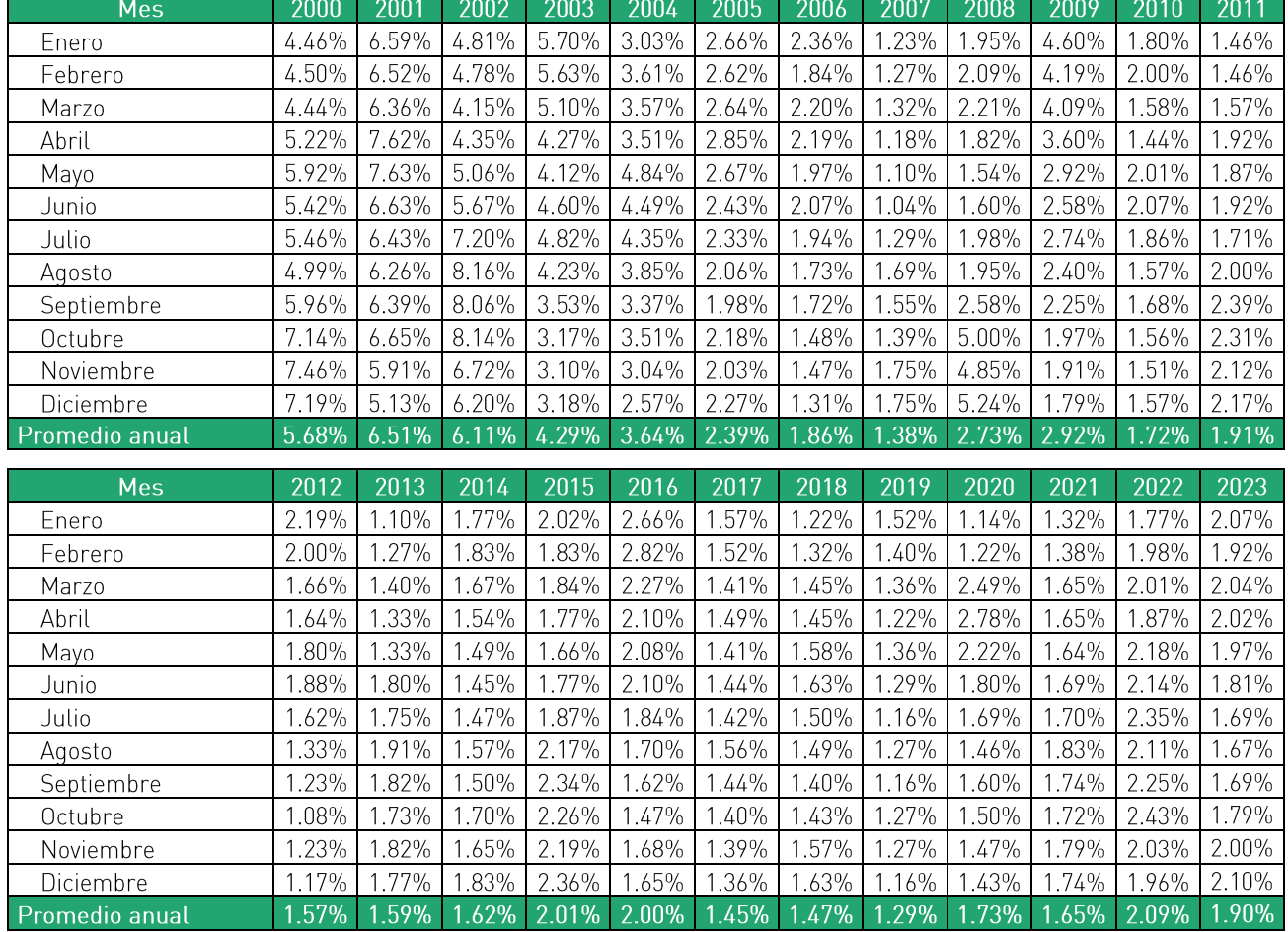

#### Cuadro A7: Riesgo País

Fuente: BCRP y Macroconsult. Elaboración: Macroconsult.

# COSTO DE PATRIMONIO DE LA EMPRESA  $(k_E = r_f + \beta(R_m - r_f) + r_{pais})$

Utilizando todos los elementos obtenidos en los cuadros anteriores, se procede a calcular el costo de patrimonio de la empresa  $(k<sub>E</sub>)$  que representa el retorno adecuado para el accionista dentro de una empresa:

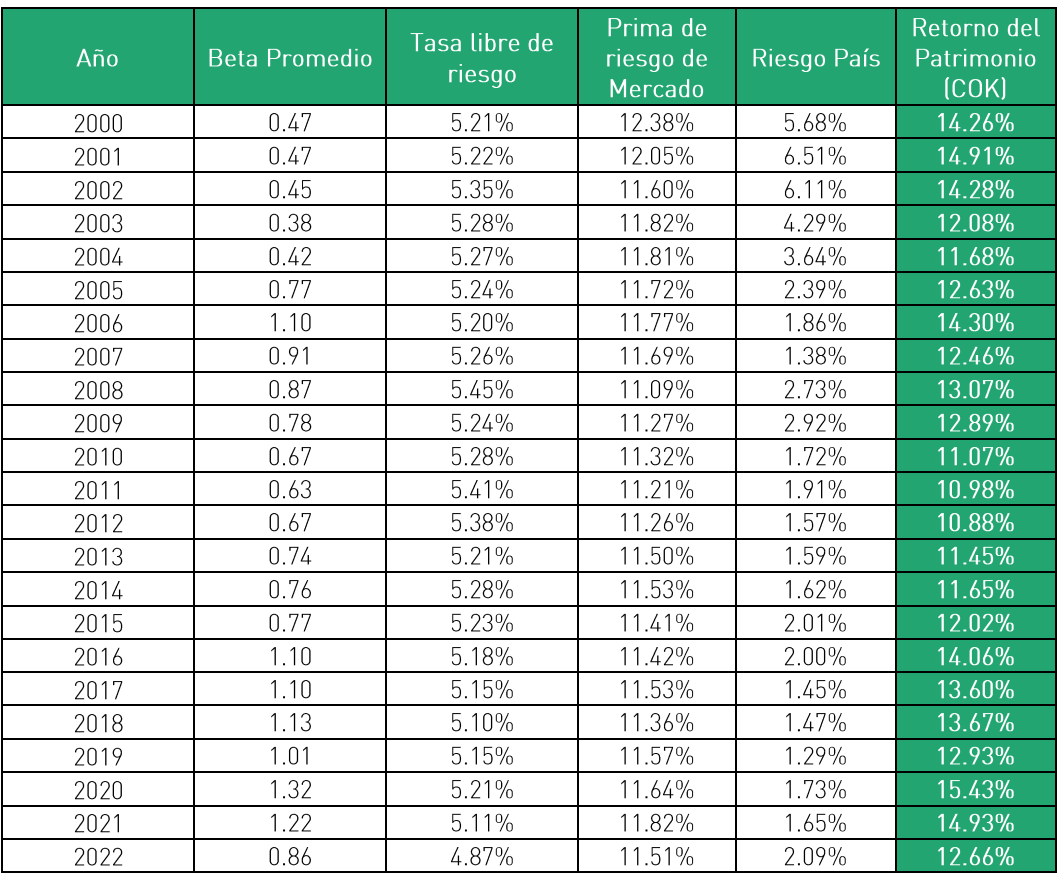

## Cuadro A8: Costo de Patrimonio de la empresa

Fuente: BCRP, Bloomberg, Damoradan y Macroconsult. Elaboración: Macroconsult.

Con ello, solo quedan pendientes para finalizar con el cálculo del CPPC la estructura de deuda a utilizar y el costo de la deuda.

# ESTRUCTURA DE DEUDA

La estructura de capital óptima para una empresa debe considerar el capital estructural permanente que cubre sus necesidades de mediano plazo. Por tanto, este capital incluye el patrimonio, la deuda financiera de largo plazo y la deuda financiera de corto plazo. No obstante, esta última solo considera aquella deuda que es permanentemente renovada y que en la práctica constituye un requerimiento de plazo mayor. La deuda coyuntural de corto plazo

no se debe considerar como parte del capital para determinar su costo o el nivel de apalancamiento de la empresa (Forsyth, 2006)<sup>37</sup>.

Modigliani y Miller (1958, 1963 y 1977) publicaron tres trabajos que revolucionaron la concepción existente sobre el apalancamiento financiero:

- · En un primer trabajo demostraron, bajo un conjunto de supuestos estrictos que incluyen la ausencia de impuestos, que el valor de una firma no se ve afectado por la forma en que esta se financie; por lo tanto, la estructura de capital de la empresa resultaría irrelevante.
- En un segundo trabajo, incluyeron los impuestos corporativos en el análisis. Así, con la presencia de los impuestos corporativos, el financiamiento con deuda se ve favorecido frente al financiamiento con capital propio, debido al escudo fiscal de los intereses.
- En un tercer trabajo (escrito por Miller en 1977), se añaden los impuestos personales.  $\bullet$ que disminuyen la ventaja de financiarse con deuda, ya que, si bien los impuestos corporativos favorecen el financiamiento con deuda, los impuestos personales favorecen el financiamiento con capital propio.

En resumen, Modigliani y Miller indican que es importante tener una estructura de financiamiento que priorice a la deuda por los beneficios obtenidos por el escudo fiscal generado.

# **COSTO DE DEUDA**

Una de las variables fundamentales para el cálculo del costo promedio ponderado de capital (WACC por sus siglas en inglés) empleado en el cálculo del factor de productividad es el costo de la deuda. Por ello, es relevante revisar cuál es la manera más adecuada que existe para calcularlo.

El costo de la deuda también es conocido como el costo financiero del endeudamiento y corresponde a la tasa de interés que paga efectivamente la empresa por las obligaciones adquiridas en el sistema financiero. El valor de esta variable estará estrechamente relacionado con el riesgo crediticio de la empresa o por la percepción que tenga el inversionista sobre la capacidad de la compañía para honrar las obligaciones que adquiere.

Nótese que el costo de la deuda debe corresponder a la tasa de interés que efectivamente desembolsa la empresa por las obligaciones adquiridas para poder financiarse. Es decir, este

<sup>»</sup> Forsyth, Juan Alberto "Finanzas Empresariales: Rentabilidad y Valor" Segunda Edición, Octubre 2006.

costo de la deuda debe incluir todos los costos en que incurre la empresa para poder obtener el financiamiento.

Esta variable corresponde a un costo promedio ponderado de varios préstamos a largo plazo (cada monto adquirido de préstamo multiplicado por su tasa de interés, además de los costos adicionales que se requiere para obtenerlo) de la empresa y está fuertemente correlacionada con los niveles actuales de tasas de interés, de capacidad financiera y de riesgo de la empresa, así como de la política fiscal de un país. Mientras mayor sea el riesgo operativo o el endeudamiento de la empresa, mayor será el interés que le demandarán las entidades que le prestan dinero.

Además, el costo de la deuda debería ser similar dentro de niveles de endeudamiento moderados. A medida que el endeudamiento aumenta, los proveedores de deuda percibirán un mayor riesgo y, como consecuencia, aumentarán la tasa de interés demandada.

Existe una gran variedad de formas de endeudarse, siendo las más comunes el endeudamiento bancario y las emisiones de bonos. La teoría económica propone básicamente dos alternativas para calcular el costo de la deuda de una empresa:

- A partir de la tasa de interés que paga efectivamente la empresa hoy (los gastos por los intereses más los costos relacionados con la emisión de la deuda, dividido entre el valor en libros del financiamiento), llamado también el costo promedio de la deuda. Esta alternativa es la que usualmente se utiliza para los cálculos del WACC.
- Sobre la base del costo de adquirir una unidad adicional de deuda, es decir, el costo  $\bullet$ marginal de la deuda.

El costo promedio de la deuda se halla entonces, al dividir el interés pagado por la empresa (más los costos asociados a la emisión de la misma) entre el valor en libros de la deuda. Este resultado permite obtener la tasa que la empresa está efectivamente pagando por la deuda contraída. Al permitir que el costo de la deuda sea el que realmente paga la empresa, y no el costo marginal (el costo de adquirir nueva deuda), se evita que los accionistas experimentan pérdidas o beneficios inesperados frente a fluctuaciones de la tasa de interés<sup>38</sup>.

Bajo estas consideraciones, la forma más adecuada existente para calcular el costo de la deuda sería la siguiente:

<sup>®</sup> Chisari, Omar O., Martín A. Rodríguez y Martín Rossi. The Cost of Capital in Regulated Firms: The Argentine Experience. Working Paper N° 08. Mayo 2000.

$$
r_{D,t} = \frac{\sum_{k=1}^{N} i_k D_{k,t} + C E_{k,t}}{\sum_{k=1}^{N} D_{k,t}}
$$

Donde:

- $r_{D,t}$ : Tasa de interés ponderada de deuda del Terminal Portuario de Matarani para el  $\blacksquare$ periodo "t"
- $i_k$ . Tasa de interés del "k-ésimo" préstamo  $\blacksquare$
- $D_{k,t}$ : Monto de la deuda del "k-ésimo" préstamo a desembolsarse en el periodo "t"
- $CE_{k,t}$ : Costos asociados al "k-ésimo" préstamo (incluye el costo de emisión de deuda  $\blacksquare$ en caso la empresa haya adquirido deuda por esta vía) correspondientes al periodo "t"

Así, la tasa de costo de la deuda estaría considerando todos los costos que efectivamente paga la empresa al adquirir un préstamo. Es importante mencionar, que en caso la empresa se financie a través de bonos (emisión de deuda), los costos de estructuración de esta deuda también deberían estar incluidos dentro del numerador de la fórmula del cálculo del costo de la deuda. Así, el resultado de este cálculo sería el costo en el cual tiene que incurrir la empresa para adquirir una unidad de deuda en el mercado. En la medida que el Terminal Portuario de Matarani solo se financia a través de deuda bancaria, los costos asociados al préstamo por la emisión de la deuda no serían relevantes para este caso en particular.

Cabe destacar que, como se indicó en la sección anterior, solo se tomará en cuenta para este cálculo a la deuda de largo plazo de la empresa, pues esta es la realmente relevante para las necesidades a largo plazo de la empresa concesionaria.

| Año  | Costo deuda |
|------|-------------|
| 2000 | 9.94%       |
| 2001 | 9.95%       |
| 2002 | 4.04%       |
| 2003 | 2.30%       |
| 2004 | 4.49%       |
| 2005 | 6.96%       |
| 2006 | 7.90%       |
| 2007 | 6.66%       |
| 2008 | 4.69%       |
| 2009 | 4.64%       |
| 2010 | 4.94%       |
| 2011 | 4.28%       |
| 2012 | 4.42%       |
| 2013 | 4.65%       |
| 2014 | 2.84%       |
| 2015 | 3.24%       |
| 2016 | 3.41%       |
| 2017 | 4.01%       |
| 2018 | 4.68%       |
| 2019 | 4.72%       |
| 2020 | 4.79%       |
| 2021 | 4.82%       |
| 2022 | 4.85%       |

Cuadro A9: Costo de la deuda

Fuente: Terminal Portuario de Matarani. Elaboración: Macroconsult.

## **WACC**

Con todos los valores propuestos para calcular el costo promedio ponderado del capital (CPPC o WACC por sus siglas en inglés) se obtienen los valores para estos parámetros estimados para el periodo 2000-2022:

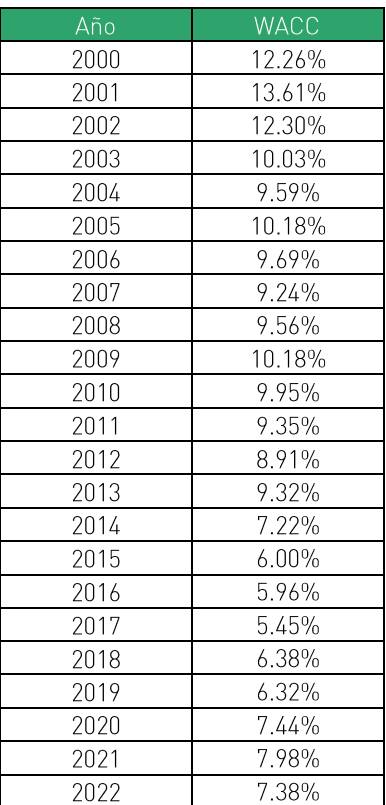

Cuadro A10: Costo Promedio Ponderado de Capital (WACC)

Fuente: Terminal Portuario de Matarani, BCRP, Damoradan y Bloomberg. Elaboración: Macroconsult.